# Formal Network Models and Their Application to Firewall Policies (UPF-Firewall)

Achim D. Brucker<sup>\*</sup> Lukas Brügger<sup>†</sup> Burkhart Wolff<sup>‡</sup>

<sup>∗</sup>Department of Computer Science, The University of Sheffield, Sheffield, UK [a.brucker@sheffield.ac.uk](mailto:"Achim D. Brucker" <a.brucker@sheffield.ac.uk>)

> † Information Security, ETH Zurich, 8092 Zurich, Switzerland [Lukas.A.Bruegger@gmail.com](mailto:"Lukas Bruegger" <lukas.a.bruegger@gmail.com>)

‡Univ. Paris-Sud, Laboratoire LRI, UMR8623, 91405 Orsay, France France [burkhart.wolff@lri.fr](mailto:"Burkhart Wolff" <burkhart.wolff@lri.fr>)

January 11, 2017

## Abstract

We present a formal model of network protocols and their application to modeling firewall policies. The formalization is based on the Unified Policy Framework (UPF). The formalization was originally developed with for generating test cases for testing the security configuration actual firewall and router (middle-boxes) using HOL-TestGen. Our work focuses on modeling application level protocols on top of tcp/ip.

# **Contents**

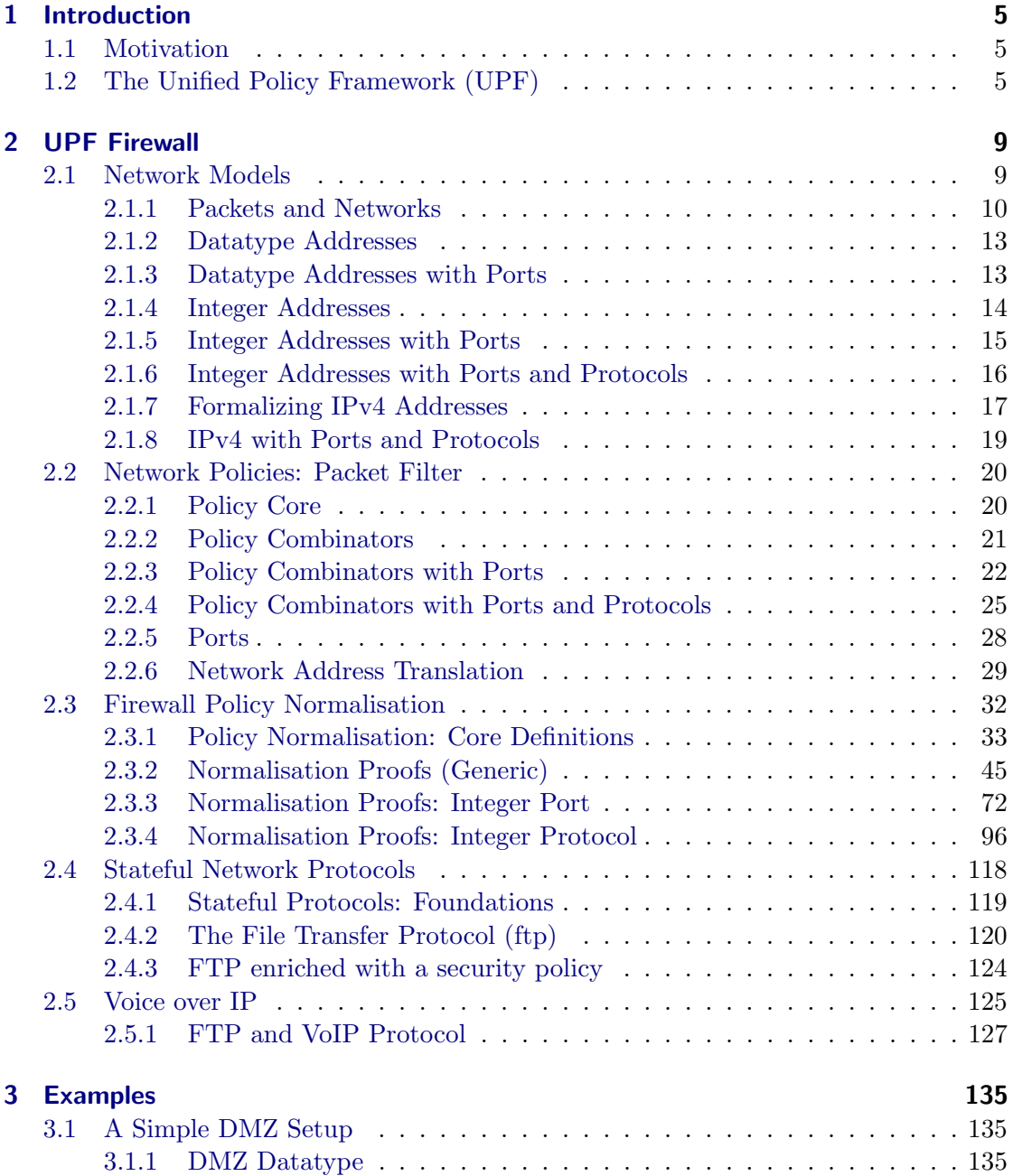

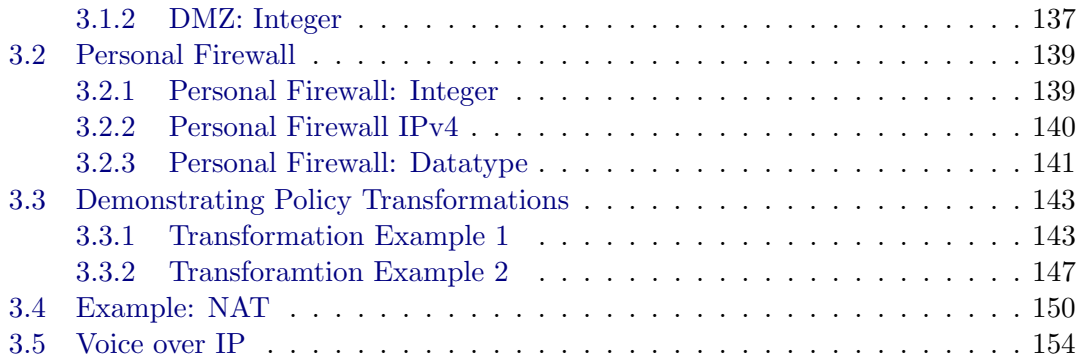

# <span id="page-4-0"></span>1 Introduction

# <span id="page-4-1"></span>1.1 Motivation

Because of its connected life, the modern world is increasingly depending on secure implementations and configurations of network infrastructures. As building blocks of the latter, firewalls are playing a central role in ensuring the overall security of networked applications.

Firewalls, routers applying network-address-translation (NAT) and similar networking systems suffer from the same quality problems as other complex software. Jennifer Rexford mentioned in her keynote at POPL 2012 that high-end firewalls consist of more than 20 million lines of code comprising components written in Ada as well as LISP. However, the testing techniques discussed here are of wider interest to all network infrastructure operators that need to ensure the security and reliability of their infrastructures across system changes such as system upgrades or hardware replacements. This is because firewalls and routers are active network elements that can filter and rewrite network traffic based on configurable rules. The configuration by appropriate rule sets implements a security policy or links networks together.

Thus, it is, firstly, important to test both the implementation of a firewall and, secondly, the correct configuration for each use. To address this problem, we model firewall policies formally in Isabelle/HOL. This formalization is based on the Unified Policy Framework (UPF) [\[6\]](#page-156-0). This formalization allows to express access control policies on the network level using a combinator-based language that is close to textbook-style specifications of firewall rules. To actually test the implementation as well as the configuration of a firewall, we use HOL-TestGen  $[1, 2, 5]$  $[1, 2, 5]$  $[1, 2, 5]$  $[1, 2, 5]$  $[1, 2, 5]$  to generate test cases that can be used to validate the compliance of real network middleboxes (e.g., firewalls, routers). In this document, we focus on the Isabelle formalization of network access control policies. For details of the overall approach, we refer the reader elsewhere [\[7\]](#page-156-4)

# <span id="page-4-2"></span>1.2 The Unified Policy Framework (UPF)

Our formalization of firewall policies is based on the Unified Policy Framework (UPF. In this section, we briefly introduce UPF, for all details we refer the reader to) [\[6\]](#page-156-0).

UPF is a generic framework for policy modeling with the primary goal of being used for test case generation. The interested reader is referred to [\[4\]](#page-156-5) for an application of UPF to large scale access control policies in the health care domain; a comprehensive treatment is also contained in the reference manual coming with the distribution on the HOL-TestGen website [\(http://www.brucker.ch/projects/hol-testgen/\)](http://www.brucker.ch/projects/hol-testgen/). UPF is based on the following four principles:

- 1. policies are represented as functions (rather than relations),
- 2. policy combination avoids conflicts by construction,
- 3. the decision type is three-valued (allow, deny, undefined),
- 4. the output type does not only contain the decision but also a 'slot' for arbitrary result data.

Formally, the concept of a policy is specified as a partial function from some input to a decision value and additional some output. Partial functions are used because elementary policies are described by partial system behavior, which are glued together by operators such as function override and functional composition.

type\_synonym  $\alpha \mapsto \beta = \alpha \to \beta$  decision

where the enumeration type decision is

datatype 
$$
\alpha
$$
 decision = allow  $\alpha$  | deny  $\alpha$ 

As policies are partial functions or 'maps', the notions of a *domain* dom  $p::\alpha \rightarrow \beta \Rightarrow$  $\alpha$  set and a *range* ran  $p$ :: $[\alpha \rightarrow \beta] \Rightarrow \beta$  set can be inherited from the Isabelle library.

Inspired by the Z notation [\[8\]](#page-156-6), there is the concept of *domain restriction*  $\overline{\ }$ range restriction  $\Box$   $\triangleright$   $\Box$ , defined as:

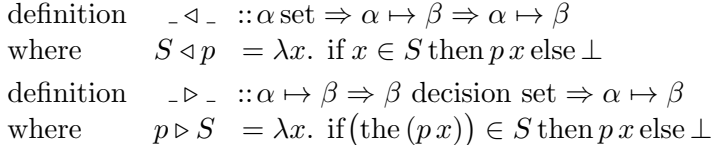

The operator 'the' strips off the Some, if it exists. Otherwise the range restriction is underspecified.

There are many operators that change the result of applying the policy to a particular element. The essential one is the update:

$$
p(x \mapsto t) = \lambda y
$$
. if  $y = x$  then  $|t|$  else  $p y$ 

Next, there are three categories of elementary policies in UPF, relating to the three possible decision values:

- The empty policy; undefined for all elements:  $\emptyset = \lambda x$ . ⊥
- A policy allowing everything, written as  $A_f f$ , or  $A_U$  if the additional output is unit (defined as  $\lambda x$ . |allow()|).
- A policy denying everything, written as  $D_f f$ , or  $D_U$  if the additional output is unit.

The most often used approach to define individual rules is to define a rule as a refinement of one of the elementary policies, by using a domain restriction. As an example,

$$
\{(\text{Alice}, \text{obj1}, \text{read})\} \triangleleft A_U
$$

Finally, rules can be combined to policies in three different ways:

- Override operators: used for policies of the same type, written as  $_-\oplus_i$ .
- Parallel combination operators: used for the parallel composition of policies of potentially different type, written as  $\Box \otimes_i \Box$
- Sequential combination operators: used for the sequential composition of policies of potentially different type, written as  $\Box \circ_i \Box$ .

All three combinators exist in four variants, depending on how the decisions of the constituent policies are to be combined. For example, the  $\infty_2$  operator is the parallel combination operator where the decision of the second policy is used.

Several interesting algebraic properties are proved for UPF operators. For example, distributivity

$$
(P_1 \oplus P_2) \otimes P_3 = (P_1 \otimes P_3) \oplus (P_2 \otimes P_3)
$$

Other UPF concepts are introduced in this paper on-the-fly when needed.

# <span id="page-8-0"></span>2 UPF Firewall

## theory

```
UPF−Firewall
imports
 PacketFilter/PacketFilter
 NAT/NAT
 FWNormalisation/FWNormalisation
 StatefulFW /StatefulFW
```
## begin

This is the main entry point for specifications of firewall policies.

## end

# <span id="page-8-1"></span>2.1 Network Models

## theory

NetworkModels imports DatatypeAddress DatatypePort

IntegerAddress IntegerPort IntegerPort-TCPUDP

```
IPv4
IPv4-TCPUDP
```
## begin

One can think of many different possible address representations. In this distribution, we include seven different variants:

- DatatypeAddress: Three explicitly named addresses, which build up a network consisting of three disjunct subnetworks. I.e. there are no overlaps and there is no way to distinguish between individual hosts within a network.
- DatatypePort: An address is a pair, with the first element being the same as above, and the second being a port number modelled as an Integer<sup>[1](#page-8-2)</sup>.

<span id="page-8-2"></span><sup>1</sup>For technical reasons, we always use Integers instead of Naturals. As a consequence, the (test) specifications have to be adjusted to eliminate negative numbers.

- adr i: An address in an Integer.
- adr ip: An address is a pair of an Integer and a port (which is again an Integer).
- adr ipp: An address is a triple consisting of two Integers modelling the IP address and the port number, and the specification of the network protocol
- IPv4: An address is a pair. The first element is a four-tuple of Integers, modelling an IPv4 address, the second element is an Integer denoting the port number.
- IPv4\_TCPUDP: The same as above, but including additionally the specification of the network protocol.

The theories of each pf the networks are relatively small. It suffices to provide the required types, a couple of lemmas, and - if required - a definition for the source and destination ports of a packet.

end

## <span id="page-9-0"></span>2.1.1 Packets and Networks

theory NetworkCore imports Main begin

In networks based e.g. on TCP/IP, a message from A to B is encapsulated in packets, which contain the content of the message and routing information. The routing information mainly contains its source and its destination address.

In the case of stateless packet filters, a firewall bases its decision upon this routing information and, in the stateful case, on the content. Thus, we model a packet as a four-tuple of the mentioned elements, together with an id field.

The ID is an integer:

#### type-synonym  $id = int$

To enable different representations of addresses (e.g. IPv4 and IPv6, with or without ports), we model them as an unconstrained type class and directly provide several instances:

class adr

type-synonym  $\alpha$  src =  $\alpha$ type-synonym  $\alpha$  dest =  $\alpha$ 

instance int :: adr  $\langle proof \rangle$ instance nat :: adr  $\langle proof \rangle$  instance fun ::  $(adr,adr)$  adr  $\langle proof \rangle$ instance  $prod$  ::  $(adr,adr)$  adr  $\langle proof \rangle$ 

The content is also specified with an unconstrained generic type:

type-synonym  $\beta$  content =  $\beta$ 

For applications where the concrete representation of the content field does not matter (usually the case for stateless packet filters), we provide a default type which can be used in those cases:

datatype  $DummyContent = data$ 

Finally, a packet is:

 $type\text{-}\mathrm{synonym}\ (\langle \alpha, \beta \rangle \ packet = id \times \langle \alpha \ \textit{src} \times \langle \alpha \ \textit{dest} \times \langle \beta \ \textit{content} \rangle )$ 

Protocols (e.g. http) are not modelled explicitly. In the case of stateless packet filters, they are only visible by the destination port of a packet, which are modelled as part of the address. Additionally, stateful firewalls often determine the protocol by the content of a packet.

definition  $src :: ('\alpha :: adr,'\beta)$  packet  $\Rightarrow ' \alpha$ where  $src = fst \ o \ snd$ 

Port numbers (which are part of an address) are also modelled in a generic way. The integers and the naturals are typical representations of port numbers.

class port

instance int ::port  $\langle proof \rangle$ instance nat :: port  $\langle proof \rangle$ instance fun :: (port, port) port  $\langle proof \rangle$ instance  $prod$  :: (port, port) port  $\langle proof \rangle$ 

A packet therefore has two parameters, the first being the address, the second the content. For the sake of simplicity, we do not allow to have a different address representation format for the source and the destination of a packet.

To access the different parts of a packet directly, we define a couple of projectors:

definition id:  $('a::adr,'β)$  packet  $\Rightarrow id$ where  $id = fst$ 

definition  $dest :: ('\alpha :: adr,'\beta)$  packet  $\Rightarrow ' \alpha$  dest where  $dest = fst \text{ } o \text{ } snd \text{ } o \text{ } snd$ 

definition content ::  $(\alpha : adr, \beta)$  packet  $\Rightarrow \beta$  content where  $content = snd o snd o snd$ 

datatype protocol = tcp | udp

lemma either:  $[a \neq tcp; a \neq udp] \implies False$  $\langle proof \rangle$ 

lemma either2 [simp]:  $(a \neq \textit{tcp}) = (a = \textit{udp})$  $\langle proof \rangle$ 

lemma either3 [simp]:  $(a \neq udp) = (a = tcp)$  $\langle proof \rangle$ 

The following two constants give the source and destination port number of a packet. Address representations using port numbers need to provide a definition for these types.

consts src-port ::  $(\alpha : adr, \beta)$  packet  $\Rightarrow \gamma$ :: port consts dest-port ::  $(\alpha : adr, \beta)$  packet  $\Rightarrow \gamma :$ port consts src-protocol ::  $(\alpha : adr, \beta)$  packet  $\Rightarrow$  protocol consts dest-protocol ::  $(\alpha : adr, \beta)$  packet  $\Rightarrow$  protocol

A subnetwork (or simply a network) is a set of sets of addresses.

type-synonym ' $\alpha$  net = ' $\alpha$  set set

The relation in subnet  $(\square)$  checks if an address is in a specific network.

## definition

in-subnet ::  $'\alpha$ :: $adr \Rightarrow ' \alpha$  net  $\Rightarrow$  bool (infixl  $\Box$  100) where in-subnet a  $S = (\exists s \in S, a \in s)$ 

The following lemmas will be useful later.

lemma in-subnet:

 $(a, e) \sqsubset \{\{(x1,y), P \; x1 \; y\}\} = P \; a \; e$  $\langle proof \rangle$ 

## lemma src-in-subnet:

 $src(q,(a,e),r,t) \sqsubset \{\{(x1,y), P\ x1\ y\}\} = P\ a\ e$  $\langle proof \rangle$ 

lemma dest-in-subnet:

dest  $(q,r,((a),e),t) \sqsubset \{\{(x1,y), P\ x1\ y\}\}=P$  a e  $\langle proof \rangle$ 

Address models should provide a definition for the following constant, returning a network consisting of the input address only.

consts subnet-of ::  $'\alpha$ ::adr  $\Rightarrow$  ' $\alpha$  net

lemmas packet-defs  $=$  in-subnet-def id-def content-def src-def dest-def

end

## <span id="page-12-0"></span>2.1.2 Datatype Addresses

theory

DatatypeAddress imports NetworkCore

# begin

A theory describing a network consisting of three subnetworks. Hosts within a network are not distinguished.

datatype DatatypeAddress =  $dmz$ -adr | intranet-adr | internet-adr

## definition

```
dmz::DatatypeAddress net where
 dmz = \{\{dmz\text{-}adr\}\}\definition
 intranet::DatatypeAddress net where
 intract = \{\{intract-adr\}\}\definition
 internet::DatatypeAddress net where
 internet = \{\{internet-adr\}\}\
```
end

## <span id="page-12-1"></span>2.1.3 Datatype Addresses with Ports

```
theory
 DatatypePort
 imports
  NetworkCore
```
# begin

A theory describing a network consisting of three subnetworks, including port numbers modelled as Integers. Hosts within a network are not distinguished.

datatype  $Database = dmz-adr \mid intranet-adr \mid internet-adr$ 

type-synonym  $port = int$ type-synonym  $DatabasePort = (DatatypeAddress \times port)$ 

instance  $Database$ *Address* :: adr  $\langle proof \rangle$ 

## definition

 $dmz::DatatypePort$  net where

 $dmz = \{\{(a,b), a = dmz-adr\}\}\$ definition intranet::DatatypePort net where  $intract = \{\{(a,b). a = intranet-adr\}\}\$ definition internet::DatatypePort net where internet = { $\{(a,b), a = internet-adr\}$ } **overloading** src-port-datatype  $\equiv$  src-port ::  $(\alpha : adr, \beta)$  packet  $\Rightarrow \gamma$ ::port begin definition  $src-port-datatype(x::(DatatypePort, 'β) packet) \equiv (snd \space of st \space o \space snd) x$ end **overloading** dest-port-datatype  $\equiv$  dest-port ::  $(\alpha : adr, \beta)$  packet  $\Rightarrow \gamma :: port$ begin definition dest-port-datatype  $(x::(DatatypePort,\beta)$  packet)  $\equiv$ (snd o fst o snd o snd) x end overloading subnet-of-datatype  $\equiv$  subnet-of :: ' $\alpha$ ::adr  $\Rightarrow$  ' $\alpha$  net begin definition subnet-of-datatype  $(x::DatatypePort) \equiv \{\{(a,b::int). a = fst\ x\}\}\$ end lemma src-port : src-port  $((a,x,d,e)$ :: $(DatatypePort, 'β)$  packet $) = sndx$  $\langle proof \rangle$ 

lemma dest-port : dest-port  $((a,d,x,e)$ :: $(DatatypePort, 'β)$  packet) = snd x  $\langle proof \rangle$ 

lemmas DatatypePortLemmas = src-port dest-port src-port-datatype-def dest-port-datatype-def

end

## <span id="page-13-0"></span>2.1.4 Integer Addresses

theory IntegerAddress imports NetworkCore begin

A theory where addresses are modelled as Integers.

type-synonym

 $adr_i = int$ 

end

## <span id="page-14-0"></span>2.1.5 Integer Addresses with Ports

#### theory

IntegerPort imports NetworkCore

## begin

A theory describing addresses which are modelled as a pair of Integers - the first being the host address, the second the port number.

#### type-synonym

 $address = int$ 

## type-synonym

 $port = int$ 

type-synonym

 $adr_{ip} = address \times port$ 

**overloading** src-port-int  $\equiv$  src-port ::  $(\alpha : adr, \beta)$  packet  $\Rightarrow \gamma$ : port begin definition  $src-port-int (x::(adr_{ip}, 'β) packet) \equiv (snd \space of st \space o \space snd) x$ 

```
end
```
**overloading** dest-port-int  $\equiv$  dest-port ::  $(\alpha : adr, \beta)$  packet  $\Rightarrow \gamma :: port$ begin definition dest-port-int  $(x::(adr_{ip},\n')$  packet)  $\equiv$  (snd o fst o snd o snd) x end

overloading subnet-of-int  $\equiv$  subnet-of :: ' $\alpha$ ::adr  $\Rightarrow$  ' $\alpha$  net begin definition  $subnet-of-int (x::(adr_{ip})) \equiv \{ \{ (a,b::int). a = fst x \} \}$ 

#### end

lemma src-port: src-port  $(a, x : a dr_{ip}, d, e) = s nd x$ 

 $\langle proof \rangle$ 

```
lemma dest-port: dest-port (a,d,x::adr_{ip},e) = snd x\langle proof \rangle
```
lemmas  $adr_{in}$ Lemmas = src-port dest-port src-port-int-def dest-port-int-def

end

## <span id="page-15-0"></span>2.1.6 Integer Addresses with Ports and Protocols

```
theory
 IntegerPort-TCPUDP
 imports
  NetworkCore
```
## begin

A theory describing addresses which are modelled as a pair of Integers - the first being the host address, the second the port number.

type-synonym

 $address = int$ 

type-synonym

 $port = int$ 

type-synonym  $adr_{ipp} = address \times port \times protocol$ 

instance protocol :: adr  $\langle proof \rangle$ 

**overloading** src-port-int-TCPUDP  $\equiv$  src-port ::  $(\alpha::adr,\beta)$  packet  $\Rightarrow \gamma::port$ begin

definition

 $src-port-int-TCPUDP (x::(adr_{ipp}, 'β) packet) \equiv (fst \space o \space snd \space o \space sfd) x$ end

**overloading** dest-port-int-TCPUDP  $\equiv$  dest-port ::  $(\alpha : adr, \beta)$  packet  $\Rightarrow \gamma :$ port begin

definition

dest-port-int-TCPUDP  $(x::(adr_{ipp},\beta)$  packet)  $\equiv (fst \space o \space snd \space o \space fst \space o \space snd \space o \space snd)$  x end

overloading subnet-of-int-TCPUDP  $\equiv$  subnet-of :: ' $\alpha$ ::adr  $\Rightarrow$  ' $\alpha$  net begin

#### definition

 $subnet-of-int-TCPUDP (x::(adr_{imp})) \equiv \{\{(a,b,c), a = fst \ x\} \}::adr_{imp} net$ end

overloading src-protocol-int-TCPUDP  $\equiv$  src-protocol ::  $('a::adr,'β)$  packet  $\Rightarrow$  protocol begin

definition

 $src\text{-}protocol\text{-}int\text{-}TCPUDP(x::(adr_{ipp},\beta) packet) \equiv (snd\ o\ end\ o\ fst\ o\ snd)$ end

overloading  $dest\text{-}protocol\text{-}int\text{-}TCPUDP \equiv dest\text{-}protocol :: ('\alpha::adr,'β) packet \Rightarrow$ protocol begin definition

dest-protocol-int-TCPUDP  $(x::(adr_{ipp},\beta)$  packet)  $\equiv$  (snd o snd o fst o snd o snd) x end

lemma src-port: src-port  $(a, x : adr_{ipp}, d, e) = \int sdt$  (snd x)  $\langle proof \rangle$ 

lemma dest-port: dest-port  $(a,d,x::adr_{ipp},e) = \text{fst}(snd\ x)$  $\langle proof \rangle$ 

Common test constraints:

definition port-positive ::  $(adr_{ipp}, 'b)$  packet  $\Rightarrow$  bool where port-positive  $x = (dest-port \ x > (0::port))$ 

definition fix-values :: (adr<sub>ipp</sub>, DummyContent) packet  $\Rightarrow$  bool where fix-values  $x = (src$ -port  $x = (1::port) \land src$ -protocol  $x = udp \land content x = data \land$ id  $x = 1$ 

 $lemmas$   $adr_{ipp} Lemmas$  =  $src-port$   $dest-port$   $src-port-int-TCPUDP-def$ dest-port-int-TCPUDP-def src-protocol-int-TCPUDP-def dest-protocol-int-TCPUDP-def subnet-of-int-TCPUDP-def

lemmas  $adr_{ipp}TestConstraints = port-positive-def$  fix-values-def

end

## <span id="page-16-0"></span>2.1.7 Formalizing IPv4 Addresses

theory

## IPv4 imports NetworkCore

## begin

A theory describing IPv4 addresses with ports. The host address is a four-tuple of Integers, the port number is a single Integer.

#### type-synonym

 $ipv4$ -ip = (int  $\times$  int  $\times$  int  $\times$  int)

type-synonym

 $port = int$ 

type-synonym

 $ipv4 = (ipv4-ip \times port)$ 

**overloading** src-port-ipv $\mathcal{A} \equiv$  src-port ::  $(\alpha : adr, \beta)$  packet  $\Rightarrow \gamma$ ::port begin

## definition

 $src-port-ipv4$   $(x::(ipv4, 'β) packet) \equiv (snd \space of st \space o \space send) x$ end

**overloading**  $dest\text{-}port\text{-}ipv_4 \equiv dest\text{-}port :: ('\alpha::adr.'\beta) packet \Rightarrow ' \gamma::port$ begin definition dest-port-ipv4  $(x::(ipv4,'\beta)$  packet)  $\equiv$  (snd o fst o snd o snd) x

end

```
overloading subnet-of-ipv4 \equiv subnet-of :: '\alpha::adr \Rightarrow '\alpha net
begin
definition
  subnet-of-ipv4 (x::ipv4) \equiv \{ \{(a,b::int). a = \int st x \} \}
```

```
end
```
definition subnet-of-ip :: ipv4-ip  $\Rightarrow$  ipv4 net where subnet-of-ip ip  $=\{\{(a,b), (a = ip)\}\}\$ 

lemma src-port: src-port  $(a,(x::ipv4),d,e) = snd x$  $\langle proof \rangle$ 

lemma dest-port: dest-port  $(a,d,(x::ipv4),e) = snd x$  $\langle proof \rangle$ 

lemmas  $IPv4Lemmas = src-port dest-port src-port-ipv4-def dest-port-ipv4-def)$ 

end

## <span id="page-18-0"></span>2.1.8 IPv4 with Ports and Protocols

```
theory
 IPv4-TCPUDP
 imports IPv4
begin
```

```
type-synonym
```
 $ipv/4-TCPUDP = (ipv/4-ip \times port \times protocol)$ 

instance protocol :: adr  $\langle proof \rangle$ 

**overloading** src-port-ipv4-TCPUDP  $\equiv$  src-port :: (' $\alpha$ ::adr,' $\beta$ ) packet  $\Rightarrow$  ' $\gamma$ ::port begin

#### definition

 $src-port-ipv4-TCPUDP (x::(ipv4-TCPUDP,'\beta) packet) \equiv (fst \space o \space snd \space o \space snd) \space x$ end

**overloading** dest-port-ipv4-TCPUDP  $\equiv$  dest-port :: (' $\alpha$ ::adr,' $\beta$ ) packet  $\Rightarrow$  ' $\gamma$ ::port begin definition dest-port-ipv4-TCPUDP  $(x::(ipv4-TCPUDP, 'β) packet) \equiv (fst \ o \ snd \ o \ fst \ o \ snd \ o$  $snd$ ) x

end

overloading subnet-of-ipv4-TCPUDP  $\equiv$  subnet-of :: ' $\alpha$ :: $adr \Rightarrow ' \alpha$  net begin definition  $subnet-of-ipv4-TCPUDP (x::ipv4-TCPUDP) \equiv \{\{(a,b). a = fst\ x\}::(ipv4-TCPUDP) \}$ net) end

overloading  $dest\text{-}protocol\text{-}ipy\text{-}TCPUDP \equiv dest\text{-}protocol :: ('\alpha::adr,\beta) packet \Rightarrow$ protocol begin definition dest-protocol-ipv4-TCPUDP  $(x::(ipv4-TCPUDP,'\beta)$  packet)  $\equiv$  (snd o snd o fst o snd

 $o \; snd) \; x$ end

definition subnet-of-ip :: ipv4-ip  $\Rightarrow$  ipv4-TCPUDP net where subnet-of-ip ip  $=\{\{(a,b), (a = ip)\}\}\$ 

lemma src-port: src-port  $(a,(x::ipv4\text{-}TCPUDP),d,e) = \text{fst } (\text{snd } x)$  $\langle proof \rangle$ 

lemma dest-port: dest-port  $(a,d,(x::ipv4-TCPUDP),e) = \text{fst}(snd x)$  $\langle proof \rangle$ 

 $lemmas$   $Ipv4-TCPUDPLemmas$  =  $src-port$   $dest-port$   $src-port-ipv4-TCPUDP-def$ dest-port-ipv4-TCPUDP-def dest-protocol-ipv4-TCPUDP-def subnet-of-ipv4-TCPUDP-def end

## <span id="page-19-0"></span>2.2 Network Policies: Packet Filter

```
theory
 PacketFilter
 imports
   NetworkModels
   ProtocolPortCombinators
   Ports
begin
end
```
## <span id="page-19-1"></span>2.2.1 Policy Core

#### theory

```
PolicyCore
imports
  NetworkCore
  .../UPF/UPF
```
## begin

A policy is seen as a partial mapping from packet to packet out.

type-synonym  $(\alpha, \beta)$  FWPolicy =  $(\alpha, \beta)$  packet  $\mapsto$  unit

When combining several rules, the firewall is supposed to apply the first matching one. In our setting this means the first rule which maps the packet in question to Some (packet out). This is exactly what happens when using the map-add operator (rule1  $++$  $rule2$ ). The only difference is that the rules must be given in reverse order.

The constant *p*-accept is *True* iff the policy accepts the packet.

#### definition

 $p\text{-}accept:: (\alpha, \beta) packet \Rightarrow (\alpha, \beta) FWPolicy \Rightarrow bool$  where

p-accept p pol  $=$   $(pol p = |allow ( )|)$ 

end

## <span id="page-20-0"></span>2.2.2 Policy Combinators

theory PolicyCombinators imports PolicyCore

## begin

In order to ease the specification of a concrete policy, we define some combinators. Using these combinators, the specification of a policy gets very easy, and can be done similarly as in tools like IPTables.

## definition

allow-all-from :: ' $\alpha$ ::adr net  $\Rightarrow$   $((\alpha,\beta)$  packet  $\mapsto$  unit) where allow-all-from src-net = {pa. src pa  $\sqsubset$  src-net}  $\triangleleft A_U$ 

## definition

deny-all-from :: ' $\alpha$ ::adr net  $\Rightarrow (('\alpha,'\beta)$  packet  $\mapsto$  unit) where deny-all-from src-net  $= \{pa. \text{ src } pa \sqsubset \text{ src } \neg net\}$   $\triangleleft D_U$ 

## definition

allow-all-to :: ' $\alpha$ ::adr net  $\Rightarrow$   $((\alpha,\beta)$  packet  $\mapsto$  unit) where allow-all-to dest-net = {pa. dest pa  $\sqsubset$  dest-net}  $\triangleleft A_U$ 

#### definition

deny-all-to :: ' $\alpha$ ::adr net  $\Rightarrow$   $((\alpha,\beta)$  packet  $\mapsto$  unit) where deny-all-to dest-net = {pa. dest pa  $\sqsubset$  dest-net}  $\triangleleft D_U$ 

#### definition

allow-all-from-to :: ' $\alpha$ ::adr net  $\Rightarrow$  ' $\alpha$ ::adr net  $\Rightarrow$   $((\alpha,\beta))$  packet  $\mapsto$  unit) where allow-all-from-to src-net dest-net  $=$ 

 ${pa. src p a \sqsubset src-net \land dest p a \sqsubset dest-net} \triangleleft A_U$ 

#### definition

deny-all-from-to :: ' $\alpha$ ::adr net  $\Rightarrow$  ' $\alpha$ ::adr net  $\Rightarrow$   $((\alpha,\beta)$  packet  $\mapsto$  unit) where deny-all-from-to src-net dest-net = {pa. src pa  $\sqsubset$  src-net  $\land$  dest pa  $\sqsubset$  dest-net}  $\lhd D_U$ 

All these combinators and the default rules are put into one single lemma called PolicyCombinators to facilitate proving over policies.

lemmas  $PolicyCombinators = allow-all-from-def$  deny-all-from-def allow-all-to-def deny-all-to-def allow-all-from-to-def

deny-all-from-to-def UPFDefs

end

## <span id="page-21-0"></span>2.2.3 Policy Combinators with Ports

```
theory
 PortCombinators
 imports
  PolicyCombinators
```
## begin

This theory defines policy combinators for those network models which have ports. They are provided in addition to the the ones defined in the PolicyCombinators theory.

This theory requires from the network models a definition for the two following constants:

- $src{\text{-}port} :: ('\alpha,'\beta) packet \Rightarrow ('\gamma::port)$
- dest\_port ::  $(\alpha, \beta)$ packet  $\Rightarrow (\gamma : \text{port})$

#### definition

allow-all-from-port :: ' $\alpha$ ::adr net  $\Rightarrow$  (' $\gamma$ ::port)  $\Rightarrow$  ((' $\alpha$ ,' $\beta$ ) packet  $\mapsto$  unit) where allow-all-from-port src-net s-port  $= \{pa. \; src\text{-}port \; pa = s\text{-}port\} \triangleleft allow-all\text{-}from \; src\text{-}net$ 

#### definition

deny-all-from-port :: ' $\alpha$ ::adr net  $\Rightarrow$  ' $\gamma$ ::port  $\Rightarrow$   $((\alpha,\beta))$  packet  $\mapsto$  unit) where deny-all-from-port src-net s-port = {pa. src-port pa = s-port}  $\triangleleft$  deny-all-from src-net

#### definition

allow-all-to-port :: ' $\alpha$ ::adr net  $\Rightarrow$  ' $\gamma$ ::port  $\Rightarrow$  ((' $\alpha$ ,' $\beta$ ) packet  $\mapsto$  unit) where allow-all-to-port dest-net d-port  $= \{pa.$  dest-port  $pa = d$ -port $\} \triangleleft allow-all-to-|$ 

#### definition

deny-all-to-port :: ' $\alpha$ ::adr net  $\Rightarrow$  ' $\gamma$ ::port  $\Rightarrow$   $((\alpha,\beta))$  packet  $\mapsto$  unit) where deny-all-to-port dest-net d-port = {pa. dest-port pa = d-port}  $\triangleleft$  deny-all-to dest-net

#### definition

allow-all-from-port-to:: ' $\alpha$ ::adr net  $\Rightarrow$  ' $\gamma$ ::port  $\Rightarrow$  ' $\alpha$ ::adr net  $\Rightarrow$   $((\alpha,\beta))$  packet  $\mapsto$  unit) where

allow-all-from-port-to src-net s-port dest-net  $=\{pa. \; src\text{-}port\; pa = s\text{-}port\} \triangleleft allow-all\text{-}from-to\; src\text{-}net\; dest\text{-}net$ 

## definition

deny-all-from-port-to:: ' $\alpha$ ::adr net  $\Rightarrow$  ' $\gamma$ ::port  $\Rightarrow$  ' $\alpha$ ::adr net  $\Rightarrow$   $((\alpha,\beta))$  packet  $\mapsto$  unit) where

deny-all-from-port-to src-net s-port dest-net  $=\{pa. \; src\text{-}port\; pa = s\text{-}port\} \triangleleft deny\text{-}all\text{-}from\text{-}to\; src\text{-}net\; dest\text{-}net$ 

## definition

allow-all-from-port-to-port::' $\alpha$ ::adr net  $\Rightarrow$  ' $\gamma$ ::port  $\Rightarrow$  ' $\alpha$ ::adr net  $\Rightarrow$  ' $\gamma$ ::port  $\Rightarrow$  $(('\alpha,\beta)$  packet  $\mapsto$  unit) where allow-all-from-port-to-port src-net s-port dest-net  $d$ -port  $=$ {pa. dest-port pa = d-port}  $\triangleleft$  allow-all-from-port-to src-net s-port dest-net

#### definition

deny-all-from-port-to-port :: ' $\alpha$ ::adr net  $\Rightarrow$  ' $\gamma$ ::port  $\Rightarrow$  ' $\alpha$ ::adr net  $\Rightarrow$  $'\gamma$ ::port  $\Rightarrow$  (( $'\alpha$ , $'\beta$ ) packet  $\mapsto$  unit) where  $deny-all-from-port-to-port src-net s-port dest-net d-port =$ {pa. dest-port pa = d-port}  $\triangleleft$  deny-all-from-port-to src-net s-port dest-net

## definition

allow-all-from-to-port :: ' $\alpha$ ::adr net  $\Rightarrow$  ' $\alpha$ ::adr net  $\Rightarrow$  $'\gamma$ ::port  $\Rightarrow$  (( $'\alpha$ , $'\beta$ ) packet  $\mapsto$  unit) where allow-all-from-to-port src-net dest-net d-port  $=$ {pa. dest-port pa = d-port}  $\triangleleft$  allow-all-from-to src-net dest-net

#### definition

deny-all-from-to-port :: ' $\alpha$ ::adr net  $\Rightarrow$  ' $\alpha$ ::adr net  $\Rightarrow$  ' $\gamma$ ::port  $\Rightarrow$  $(('\alpha,\beta)$  packet  $\mapsto$  unit) where  $deny-all-from-to-port\ src-net\ dest-net\ d-port =$ {pa. dest-port pa = d-port}  $\triangleleft$  deny-all-from-to src-net dest-net

#### definition

allow-from-port-to :: ' $\gamma$ ::port  $\Rightarrow$  ' $\alpha$ ::adr net  $\Rightarrow$  ' $\alpha$ ::adr net  $\Rightarrow$  ((' $\alpha$ ,' $\beta$ ) packet  $\mapsto$  unit) where allow-from-port-to port src-net dest-net  $=$ 

{pa. src-port pa = port}  $\triangleleft$  allow-all-from-to src-net dest-net

#### definition

deny-from-port-to :: ' $\gamma$ ::port  $\Rightarrow$  ' $\alpha$ ::adr net  $\Rightarrow$  ' $\alpha$ ::adr net  $\Rightarrow$  ((' $\alpha$ ,' $\beta$ ) packet  $\mapsto$  unit) where

 $deny$ -from-port-to port src-net dest-net  $=$ 

{pa. src-port pa = port}  $\triangleleft$  deny-all-from-to src-net dest-net

#### definition

allow-from-to-port :: ' $\gamma$ ::port  $\Rightarrow$  ' $\alpha$ ::adr net  $\Rightarrow$  ' $\alpha$ ::adr net  $\Rightarrow$  ((' $\alpha$ ,' $\beta$ ) packet  $\mapsto$  unit) where

allow-from-to-port port src-net dest-net  $=$ {pa. dest-port pa = port}  $\triangleleft$  allow-all-from-to src-net dest-net

## definition

deny-from-to-port ::  $'\gamma$ ::port  $\Rightarrow$  ' $\alpha$ ::adr net  $\Rightarrow$  ' $\alpha$ ::adr net  $\Rightarrow$   $(('\alpha,\beta)$  packet  $\mapsto$  unit) where

 $deny$ -from-to-port port src-net dest-net  $=$ {pa. dest-port pa = port}  $\triangleleft$  deny-all-from-to src-net dest-net

## definition

allow-from-ports-to :: ' $\gamma$ ::port set  $\Rightarrow$  ' $\alpha$ ::adr net  $\Rightarrow$  ' $\alpha$ ::adr net  $\Rightarrow$  $((\alpha, \beta)$  packet  $\mapsto$  unit) where allow-from-ports-to ports src-net dest-net  $=$  ${pa. src-port\ pa \in ports} \triangleleft allow-all-from-to src-net\ dest-net$ 

#### definition

allow-from-to-ports :: ' $\gamma$ ::port set  $\Rightarrow$  ' $\alpha$ ::adr net  $\Rightarrow$  ' $\alpha$ ::adr net  $\Rightarrow$  $(('\alpha,\beta)$  packet  $\mapsto$  unit) where allow-from-to-ports ports src-net dest-net  $=$  ${pa. dest-port pa \in ports} \triangleleft allow-all-from-to src-net dest-net$ 

### definition

deny-from-ports-to :: ' $\gamma$ ::port set  $\Rightarrow$  ' $\alpha$ ::adr net  $\Rightarrow$  ' $\alpha$ ::adr net  $\Rightarrow$  $(('\alpha,\beta)$  packet  $\mapsto$  unit) where  $deny$ -from-ports-to ports src-net dest-net  $=$  ${pa. src-port pa \in ports} \triangleleft deny-all-from-to src-net dest-net$ 

## definition

deny-from-to-ports :: ' $\gamma$ ::port set  $\Rightarrow$  ' $\alpha$ ::adr net  $\Rightarrow$  ' $\alpha$ ::adr net  $\Rightarrow$  $(('\alpha,\beta)$  packet  $\mapsto$  unit) where  $deny$ -from-to-ports ports src-net dest-net  $=$ {pa. dest-port pa  $\in$  ports}  $\triangleleft$  deny-all-from-to src-net dest-net

#### definition

allow-all-from-port-tos:: ' $\alpha$ ::adr net  $\Rightarrow$  (' $\gamma$ ::port) set  $\Rightarrow$  ' $\alpha$ ::adr net  $\Rightarrow$  ((' $\alpha$ ,' $\beta$ ) packet  $\mapsto$  unit)

#### where

allow-all-from-port-tos src-net s-port dest-net  $=\{pa. \ dest\text{-}port \ pa \in \ s\text{-}port\} \triangleleft allow\text{-}all\text{-}from\text{-}to \ src\text{-}net \ dest\text{-}net$ 

As before, we put all the rules into one lemma called PortCombinators to ease writing later.

lemmas  $PortCombinatorsCore =$ 

allow-all-from-port-def deny-all-from-port-def allow-all-to-port-def

deny-all-to-port-def allow-all-from-to-port-def deny-all-from-to-port-def allow-from-ports-to-def allow-from-to-ports-def deny-from-ports-to-def deny-from-to-ports-def allow-all-from-port-to-def deny-all-from-port-to-def allow-from-port-to-def allow-from-to-port-def deny-from-to-port-def deny-from-port-to-def allow-all-from-port-tos-def

lemmas PortCombinators = PortCombinatorsCore PolicyCombinators

end

## <span id="page-24-0"></span>2.2.4 Policy Combinators with Ports and Protocols

theory ProtocolPortCombinators imports PortCombinators

## begin

This theory defines policy combinators for those network models which have ports. They are provided in addition to the the ones defined in the PolicyCombinators theory.

This theory requires from the network models a definition for the two following constants:

- $src{\text{-}port} :: ('\alpha,'\beta) packet \Rightarrow ('\gamma::port)$
- dest\_port ::  $(\alpha, \beta)$ packet  $\Rightarrow (\gamma : \text{port})$

#### definition

```
allow-all-from-port-prot :: protocol \Rightarrow '\alpha::adr net \Rightarrow ('\gamma::port) \Rightarrow (('\alpha,'\beta) packet \mapstounit) where
  allow-all-from-port-prot p src-net s-port =
```
{pa. dest-protocol pa = p}  $\triangleleft$  allow-all-from-port src-net s-port

## definition

```
deny-all-from-port-prot :: protocol =>'\alpha:: adr net \Rightarrow '\gamma:: port \Rightarrow ((\alpha,\beta)) packet \mapstounit) where
  deny-all-from-port-profit p src-net s-port =
```
{pa. dest-protocol pa = p}  $\triangleleft$  deny-all-from-port src-net s-port

#### definition

allow-all-to-port-prot :: protocol  $\Rightarrow \alpha : \alpha \text{ and } \alpha \text{ are } \Rightarrow \gamma : \text{port} \Rightarrow ((\alpha, \beta) \text{ packet} \rightarrow \text{unit})$ where

allow-all-to-port-prot p dest-net d-port  $=$ 

{pa. dest-protocol pa = p}  $\triangleleft$  allow-all-to-port dest-net d-port

#### definition

deny-all-to-port-prot :: protocol =>' $\alpha$ ::adr net  $\Rightarrow$  ' $\gamma$ ::port  $\Rightarrow$   $((\alpha,\beta)$  packet  $\mapsto$  unit)

## where

 $deny-all-to-port-profit p$  dest-net d-port  $=$ {pa. dest-protocol pa = p}  $\triangleleft$  deny-all-to-port dest-net d-port

#### definition

allow-all-from-port-to-prot:: protocol =>' $\alpha$ ::adr net  $\Rightarrow$  ' $\gamma$ ::port  $\Rightarrow$  ' $\alpha$ ::adr net  $\Rightarrow$  $(('\alpha,'\beta)$  packet  $\mapsto$  unit)

#### where

allow-all-from-port-to-prot p src-net s-port dest-net  $=$ 

{pa. dest-protocol pa = p}  $\triangleleft$  allow-all-from-port-to src-net s-port dest-net

#### definition

deny-all-from-port-to-prot::protocol  $\Rightarrow$  ' $\alpha$ ::adr net  $\Rightarrow$  ' $\gamma$ ::port  $\Rightarrow$  ' $\alpha$ ::adr net  $\Rightarrow$   $((\alpha,\beta))$  $packet \mapsto unit)$ 

#### where

 $deny-all-from-port-to-profit p src-net s-port dest-net =$ {pa. dest-protocol pa = p}  $\triangleleft$  deny-all-from-port-to src-net s-port dest-net

#### definition

allow-all-from-port-to-port-prot::protocol  $\Rightarrow$  ' $\alpha$ ::adr net  $\Rightarrow$  ' $\gamma$ ::port  $\Rightarrow$  ' $\alpha$ ::adr net  $\Rightarrow$  $\gamma$ ::port  $\Rightarrow$ 

 $(('\alpha,\beta)$  packet  $\mapsto$  unit) where

allow-all-from-port-to-port-prot p src-net s-port dest-net d-port  $=$ 

{pa. dest-protocol pa = p}  $\triangleleft$  allow-all-from-port-to-port src-net s-port dest-net d-port

## definition

deny-all-from-port-to-port-prot :: protocol  $\Rightarrow$ ' $\alpha$ ::adr net  $\Rightarrow$  ' $\gamma$ ::port  $\Rightarrow$  ' $\alpha$ ::adr net  $\Rightarrow$  $'\gamma$ ::port  $\Rightarrow$  ((' $\alpha$ ,' $\beta$ ) packet  $\mapsto$  unit) where

 $deny-all-from-port-to-port-profit~prot~p~src-net~s-port~dest-net~d-port =$ {pa. dest-protocol pa = p}  $\triangleleft$  deny-all-from-port-to-port src-net s-port dest-net d-port

#### definition

allow-all-from-to-port-prot :: protocol  $\Rightarrow \alpha : \alpha$  net  $\Rightarrow \alpha : \alpha$  $'\gamma$ ::port  $\Rightarrow$  (( $'\alpha$ , $'\beta$ ) packet  $\mapsto$  unit) where allow-all-from-to-port-prot p src-net dest-net d-port  $=$ {pa. dest-protocol pa = p}  $\triangleleft$  allow-all-from-to-port src-net dest-net d-port

## definition

deny-all-from-to-port-prot :: protocol =>' $\alpha$ ::adr net  $\Rightarrow$ ' $\alpha$ ::adr net  $\Rightarrow$ ' $\gamma$ ::port  $\Rightarrow$  $(('\alpha,'\beta)$  packet  $\mapsto$  unit) where

 $deny-all-from-to-port-profit p src-net dest-net d-port =$ 

{pa. dest-protocol pa = p}  $\triangleleft$  deny-all-from-to-port src-net dest-net d-port

## definition

allow-from-port-to-prot :: protocol =>' $\gamma$ ::port  $\Rightarrow$ ' $\alpha$ ::adr net  $\Rightarrow$ ' $\alpha$ ::adr net  $\Rightarrow$   $((\alpha,\beta))$  $packet \mapsto unit)$ 

#### where

allow-from-port-to-prot p port src-net dest-net  $=$ {pa. dest-protocol pa = p}  $\triangleleft$  allow-from-port-to port src-net dest-net

#### definition

deny-from-port-to-prot :: protocol =>' $\gamma$ ::port  $\Rightarrow$  ' $\alpha$ ::adr net  $\Rightarrow$  ' $\alpha$ ::adr net  $\Rightarrow$  ((' $\alpha$ ,' $\beta$ )  $packet \mapsto unit)$ 

#### where

 $deny$ -from-port-to-prot p port src-net dest-net  $=$ {pa. dest-protocol pa = p}  $\triangleleft$  deny-from-port-to port src-net dest-net

## definition

allow-from-to-port-prot :: protocol =>' $\gamma$ ::port  $\Rightarrow$ ' $\alpha$ ::adr net  $\Rightarrow$ ' $\alpha$ ::adr net  $\Rightarrow$  (' $\alpha$ ,' $\beta$ )  $packet \mapsto unit)$ 

## where

allow-from-to-port-prot p port src-net dest-net  $=$ {pa. dest-protocol pa = p}  $\triangleleft$  allow-from-to-port port src-net dest-net

### definition

deny-from-to-port-prot :: protocol =>' $\gamma$ ::port  $\Rightarrow$ ' $\alpha$ ::adr net  $\Rightarrow$ ' $\alpha$ ::adr net  $\Rightarrow$   $((\alpha,\beta))$  $packet \mapsto unit)$ 

#### where

 $deny$ -from-to-port-prot p port src-net dest-net  $=$ {pa. dest-protocol pa = p}  $\triangleleft$  deny-from-to-port port src-net dest-net

#### definition

allow-from-ports-to-prot :: protocol  $\Rightarrow$ ' $\gamma$ ::port set  $\Rightarrow$  ' $\alpha$ ::adr net  $\Rightarrow$  ' $\alpha$ ::adr net  $\Rightarrow$  $(('\alpha,'\beta)$  packet  $\mapsto$  unit) where

allow-from-ports-to-prot p ports src-net dest-net  $=$ {pa. dest-protocol pa = p}  $\triangleleft$  allow-from-ports-to ports src-net dest-net

## definition

allow-from-to-ports-prot :: protocol  $\Rightarrow$ ' $\gamma$ ::port set  $\Rightarrow$ ' $\alpha$ ::adr net  $\Rightarrow$ ' $\alpha$ ::adr net  $\Rightarrow$  $(('\alpha,\beta)$  packet  $\mapsto$  unit) where  $allow-from-to-ports-prot p$  ports src-net dest-net =

{pa. dest-protocol pa = p}  $\triangleleft$  allow-from-to-ports ports src-net dest-net

## definition

deny-from-ports-to-prot :: protocol =>' $\gamma$ ::port set  $\Rightarrow$  ' $\alpha$ ::adr net  $\Rightarrow$  ' $\alpha$ ::adr net  $\Rightarrow$  $(('\alpha,\beta)$  packet  $\mapsto$  unit) where  $deny$ -from-ports-to-prot p ports src-net dest-net  $=$ {pa. dest-protocol pa = p}  $\triangleleft$  deny-from-ports-to ports src-net dest-net

## definition

deny-from-to-ports-prot :: protocol =>' $\gamma$ ::port set  $\Rightarrow$  ' $\alpha$ ::adr net  $\Rightarrow$  ' $\alpha$ ::adr net  $\Rightarrow$  $(('\alpha,'\beta)$  packet  $\mapsto$  unit) where  $deny$ -from-to-ports-prot p ports src-net dest-net  $=$ {pa. dest-protocol pa = p}  $\triangleleft$  deny-from-to-ports ports src-net dest-net

As before, we put all the rules into one lemma to ease writing later.

 $lemmas \; ProtocolCombinatorsCore =$ allow-all-from-port-prot-def deny-all-from-port-prot-def allow-all-to-port-prot-def deny-all-to-port-prot-def allow-all-from-to-port-prot-def deny-all-from-to-port-prot-def allow-from-ports-to-prot-def allow-from-to-ports-prot-def deny-from-ports-to-prot-def deny-from-to-ports-prot-def allow-all-from-port-to-prot-def deny-all-from-port-to-prot-def allow-from-port-to-prot-def allow-from-to-port-prot-def deny-from-to-port-prot-def deny-from-port-to-prot-def

lemmas ProtocolCombinators = PortCombinators.PortCombinators ProtocolCombinatorsCore

end

## <span id="page-27-0"></span>2.2.5 Ports

theory Ports imports Main

## begin

This theory can be used if we want to specify the port numbers by names denoting their default Integer values. If you want to use them, please add Ports to the simplifier.

definition  $http::int$  where  $http.=80$ 

lemma  $http1: x \neq 80 \implies x \neq http$  $\langle proof \rangle$ 

lemma  $http2: x \neq 80 \implies http \neq x$ 

 $\langle proof \rangle$ 

definition  $smtp::int$  where  $smtp = 25$ lemma  $smtp1: x \neq 25 \implies x \neq smtp$  $\langle proof \rangle$ lemma smtp2:  $x \neq 25 \implies smtp \neq x$  $\langle proof \rangle$ definition  $ftp::int$  where  $ftp = 21$ lemma *ftp1*:  $x \neq 21 \implies x \neq ftp$  $\langle proof \rangle$ lemma ftp2:  $x \neq 21 \implies$  ftp  $\neq x$  $\langle proof \rangle$ And so on for all desired port numbers.

lemmas  $Ports = http1 http2 ftp1 ftp2 smtp1 smtp2$ 

end

## <span id="page-28-0"></span>2.2.6 Network Address Translation

theory NAT imports ../PacketFilter/PacketFilter begin

definition src2pool :: ' $\alpha$  set  $\Rightarrow$  (' $\alpha$ ::adr,' $\beta$ ) packet  $\Rightarrow$  (' $\alpha$ ,' $\beta$ ) packet set where src2pool  $t = (\lambda p. \ (\{(i,s,d,da). \ (i = id p \land s \in t \land d = dest p \land da = content p)\}))$ 

definition  $src2poolAP$  where  $src2poolAP t = A_f (src2pool t)$ 

definition srcNat2pool :: ' $\alpha$  set  $\Rightarrow$  ' $\alpha$  set  $\Rightarrow$  (' $\alpha$ ::adr,' $\beta$ ) packet  $\leftrightarrow$  (' $\alpha$ ,' $\beta$ ) packet set where

 $srcNat2pool$  srcs transl = {x. src  $x \in sres$ }  $\triangleleft (src2poolAP$  transl)

definition src2poolPort :: int set  $\Rightarrow$   $(adr_{ip},' \beta)$  packet  $\Rightarrow$   $(adr_{ip},' \beta)$  packet set where  $src2poolPort t = (\lambda p. (\{(i, (s1, s2), (d1, d2), da).$ 

 $(i = id p \wedge s1 \in t \wedge s2 = (snd (src p)) \wedge d1 = (fst (dest p)) \wedge$  $d2 = snd (dest p) \wedge da = content p)$ )

definition src2poolPort-Protocol :: int set  $\Rightarrow$   $(adr_{ipp},\beta)$  packet  $\Rightarrow$   $(adr_{ipp},\beta)$  packet set where

 $src2poolPort-Protocol t = (\lambda p. (\{(i,(s1,s2,s3),(d1,d2,d3),da).$  $(i = id p \land s1 \in t \land s2 = (fst (snd (src p))) \land s3 = snd (snd (src p)) \land s4 = snd s3$  $(d1, d2, d3) = dest p \wedge da = content p)\})$ 

definition  $srcNat2pool-IntPort :: address set \Rightarrow address set \Rightarrow$  $(adr_{ip},'\beta)$  packet  $\mapsto (adr_{ip},'\beta)$  packet set where  $srcNat2pool-IntPort$  srcs transl  $=$  ${x, fst (src x) \in srcs } \triangleleft (A_f (src2poolPort transl))$ 

definition  $srcNat2pool-IntProtocolPort :: int set \Rightarrow int set \Rightarrow$  $(adr_{ipp},'\beta)$  packet  $\mapsto (adr_{ipp},'\beta)$  packet set where  $srcNat2pool-IntProtocolPort$  srcs transl  $=$  ${x. (fst ( (src x))) \in sres} \triangleleft (A_f (src2poolPort-Protocol transl))$ 

definition srcPat2poolPort-t :: int set  $\Rightarrow$   $(adr_{ip},' \beta)$  packet  $\Rightarrow$   $(adr_{ip},' \beta)$  packet set where

 $srcPat2poolPort-t = (\lambda p. \ (\{(i,(s1,s2),(d1,d2),da).$ 

 $(i = id p \land s1 \in t \land d1 = (fst (dest p)) \land d2 = snd (dest p) \land da = content$  $p)\})$ 

definition  $srcPat2 poolPort-Protocol-t :: int set \Rightarrow (adr_{ipp}, 'β) packet \Rightarrow (adr_{ipp}, 'β)$ packet set where

 $srcPat2poolPort-Protocol-t$   $t = (\lambda p. (\{(i, (s1, s2, s3), (d1, d2, d3), da).$  $(i = id \, p \wedge sl \in t \wedge s3 = src-protocol \, p \wedge (d1, d2, d3) = dest \, p \wedge da = content \, p)\})$ 

definition  $srcPat2pool-IntPort :: int set \Rightarrow int set \Rightarrow (adr_{ip}, 'β) packet \mapsto$  $(adr_{ip},'\beta)$  packet set where  $srcPat2pool-IntPort$  srcs transl  $=$ 

 ${x. (fst (src x)) \in srcs } \triangleleft (A_f (srcPat2poolPort-t transl))$ 

definition srcPat2pool-IntProtocol ::

int set  $\Rightarrow$  int set  $\Rightarrow$   $(adr_{ipp}, \beta)$  packet  $\leftrightarrow$   $(adr_{ipp}, \beta)$  packet set where

 $srcPat2pool-IntProtocol$  srcs transl  $=$  ${x. (fst (src x)) \in srcs } \triangleleft (A_f (srcPat2poolPort-Protocol-t transl))$ 

The following lemmas are used for achieving a normalized output format of packages after applying NAT. This is used, e.g., by our firewall execution tool.

lemma datasimp:  $\{(i, (s1, s2, s3), aba)\}$ .

∀ a aa b ba. aba = ((a, aa, b), ba) −→ i = i1 ∧ s1 = i101 ∧ s3 = iudp ∧ a = i110 ∧ aa = X606X3 ∧ b = X607X4 ∧ ba = data} = {(i, (s1 , s2 , s3 ), aba). i = i1 ∧ s1 = i101 ∧ s3 = iudp ∧ (λ ((a,aa,b),ba). a = i110 ∧ aa = X606X3 ∧ b = X607X4 ∧ ba = data) aba} hproof i lemma datasimp2 : {(i, (s1 , s2 , s3 ), aba). ∀ a aa b ba. aba = ((a, aa, b), ba) −→ i = i1 ∧ s1 = i132 ∧ s3 = iudp ∧ s2 = i1 ∧ a = i110 ∧ aa = i4 ∧ b = iudp ∧ ba = data} = {(i, (s1 , s2 , s3 ), aba). i = i1 ∧ s1 = i132 ∧ s3 = iudp ∧ s2 = i1 ∧ (λ ((a,aa,b),ba). a = i110 ∧ aa = i4 ∧ b = iudp ∧ ba = data) aba} hproof i lemma datasimp3 : {(i, (s1 , s2 , s3 ), aba). ∀ a aa b ba. aba = ((a, aa, b), ba) −→ i = i1 ∧ i115 < s1 ∧ s1 < i124 ∧ s3 = iudp ∧ s2 = ii1 ∧ a = i110 ∧ aa = i3 ∧ b = itcp ∧ ba = data} = {(i, (s1 , s2 , s3 ), aba). i = i1 ∧ i115 < s1 ∧ s1 < i124 ∧ s3 = iudp ∧ s2 = ii1 ∧ (λ ((a,aa,b),ba). a = i110 & aa = i3 & b = itcp & ba = data) aba} hproof i lemma datasimp4 : {(i, (s1 , s2 , s3 ), aba). ∀ a aa b ba. aba = ((a, aa, b), ba) −→ i = i1 ∧ s1 = i132 ∧ s3 = iudp ∧

$$
s2 = ii1 \wedge a = i110 \wedge aa = i7 \wedge b = itcp \wedge ba = data
$$
  
= {(i, (s1, s2, s3), aba).  

$$
i = i1 \wedge s1 = i132 \wedge s3 = iudp \wedge s2 = ii1 \wedge (\lambda ((a, aa, b), ba). a = i110 \wedge aa = i7 \wedge b = itcp \wedge ba = data) aba}
$$

 $\langle \textit{proof} \rangle$ 

lemma  $\text{data} \text{simp5:} \{(i, (s1, s2, s3), \text{aba}).$  $i = i1 \wedge s1 = i101 \wedge s3 = iudp \wedge (\lambda ((a,aa,b),ba). a = i110 \wedge aa =$ X606X3 ∧  $b = X607X4 \wedge ba = data)$  aba}  $= \{ (i, (s1, s2, s3), (a, aa, b), ba).$ i = i1 ∧ s1 = i101 ∧ s3 = iudp ∧ a = i110 ∧ aa = X606X3 ∧

31

$$
b = X607X4 \land ba = data\}
$$

 $\langle proof \rangle$ 

lemma datasimp6:  $\{(i, (s1, s2, s3), aba)\}$ .  $i = i1 \wedge s1 = i132 \wedge s3 = iudp \wedge s2 = i1 \wedge$  $(\lambda ((a,aa,b),ba). a = i110 \wedge aa = i4 \wedge b = iudp \wedge ba = data)$  aba}  $= \{(i, (s1, s2, s3), (a,aa,b),ba).$  $i = i1 \wedge s1 = i132 \wedge s3 = iudp \wedge s2 = i1 \wedge a = i110 \wedge$  $aa = i4 \wedge b = iudp \wedge ba = data$ 

 $\langle proof \rangle$ 

**lemma** 
$$
datasimp\gamma
$$
:  $\{(i, (s1, s2, s3), aba).$ \n $i = i1 \land i115 < s1 \land s1 < i124 \land s3 = iudp \land s2 = ii1 \land \ (\lambda \ ((a, aa, b), ba). a = i110 \land aa = i3 \land b = itcp \land ba = data) aba\}$ \n $= \{(i, (s1, s2, s3), (a, aa, b), ba).$ \n $i = i1 \land i115 < s1 \land s1 < i124 \land s3 = iudp \land s2 = ii1 \land a = i110 \land aa = i3 \land b = itcp \land ba = data\}$ 

 $\langle proof \rangle$ 

lemma datasimp8: { $(i, (s1, s2, s3), aba)$ .  $i = i1 \land s1 = i132 \land s3 = iudp \land s2 =$ ii1 ∧

$$
(\lambda ((a,aa,b),ba). a = i110 \land aa = i7 \land b = itcp \land ba = data) aba
$$
  
= { $(i, (s1, s2, s3), (a,aa,b),ba). i = i1 \land s1 = i132 \land s3 = iudp$   
 $\land s2 = ii1 \land a = i110 \land aa = i7 \land b = itcp \land ba = data$ }

 $\langle proof \rangle$ 

lemmas datasimps = datasimp datasimp2 datasimp3 datasimp4 datasimp5 datasimp6 datasimp7 datasimp8

```
lemmas NATLemmas = src2pool-def src2poolPort-def
               src2poolPort-Protocol-def src2poolAP-def srcNat2pool-def
               srcNat2pool-IntProtocolPort-def srcNat2pool-IntPort-def
               srcPat2poolPort-t-def srcPat2poolPort-Protocol-t-def
               srcPat2pool-IntPort-def srcPat2pool-IntProtocol-def
```
end

# <span id="page-31-0"></span>2.3 Firewall Policy Normalisation

## theory

FWNormalisation imports NormalisationIPPProofs ElementaryRules

begin

end

# <span id="page-32-0"></span>2.3.1 Policy Normalisation: Core Definitions

theory

FWNormalisationCore imports ../PacketFilter/PacketFilter

## begin

This theory contains all the definitions used for policy normalisation as described in [\[3,](#page-156-7) [7\]](#page-156-4).

The normalisation procedure transforms policies into semantically equivalent ones which are "easier" to test. It is organized into nine phases. We impose the following two restrictions on the input policies:

- Each policy must contain a DenyAll rule. If this restriction were to be lifted, the insertDenies phase would have to be adjusted accordingly.
- For each pair of networks  $n_1$  and  $n_2$ , the networks are either disjoint or equal. If this restriction were to be lifted, we would need some additional phases before the start of the normalisation procedure presented below. This rule would split single rules into several by splitting up the networks such that they are all pairwise disjoint or equal. Such a transformation is clearly semantics-preserving and the condition would hold after these phases.

As a result, the procedure generates a list of policies, in which:

- each element of the list contains a policy which completely specifies the blocking behavior between two networks, and
- there are no shadowed rules.

This result is desirable since the test case generation for rules between networks A and B is independent of the rules that specify the behavior for traffic flowing between networks  $C$  and  $D$ . Thus, the different segments of the policy can be processed individually. The normalization procedure does not aim to minimize the number of rules. While it does remove unnecessary ones, it also adds new ones, enabling a policy to be split into several independent parts.

Policy transformations are functions that map policies to policies. We decided to represent policy transformations as *syntactic rules*; this choice paves the way for expressing the entire normalisation process inside HOL by functions manipulating abstract policy syntax.

## **Basics**

We define a very simple policy language:

datatype  $({\alpha}, {\beta})$  Combinators = DenyAll | DenyAllFromTo  $'\alpha$   $'\alpha$ | AllowPortFromTo ' $\alpha$ ' $\alpha$ ' $\beta$ | Conc ((' $\alpha$ ,' $\beta$ ) Combinators) ((' $\alpha$ ,' $\beta$ ) Combinators) (infixr  $\oplus$  80)

And define the semantic interpretation of it. For technical reasons, we fix here the type to policies over IntegerPort addresses. However, we could easily provide definitions for other address types as well, using a generic constants for the type definition and a primitive recursive definition for each desired address model.

## Auxiliary definitions and functions.

This section defines several functions which are useful later for the combinators, invariants, and proofs.

fun srcNet where

 $srcNet (DenyAllFromTo x y) = x$  $|srcNet (AllowPortFromTo x y p) = x$  $|srcNet\ DenyAll = undefined$  $|srcNet(v \oplus va) = undefined$ 

#### fun *destNet* where

destNet (DenyAllFromTo x y) = y  $\left| \text{destNet } (\text{AllowPortFromTo } x \text{ } y \text{ } p) \right| = y$  $\detNet$  DenyAll = undefined  $\detNet(v \oplus va) = undefined$ 

#### fun srcnets where

srcnets  $DenyAll = []$ |srcnets (DenyAllFromTo x y) =  $[x]$  $|s$ rcnets  $(AllowPortFromTo x y p) = [x]$  $|(srenets (x \oplus y)) = (srenets x) \mathcal{Q}(srenets y))$ 

### fun destnets where

destnets  $DenyAll = []$  $\text{ }|\text{destnets} \text{ }(\text{DenyAllFromTo } x \text{ } y) = [y]$  $|destnets (AllowPortFromTo x y p) = [y]$  $|(destnets (x \oplus y)) = (destnets x) \mathcal{Q}(destnets y))$ 

fun (sequential) net-list-aux where  $net-list-aux$   $|| = ||$ 

 $|net-list-aux (DenyAll \# xs) = net-list-aux xs$  $|net-list-aux$   $((DenyAllFromTo x y) \# xs) = x \# y \# (net-list-aux xs)$  $|net-list-aux ((AllowPortFromTo x y p) \#xs) = x \#y \#(net-list-aux xs)$  $|net-list-aux ((x\oplus y) \# xs) = (net-list-aux [x])@(net-list-aux [y])@(net-list-aux xs)$ 

fun net-list where net-list  $p =$  remdups (net-list-aux p)

definition bothNets where bothNets  $x = (zip (srenets x) (destnets x))$ 

fun (sequential) normBothNets where normBothNets  $((a,b)\# xs) = (if ((b,a) \in set xs) \vee (a,b) \in set (xs)$ then (normBothNets xs) else  $(a,b)$ # $(normBothNets xs)$ 

 $|normBothNets x = x$ 

fun makeSets where  $makeSets ((a,b)\#xs) = (\{a,b\}\#(makeSets xs))$  $|makeSets|$   $=$   $\parallel$ 

fun bothNet where bothNet  $DenyAll = \{\}$ |bothNet (DenyAllFromTo a b) =  $\{a,b\}$ |bothNet (AllowPortFromTo a b p) =  $\{a,b\}$ |bothNet  $(v \oplus va) = undefined$ 

Nets List provides from a list of rules a list where the entries are the appearing sets of source and destination network of each rule.

definition Nets-List where  $Nets-List$   $x = makeSets$  (normBothNets (bothNets x))

fun (sequential) first-srcNet where first-srcNet  $(x \oplus y) =$  first-srcNet x | first-srcNet  $x =$  srcNet  $x$ 

fun (sequential) first-destNet where first-destNet  $(x \oplus y) =$  first-destNet x | first-destNet  $x = destNet x$ 

fun (sequential) first-bothNet where first-bothNet  $(x \oplus y) =$  first-bothNet x  $|first\text{-}bothNet\ x = bothNet\ x$ 

fun (sequential) in-list where

 $in-list$  DenyAll  $l = True$  $|in-list \; x \; l = (bothNet \; x \in set \; l)$ 

fun all-in-list where

all-in-list  $\parallel$  l = True |all-in-list  $(x \# xs)$  l =  $(in-list \ x \ l \wedge all-in-list \ xs \ l)$ 

fun (sequential) member where member a  $(x \oplus xs) = ((member \ a \ x) \ \lor \ (member \ a \ xs))$  $|member \ a \ x = (a = x)$ 

fun sdnets where sdnets  $DenyAll = \{\}$ | sdnets  $(DenyAllFromTo \ a \ b) = \{(a,b)\}\$  $sdnets (AllowPortFromTo a b c) = {(a,b)}$ | sdnets  $(a \oplus b) =$  sdnets  $a \cup$  sdnets  $b$ 

definition packet-Nets where packet-Nets x a b = ((src x  $\sqsubset a \wedge dest \ x \sqsubset b$ )  $\vee$  $(src \ x \sqsubset b \land dest \ x \sqsubset a))$ 

definition subnetsOfAdr where subnetsOfAdr  $a = \{x, a \sqsubset x\}$ 

definition fst-set where fst-set  $s = \{a, \exists b. (a,b) \in s\}$ 

definition snd-set where snd-set  $s = \{a, \exists b, (b,a) \in s\}$ 

fun memberP where memberP r  $(x \# xs) = (member \ r \ x \ \lor \ member \ P \ r \ xs)$  $|memberP \ r || = False$ 

fun firstList where firstList  $(x \# xs) = (first-bothNet x)$  $|firstList| = \{\}$ 

## Invariants

If there is a DenyAll, it is at the first position

fun wellformed-policy1::  $((\alpha, \beta)$  Combinators) list  $\Rightarrow$  bool where wellformed-policy1  $[] = True$ | wellformed-policy1  $(x \# xs) = (DenyAll \notin (set xs))$ 

There is a DenyAll at the first position

fun wellformed-policy1-strong::  $((\alpha, \beta)$  Combinators) list  $\Rightarrow$  bool where
wellformed-policy1-strong  $[] = False$ | wellformed-policy1-strong  $(x \# xs) = (x = DenyAll \land (DenyAll \notin (set \; xs)))$ 

All two networks are either disjoint or equal.

definition netsDistinct where netsDistinct a  $b = (\neg (\exists x. x \sqsubset a \land x \sqsubset b))$ 

definition  $twoNetsDistinct$  where  $twoNetsDistinct\ a\ b\ c\ d = (netsDistinct\ a\ c\ \lor\ nestDistinct\ b\ d)$ 

definition allNetsDistinct where allNetsDistinct  $p = (\forall a b. (a \neq b \land a \in set (net-list p) \land$  $b \in set \ (net-list \ p)) \longrightarrow netsDistinct \ a \ b)$ 

definition disjSD-2 where

disjSD-2 x y =  $(\forall a b c d. ((a,b) \in *shnets* x \land (c,d) \in *shnets* y \rightarrow$  $(twoNetsDistinct\ a\ b\ c\ d\ \wedge\ twoNetsDistinct\ a\ b\ d\ c)))$ 

The policy is given as a list of single rules.

fun singleCombinators where

 $singleCombinators$   $\parallel$  = True  $|singleCombinators ((x \oplus y) \# xs) = False$  $|singleCombinators (x \# xs) = singleCombinators xs$ 

#### definition *onlyTwoNets* where

onlyTwoNets  $x = ((\exists a b. (sdenets \ x = \{(a,b)\})) \lor (\exists a b. \ sdenets \ x = \{(a,b),(b,a)\}))$ 

Each entry of the list contains rules between two networks only.

fun OnlyTwoNets where  $OnlyTwoNets$  (DenyAll#xs) = OnlyTwoNets xs  $|OnlyTwoNets (x\#xs) = (onlyTwoNets x \wedge OnlyTwoNets xs)$  $|OnlyTwoNets|$  = True

fun noDenyAll where  $noDenyAll (x \# xs) = ((\neg \ member DenyAll x) \land noDenyAll xs)$  $|noDenyAll|$   $= True$ 

fun noDenyAll1 where  $noDenyAll1 (DenyAll#xs) = noDenyAll xs$ | noDenyAll1  $xs = noDenyAll$   $xs$ 

fun separated where separated  $(x \# xs) = ((\forall s. s \in set \ x s \rightarrow disjSD-2 \ x \ s) \land separated \ xs)$ | separated  $\parallel$  = True

fun NetsCollected where

 $NetsCollected (x \# xs) = (((first-bothNet x \neq firstList xs) \rightarrow$  $(\forall a \in set \text{xs. first-bothNet } x \neq \text{first-bothNet } a) ) \land NetsCollected (xs))$ |  $NetsCollected$   $\parallel$  = True

fun NetsCollected2 where

 $NetsCollected2 (x \# xs) = (xs = [] \vee (first-bothNet x \neq firstList xs \wedge$ NetsCollected2 xs))  $|NetsCollected2| = True$ 

# Transformations

The following two functions transform a policy into a list of single rules and vice-versa (by staying on the combinator level).

fun policy2list::(' $\alpha$ , ' $\beta$ ) Combinators  $\Rightarrow$ (( $\alpha$ ,  $\beta$ ) Combinators) list where policy2list  $(x \oplus y) = (concat [(policy2list x), (policy2list y)])$  $|policy2list x = [x]$ 

fun list2FWpolicy::( $(\alpha, \beta)$  Combinators) list  $\Rightarrow$  $((\alpha, \beta)$  Combinators) where  $list2FWpolicy$   $[] = undefined$  $|list2FWpolicy(x#||) = x$  $|list2FWpolicy (x \# y) = x \oplus (list2FWpolicy y)$ 

Remove all the rules appearing before a DenyAll. There are two alternative versions.

fun removeShadowRules1 where  $removeShadowRules1 (x\#xs) = (if (DenyAll \in set xs))$ then  $((removeShadowRules1 xs))$  $else x \# xs)$ | removeShadowRules1  $\parallel$  =  $\parallel$ 

fun removeShadowRules1-alternative-rev where  $removeShadowRules1-alternative-rev \; [] = []$  $removeShadowRules1-alternative-rev (DenyAll#xs) = [DenyAll]$  $removeShadowRules1-alternative-rev [x] = [x]$ | removeShadowRules1-alternative-rev  $(x \# xs)$ =  $x#(removeShadowRules1-alternative-rev xs)$ 

definition removeShadowRules1-alternative where  $removeShadowRules1-alternative p =$ rev (removeShadowRules1-alternative-rev (rev p))

Remove all the rules which allow a port, but are shadowed by a deny between these subnets.

fun removeShadowRules2::  $((\alpha, \beta)$  Combinators) list  $\Rightarrow$  $((\alpha, \beta)$  Combinators) list

#### where

 $(removeShadowRules2 ((AllowPortFromTo x y p) \# z)) =$  $(if ((DenyAllFromTo x y) \in set z))$ then  $((removeShadowRules2 z))$ else  $(((AllowPortFromTo x y p)#(removeShadowRules2 z))))$ | removeShadowRules2  $(x \# y) = x \# (removeShadowRules2 y)$ | removeShadowRules2  $\parallel$  =  $\parallel$ 

Sorting a policies: We first need to define an ordering on rules. This ordering depends on the Nets List of a policy.

fun smaller ::  $({\alpha, \beta})$  Combinators  $\Rightarrow$  $({\alpha, \beta})$  Combinators  $\Rightarrow$  $((\alpha) \; set) \; list \Rightarrow \; bool$ where smaller DenyAll  $x l = True$ | smaller x DenyAll  $l = False$ | smaller x y l  $=$  $((x = y) \vee$  (if (bothNet x) = (bothNet y) then (case y of (DenyAllFromTo a b)  $\Rightarrow$  (x = DenyAllFromTo b a)  $|\rightarrow$   $True)$ else  $(position (bothNet x) l \leq position (bothNet y) l))$ 

We provide two different sorting algorithms: Quick Sort (qsort) and Insertion Sort (sort)

# fun *qsort* where

qsort  $\begin{bmatrix} \vert & l & \vert \end{bmatrix}$  =  $\begin{bmatrix} \vert & \vert & \vert \end{bmatrix}$ | qsort  $(x \# xs)$  l = (qsort  $[y \leftarrow xs. \neg$  (smaller x y l)] l)  $\textcircled{a}$  [x]  $\textcircled{a}$  (qsort  $[y \leftarrow xs. \text{ smaller } x]$  $y \, l \vert \, l$ 

#### lemma qsort-permutes:

set  $(gsort xs l) = set xs$  $\langle proof \rangle$ 

lemma set-qsort [simp]: set (qsort xs l) = set xs  $\langle proof \rangle$ 

fun insort where

insort a  $\parallel$   $l = [a]$ | insort a  $(x \# xs) l = (if (smaller a x l) then a \# x \# xs else x \# (insort a xs l))$ 

fun sort where

sort  $\begin{bmatrix} \vert & l \end{bmatrix} = \begin{bmatrix} \vert & \vert \vert \end{bmatrix}$ | sort  $(x \# xs)$   $l = insort x$  (sort xs l) l

#### fun sorted where

sorted  $\parallel l = True$ | sorted  $[x]$   $l = True$ | sorted  $(x \# y \# zs) l = (smaller x y l \wedge sorted (y \# zs) l)$ 

## fun separate where

 $separate (DenyAll \# x) = DenyAll \# (separate x)$ | separate  $(x \# y \# z) = (if (first-bothNet x = first-bothNet y))$ then (separate  $((x \oplus y) \# z))$ else  $(x#(separate(y#z))))$ 

|separate  $x = x$ 

Insert the DenyAllFromTo rules, such that traffic between two networks can be tested individually.

## fun insertDenies where

$$
insertDenies (x \# xs) = (case x of DenyAll \Rightarrow (DenyAll \# (insertDenies xs))
$$

$$
| - \Rightarrow (DenyAllFromTo (first-srcNet x) (first-destNet x) \oplus (DenyAllFromTo (first-destNet x) (first-srcNet x)) \oplus x) \# (insertDenies xs))
$$

# | insertDenies  $\vert\vert = \vert\vert$

Remove duplicate rules. This is especially necessary as insertDenies might have inserted duplicate rules. The second function is supposed to work on a list of policies. Only rules which are duplicated within the same policy are removed.

#### fun removeDuplicates where

removeDuplicates  $(x \oplus xs) = (if \ member \ x \ xs \ then \ (removeDuplicates \ xs)$ else  $x \oplus (removeDuplicates xs)$ 

| removeDuplicates  $x = x$ 

### fun removeAllDuplicates where

removeAllDuplicates  $(x \# xs) = ((removeDuplicates (x)) \# (removeAllDuplicates xs))$  $|removeAllDuplicates x = x$ 

Insert a DenyAll at the beginning of a policy.

fun insertDeny where  $insertDeny (DenyAll \# xs) = DenyAll \# xs$  $|insertDeny xs = DenyAll \# xs$ 

definition sort' p  $l = sort \, l \, p$ definition qsort' p  $l =$  qsort l p declare dom-eq-empty-conv [simp del]

fun list2policyR::( $(\alpha, \beta)$  Combinators) list  $\Rightarrow$  $((\alpha, \beta)$  Combinators) where  $list2 policyR (x \# \mathbb{I}) = x$  $|list2policyR (x \# y) = (list2policyR y) \oplus x$  $|list2policyR| = undefined$ 

We provide the definitions for two address representations.

#### IntPort

fun C :: (adr<sub>ip</sub> net, port) Combinators  $\Rightarrow$  (adr<sub>ip</sub>, DummyContent) packet  $\mapsto$  unit where  $C$  DenyAll = deny-all  $|C (DenyAllFromTo x y) = deny-all-from-to x y$  $|C \text{ (AllowPortFromTo } x \text{ y } p) = allow-from-to-port p x y$  $|C (x \oplus y) = C x + C y$ 

fun CRotate ::  $(adr_{ip} net, port)$  Combinators  $\Rightarrow (adr_{ip}, DummyContent)$  packet  $\mapsto unit$ where

 $Chotate$   $DenyAll = C$   $DenyAll$ |CRotate (DenyAllFromTo x y) = C (DenyAllFromTo x y) |CRotate (AllowPortFromTo x y p) = C (AllowPortFromTo x y p)  $|Chotate(x \oplus y) = ((Chotate y) + ((Chotate x)))$ 

# fun rotatePolicy where

 $rotatePolicy DenuAll = DenuAll$  $rotatePolicy (DenyAllFromTo a b) = DenyAllFromTo a b$  $rotatePolicy (AllowPortFromTo \ a \ b \ p) = AllowPortFromTo \ a \ b \ p$ | rotatePolicy  $(a \oplus b) = (rotatePolicy b) \oplus (rotatePolicy a)$ 

lemma check: rev (policy2list (rotatePolicy p)) = policy2list p  $\langle proof \rangle$ 

All rules appearing at the left of a DenyAllFromTo, have disjunct domains from it (except DenyAll).

fun (sequential) wellformed-policy2 where

wellformed-policy  $2 \parallel$  = True

 $wellformed-policy2 (DenyAll#xs) = wellformed-policy2 xs$ 

| wellformed-policy2  $(x \# xs) = (\forall \ c \ a \ b \ c = DenyAllFromTo \ a \ b \ \land \ c \in set \ xs \longrightarrow$ Map.dom  $(C x) \cap Map$ .dom  $(C c) = \{\}\$   $\land$  wellformed-policy  $(x s)$ 

An allow rule is disjunct with all rules appearing at the right of it. This invariant is

not necessary as it is a consequence from others, but facilitates some proofs.

fun (sequential) wellformed-policy3::((adr<sub>ip</sub> net,port) Combinators) list  $\Rightarrow$  bool where wellformed-policy  $\mathcal{S}$   $\parallel$  = True | wellformed-policy3 ((AllowPortFromTo a b p)#xs) = ( $(\forall r. r \in set x s \rightarrow$ dom  $(C r) \cap dom (C (AllowPortFromTo a b p)) = \{\}) \wedge wellformed-policy3 xs)$ | wellformed-policy3  $(x \# xs) =$  wellformed-policy3 xs

# definition

normalize'  $p = (removeAllDuplicates \textit{o} insertDenies \textit{o} separate \textit{o})$  $(sort' (Nets-List p))$  o removeShadowRules2 o remdups o  $(rm-MT\{-rules\ C)\ o\ insertDeny\ o\ removeShadowRules1\ o$ policy2list) p

#### definition

normalizeQ'  $p = (removeAllDuplicates \textit{o} insertDenies \textit{o} separate \textit{o})$  $(qsort'(Nets-List p))$  o removeShadowRules2 o remdups o  $(rm-MT\{-rules\ C)\ o\ insertDeny\ o\ removeShadowRules1\ o$ policy2list) p

# definition normalize ::

 $(adr_{ip}$  net, port) Combinators  $\Rightarrow$  $(adr_{ip}$  net, port) Combinators list

# where

normalize  $p = (removeAllDuplicates (insertDenies (separate (sort$  $(removeShadowRules2$  (remdups  $((rm-MT-rules C)$  (insertDeny  $(removeShadowRules1 (policy2list p)))))((Nets-List p))))$ 

#### definition

normalize-manual-order  $p \, l = removeAllDuplicates$  (insertDenies (separate  $(sort (removeShadowRules2 (remdups ((rm-MT-rules C) (insertDeny$  $(removeShadowRules1 (policy2list p))))((l))))$ 

## definition *normalizeQ* ::

 $(adr_{ip}$  net, port) Combinators  $\Rightarrow$ 

 $(adr_{ip}$  net, port) Combinators list

## where

normalizeQ  $p = (removeAllDuplicates (insertDenies (separate (qsort$  $(removeShadowRules2$  (remdups  $((rm-MT-rules C)$  (insertDeny  $(removeShadowRules1 (policy2list p)))))((Nets-List p))))$ 

#### definition

normalize-manual-order $Q$  p l = removeAllDuplicates (insertDenies (separate

 $(qsort (removeShadowRules2 (remdups ((rm-MT-rules C) (insertDeny$  $(removeShadowRules1 (policy2list p)))))((l))))$ 

Of course, normalize is equal to normalize', the latter looks nicer though.

lemma normalize  $=$  normalize'  $\langle proof \rangle$ 

declare C .simps [simp del]

# TCP UDP IntegerPort

fun  $Cp$  :: (adr<sub>ipp</sub> net, protocol × port) Combinators  $\Rightarrow$  $(adr_{imp},DummyContent)$  packet  $\mapsto unit$ where  $Cp$  DenyAll = deny-all  $|Cp|$  (DenyAllFromTo x y) = deny-all-from-to x y  $|Cp|$  (AllowPortFromTo x y p) = allow-from-to-port-prot (fst p) (snd p) x y  $|Cp \ (x \oplus y) = Cp \ x + Cp \ y$ 

fun  $Dp$  :: (adr<sub>ipp</sub> net, protocol × port) Combinators  $\Rightarrow$  $(adr_{ipp},DummyContent)$  packet  $\mapsto unit$ where  $Dp$  DenyAll =  $Cp$  DenyAll  $|Dp| (DenyAllFromTo x y) = Cp (DenyAllFromTo x y)$ 

 $|Dp \rangle$  (AllowPortFromTo x y p) = Cp (AllowPortFromTo x y p)

 $|Dp(x \oplus y) = Cp(y \oplus x)|$ 

All rules appearing at the left of a DenyAllFromTo, have disjunct domains from it (except DenyAll).

fun (sequential) wellformed-policy2Pr where wellformed-policy  $2Pr \left[ \right] = True$  $wellformed-policy2Pr(DenyAll#xs) = wellformed-policy2Pr xs$ | wellformed-policy2Pr  $(x \# xs) = (\forall \ c \ a \ b \ c = DenyAllFromTo \ a \ b \ \land \ c \in set \ xs \longrightarrow$ Map.dom  $(Cp \ x) \cap Map-down (Cp \ c) = \{\}) \wedge wellformed-policy2Pr \ xs)$ 

An allow rule is disjunct with all rules appearing at the right of it. This invariant is not necessary as it is a consequence from others, but facilitates some proofs.

**fun** (sequential) wellformed-policy3Pr::((adr<sub>ipp</sub> net, protocol  $\times$  port) Combinators) list  $\Rightarrow$  bool where

wellformed-policy  $3Pr \left[ \right] = True$ | wellformed-policy3Pr  $((AllowPortFromTo \ a \ b \ p) \# xs) = ((\forall \ r. \ r \in set \ xs \rightarrow$ dom (Cp r) ∩ dom (Cp (AllowPortFromTo a b p)) = {}) ∧ wellformed-policy3Pr xs) | wellformed-policy3Pr  $(x \# xs) =$  wellformed-policy3Pr xs

#### definition

 ${normalizePr' :: (adr_{ipp} net, protocol \times port) Combinations}$  $\Rightarrow$  (adr<sub>ipp</sub> net, protocol  $\times$  port) Combinators list where normalize $Pr'$  p = (removeAllDuplicates o insertDenies o separate o  $(sort' (Nets-List p))$  o removeShadowRules2 o remdups o  $(rm-MT-rules Cp)$  o insertDeny o removeShadowRules1 o policy2list) p

definition normalizePr ::

 $(adr_{ipp}$  net, protocol  $\times$  port) Combinators  $\Rightarrow$  (adr<sub>ipp</sub> net, protocol  $\times$  port) Combinators list where normalize $Pr p = (removeAllDuplicates (insertDenies (separate (sort$ (removeShadowRules2 (remdups ((rm-MT-rules Cp) (insertDeny  $(removeShadowRules1 (policy2list p)))))((Nets-List p))))$ 

#### definition

normalize-manual-orderPr  $p \, l = removeAllDuplicates$  (insertDenies (separate (sort (removeShadowRules2 (remdups ((rm-MT-rules Cp) (insertDeny  $(removeShadowRules1 (policy2list p)))))((l))))$ 

#### definition

normalize $PrQ' :: (adr_{ipp} net, protocol \times port) Combinations$  $\Rightarrow$  (adr<sub>ipp</sub> net, protocol  $\times$  port) Combinators list where normalizePrQ'  $p = (removeAllDuplicates \ o \ insertDenies \ o \ separate \ o$  $(qsort'(Nets-List p))$  o removeShadowRules2 o remdups o  $(rm-MT\{-rules\;Cp\})\;o\;insertDeny\;o\;removeShadowRules1\;o$ policy2list) p

definition normalizePrQ ::

 $(adr_{i\,}$  net, protocol  $\times$  port) Combinators  $\Rightarrow$  (adr<sub>ipp</sub> net, protocol  $\times$  port) Combinators list where normalize $PrQ$  p = (removeAllDuplicates (insertDenies (separate (qsort (removeShadowRules2 (remdups ((rm-MT-rules Cp) (insertDeny  $(removeShadowRules1 (policy2list p)))))((Nets-List p))))$ 

### definition

normalize-manual-order $PrQ$  p l = removeAllDuplicates (insertDenies (separate (qsort (removeShadowRules2 (remdups ((rm-MT-rules Cp) (insertDeny  $(removeShadowRules1 (policy2list p))))((l))))$ 

Of course, normalize is equal to normalize', the latter looks nicer though.

lemma normalize $Pr = normalizePr'$ 

The following definition helps in creating the test specification for the individual parts of a normalized policy.

definition makeFUTPr where  $makeFUTPr$  FUT p x n =

 $(\textit{packet-Nets} \ x \ (\textit{fst} \ (\textit{normBothNets} \ ( \textit{bothNets} \ p)!n))$  $(snd(normBothNets (bothNets p)!n)) \longrightarrow$ FUT  $x = Cp$  ((normalizePr p)!Suc n) x)

declare Cp.simps [simp del]

lemmas PLemmas = C .simps Cp.simps dom-def PolicyCombinators.PolicyCombinators

PortCombinators.PortCombinatorsCore aux

ProtocolPortCombinators.ProtocolCombinatorsCore src-def dest-def

in-subnet-def

 $adr_{ipp}Lemmas$   $adr_{ipp} Lemmas$ 

lemma aux:  $[x \neq a; y\neq b; (x \neq y \land x \neq b) \lor (a \neq b \land a \neq y)] \implies \{x,a\} \neq \{y,b\}$  $\langle proof \rangle$ 

lemma  $aux2: \{a,b\} = \{b,a\}$  $\langle proof \rangle$ end

# 2.3.2 Normalisation Proofs (Generic)

theory NormalisationGenericProofs imports FWNormalisationCore

# begin

This theory contains the generic proofs of the normalisation procedure, i.e. those which are independent from the concrete semantical interpretation function.

lemma domNMT: dom  $X \neq \{\} \implies X \neq \emptyset$  $\langle proof \rangle$ 

lemma denyNMT: deny-all  $\neq \emptyset$  $\langle proof \rangle$ 

lemma wellformed-policy1-charn[rule-format]: wellformed-policy1  $p \rightarrow$  DenyAll  $\in$  set  $p \rightarrow (\exists p'. p = DenyAll \not\equiv p' \land DenyAll \not\equiv p'$ set  $p'$ 

- lemma singleCombinatorsConc: singleCombinators  $(x \# xs) \Longrightarrow singleCombinators xs$  $\langle proof \rangle$
- lemma  $aux0-0$ : singleCombinators  $x \implies \neg (\exists a b. (a \oplus b) \in set x)$  $\langle proof \rangle$
- lemma  $aux0-4$ :  $(a \in set x \lor a \in set y) = (a \in set (x \circ y))$  $\langle proof \rangle$
- lemma aux0-1: [[singleCombinators xs; singleCombinators  $[x]$ ]  $\implies$  $singleCombinators (x \# xs)$  $\langle proof \rangle$
- lemma  $aux0-6$ : [[singleCombinators xs;  $\neg \exists a b. x = a \oplus b$ ]]  $\Longrightarrow$  $singleCombinators(x \# xs)$  $\langle proof \rangle$
- lemma  $aux0-5$ :  $\neg (\exists a \ b. (a \oplus b) \in set x) \Longrightarrow singleCombinations x$  $\langle proof \rangle$
- lemma  $ANDConc[rule-format]: allNetsDistinct(a\#p) \longrightarrow allNetsDistinct(p)$  $\langle proof \rangle$
- lemma aux6: twoNetsDistinct a1 a2 a b  $\implies$ dom (deny-all-from-to a1 a2)  $\cap$  dom (deny-all-from-to a b) = {}  $\langle proof \rangle$
- **lemma** aux5 [rule-format]: (DenyAllFromTo a b)  $\in$  set  $p \rightarrow a \in$  set (net-list p)  $\langle proof \rangle$
- **lemma** aux5a[rule-format]: (DenyAllFromTo b a)  $\in$  set p  $\rightarrow$  a  $\in$  set (net-list p)  $\langle proof \rangle$

lemma aux5c[rule-format]:  $(AllowPortFromTo\ a\ b\ po) \in set\ p \longrightarrow a \in set\ (net-list\ p)$  $\langle proof \rangle$ 

lemma aux5d[rule-format]:  $(AllowPortFromTo\ b\ a\ po) \in set\ p \longrightarrow a \in set\ (net-list\ p)$  $\langle proof \rangle$ 

lemma  $aux10$ [rule-format]:  $a \in set$  (net-list  $p) \longrightarrow a \in set$  (net-list-aux p)

```
lemma srcInNetListaux [simp]:
 [x \in set \, p; \, singleCombinations[x] ; x \neq DenyAll] \Longrightarrow srcNet \, x \in set \, (net-list-aux \, p)\langle proof \ranglelemma destInNetListaux [simp]:
  [x \in set \, p; \, singleCombinators[x]; \, x \neq DenyAll] \Longrightarrow destNet \, x \in set \, (net-list-aux \, p)\langle proof \ranglelemma tND1: [[allNetsDistinct p; x \in set p; y \in set p; a = srcNet x;
            b = destNet x; c = srcNet y; d = destNet y; a \neq c;singleCombinators[x]; x \neq DenyAll; singleCombinators[y];
            y \neq \text{DenyAll} \implies \text{twoNetsD}istinct a b c d
  \langle proof \ranglelemma tND2: [[allNetsDistinct p; x \in set p; y \in set p; a = srcNet x;
            b = destNet x; c = srcNet y; d = destNet y; b \neq d;
            singleCombinators[x]; x \neq DenyAll; singleCombinators[y];
            y \neq \text{DenyAll} \implies \text{twoNetsD}istinct a b c d
  \langle proof \ranglelemma tND: [[allNetsDistinct p; x \in set p; y \in set p; a = srcNet x;
            b = destNet x; c = srcNet y; d = destNet y; a \neq c \vee b \neq d;
           singleCombinations[x]; x \neq DenyAll; singleCombinators[y]; y \neq DenyAll]
           \implies twoNetsDistinct\ a\ b\ c\ d\langle proof \ranglelemma aux7: [DenyAllFromTo a b \in set p; allNetsDistinct ((DenyAllFromTo c d)#p);
            a \neq c \vee b \neq d] \implies twoNetsDistinct \ a \ b \ c \ d\langle proof \ranglelemma aux7a: [DenyAllFromTo a b \in set p;allNetsDistinct ((AllowPortFromTo c d po)\#p); a \neq c \vee b \neq d] \impliestwoNetsDistinct a b c d
  \langle proof \rangle
```

```
lemma nDComm: assumes ab: netsDistinct a b shows ba: netsDistinct b a
  \langle proof \rangle
```
lemma tNDComm:

assumes abcd: twoNetsDistinct a b c d shows twoNetsDistinct c d a b  $\langle proof \rangle$ 

lemma  $aux[rule-format]: a \in set (removeShadowRules2 p) \longrightarrow a \in set p$  $\langle proof \rangle$ lemma  $aux12: [a \in x; b \notin x] \Longrightarrow a \neq b$  $\langle proof \rangle$ lemma  $ND0aux1$ [rule-format]: DenyAllFromTo x y ∈ set b  $\implies$  $x \in set$  (net-list-aux b)  $\langle proof \rangle$ lemma  $ND0aux2$ [rule-format]: DenyAllFromTo x y  $\in$  set b  $\Longrightarrow$  $y \in set$  (net-list-aux b)  $\langle proof \rangle$ lemma  $ND0aux3$ [rule-format]: AllowPortFromTo x y  $p \in set$  b  $\implies$  $x \in set \ (net-list-aux \ b)$  $\langle proof \rangle$ lemma ND0aux4 [rule-format]: AllowPortFromTo x y  $p \in set$  b  $\implies$  $y \in set$  (net-list-aux b)  $\langle proof \rangle$ lemma aNDSubsetaux [rule-format]: singleCombinators a  $\rightarrow$  set a  $\subseteq$  set b  $\rightarrow$ set (net-list-aux a)  $\subseteq$  set (net-list-aux b)  $\langle proof \rangle$ lemma aNDSetsEqaux[rule-format]: singleCombinators a  $\longrightarrow$  singleCombinators b  $\longrightarrow$ set  $a = set b \longrightarrow set (net-list-aux a) = set (net-list-aux b)$  $\langle proof \rangle$ lemma aNDSubset: [[singleCombinators a;set a  $\subseteq$  set b; allNetsDistinct b]  $\implies$ allNetsDistinct a  $\langle proof \rangle$ lemma aNDSetsEq:  $[singleCombinators a; singleCombinators b; set a = set b;$ allNetsDistinct  $b \gg allNetsD is tinct a$  $\langle proof \rangle$ lemma SCConca:  $[singleCombinators p; singleCombinators [a]] \Longrightarrow$  $singleCombinators (a\#p)$  $\langle proof \rangle$ lemma  $aux3[simp]$ : [[singleCombinators p; singleCombinators [a];

48

```
allNetsDistinct (a\#p)] \implies allNetsDistinct (a\#a\#p)\langle proof \ranglelemma wp1-aux1a[rule-format]: xs \neq \Box \rightarrow wellformed-policy1-strong (xs \textcircled{ } [x]) \longrightarrowwellformed-policy1-strong xs
  \langle proof \ranglelemma wp1alternative-RS1 [rule-format]: DenyAll \in set p \longrightarrowwellformed-policy1-strong (removeShadowRules1 p)
  \langle proof \ranglelemma wellformed-eq: DenyAll \in set p \longrightarrow((wellformed-policy1 p) = (wellformed-policy1-strong p))\langle proof \ranglelemma set-insort: set(insort x xs l) = insert x (set xs)
  \langle proof \ranglelemma set-sort[simp]: set(sort xs l) = set xs
  \langle proof \ranglelemma set-sortQ: set(qsort xs l) = set xs
  \langle proof \ranglelemma aux79 [rule-format]: y \in set (insort x a l) \longrightarrow y \neq x \longrightarrow y \in set a
  \langle proof \ranglelemma aux80: [y \notin set p; y \neq x] \Longrightarrow y \notin set (insert x (sort p l) l)\langle proof \ranglelemma WP1Conca: DenyAll \notin set p \implies wellformed-policyl (a#p)
  \langle proof \ranglelemma saux [simp]: (insort DenyAll p l) = DenyAll \#p\langle proof \ranglelemma saux3 [rule-format]: DenyAllFromTo a b \in set list \longrightarrowDenyAllFromTo c d \notin set list \longrightarrow (a \neq c) \vee (b \neq d)\langle proof \ranglelemma waux2[rule-format]: (DenyAll \notin set xs) \rightarrow wellformed-policy1 xs
```
lemma waux3 [rule-format]:  $\llbracket x \neq a; x \notin set p \rrbracket \Longrightarrow x \notin set (insert a p l)$  $\langle proof \rangle$ 

lemma wellformed1-sorted-aux [rule-format]: wellformed-policy1  $(x \# p) \Longrightarrow$ wellformed-policy1 (insort  $x \, p \, l$ )

 $\langle proof \rangle$ 

lemma wellformed1-sorted-auxQ[rule-format]: wellformed-policy1 (p)  $\implies$ wellformed-policy1 (qsort p l)

 $\langle proof \rangle$ 

lemma  $SR1Subset: set (removeShadowRules1 p) \subseteq set p$  $\langle proof \rangle$ 

lemma  $SCSubset[rule-format]: singleCombinators b \rightarrow set a ⊆ set b \rightarrow$ singleCombinators a

 $\langle proof \rangle$ 

- lemma setInsert[simp]: set list  $\subseteq$  insert a (set list)  $\langle proof \rangle$
- lemma SC-RS1 [rule-format,simp]: singleCombinators  $p \rightarrow allNetsDistinct p \rightarrow$ singleCombinators (removeShadowRules1 p)  $\langle proof \rangle$

lemma RS2Set[rule-format]: set (removeShadowRules2 p)  $\subseteq$  set p  $\langle proof \rangle$ 

lemma WP1:  $a \notin set$  list  $\implies a \notin set$  (removeShadowRules2 list)  $\langle proof \rangle$ 

lemma denyAllDom[simp]:  $x \in dom$  (deny-all)  $\langle proof \rangle$ 

**lemma**  $lCdom2$ : (list2FWpolicy  $(a \tildot (a \tildot (b \tildot (b \t$  $\langle proof \rangle$ 

lemma  $SCConcEnd: singleCombinators (xs \tQ [xa]) \implies singleCombinators xs$  $\langle proof \rangle$ 

lemma list2FWpolicyconc[rule-format]:  $a \neq$   $\Box \longrightarrow$ 

 $(list2FWpolicy (xa \# a)) = (xa) \oplus (list2FWpolicy a)$ 

 $\langle proof \rangle$ 

lemma wp1n-tl [rule-format]: wellformed-policy1-strong  $p \rightarrow$  $p = (DenyAll \# (tl \ p))$ 

 $\langle proof \rangle$ 

```
lemma foo2: a \notin set ps \impliesa \notin set \mathit{ss} \Longrightarrowset p = set s \impliesp = (a \# (ps)) \Longrightarrows = (a \# ss) \Longrightarrowset (ps) = set(ss)\langle proof \rangle
```
lemma  $SContConc[rule-format,simpl: a⊕ b ∈ set p → singleCombinators p → False$  $\langle proof \rangle$ 

lemma auxx8: removeShadowRules1-alternative-rev  $[x] = [x]$  $\langle proof \rangle$ 

lemma RS1End[rule-format]:  $x \neq DenyAll \longrightarrow removeShadowRules1$  (xs  $@ [x]$ ) =  $(removeShadowRules1 xs)@[x]$ 

 $\langle proof \rangle$ 

lemma  $aux114: x \neq \text{DenyAll} \Longrightarrow$  removeShadowRules1-alternative-rev  $(x \# xs) =$  $x#(removeShadowRules1-alternative-rev xs)$  $\langle proof \rangle$ 

lemma aux115 [rule-format]:  $x \neq DenyAll \Longrightarrow$ removeShadowRules1-alternative  $(xs@[x])$ 

 $=$  (removeShadowRules1-alternative xs) $@[x]$ 

 $\langle proof \rangle$ 

- lemma RS1-DA[simp]: removeShadowRules1 (xs  $\mathcal{Q}$  [DenyAll]) = [DenyAll]  $\langle proof \rangle$
- lemma  $rSR1$ -eq:  $removeShadowRules1-alternative = removeShadowRules1$  $\langle proof \rangle$
- lemma domInterMT[rule-format]: [[dom a ∩ dom b = {}; x ∈ dom a]  $\Rightarrow$  x ∉ dom b  $\langle proof \rangle$

lemma domComm: dom a ∩ dom b = dom b ∩ dom a  $\langle proof \rangle$ lemma r-not-DA-in-tl[rule-format]: wellformed-policy1-strong  $p \longrightarrow a \in set p \longrightarrow a \neq DenyAll \longrightarrow a \in set (tl p)$  $\langle proof \rangle$ lemma wp1-aux1aa[rule-format]: wellformed-policy1-strong  $p \rightarrow$  DenyAll  $\in$  set p  $\langle proof \rangle$ lemma mauxa:  $(\exists r. a b = |r|) = (a b \neq \bot)$  $\langle proof \rangle$ lemma  $l2p\text{-}aux[\text{rule-format}]:\text{list }\neq[] \longrightarrow$ list2FWpolicy  $(a \# list) = a \oplus (list2FWpolicy list)$  $\langle proof \rangle$ lemma  $l2p$ -aux2 [rule-format]: list =  $[] \implies$  list2FWpolicy (a # list) = a  $\langle proof \rangle$ lemma aux7aa: assumes 1 : AllowPortFromTo a b poo  $\in$  set p and 2 : allNetsDistinct ((AllowPortFromTo c d po)  $# p$ ) and  $3 : a \neq c \vee b \neq d$ shows twoNetsDistinct a b c d (is  $\mathcal{E}H$ )  $\langle proof \rangle$ lemma ANDConcEnd: [[ allNetsDistinct (xs  $\mathcal{Q}$  [xa]); singleCombinators xs]  $\implies$ allNetsDistinct xs  $\langle proof \rangle$ lemma WP1ConcEnd[rule-format]: wellformed-policy1  $(xs@[xa]) \longrightarrow$  wellformed-policy1 xs  $\langle proof \rangle$ lemma NDComm: netsDistinct a  $b = netsDistinct b a$ 

 $\langle proof \rangle$ 

lemma wellformed1-sorted[simp]: assumes  $wp1$ : wellformed-policy1 p shows wellformed-policy1 (sort p l)  $\langle proof \rangle$ 

```
lemma wellformed1-sortedQ[simp]:
 assumes wp1: wellformed-policy1 p
 shows wellformed-policy1 (qsort p l)
\langle proof \rangle
```
**lemma**  $SCI[simp]$ :  $singleCombinators$   $p \longrightarrow singleCombinators$  (removeShadowRules1) p)  $\langle proof \rangle$ 

**lemma**  $SC2 \sim | \text{simp} |$ :  $\text{singleCombinators } p \implies \text{singleCombinators } (removeShadowRules2)$ p)

 $\langle proof \rangle$ 

- lemma  $SC3[simp]$ : singleCombinators  $p \implies singleCombinators$  (sort p l)  $\langle proof \rangle$
- lemma  $SC3Q[simp]$ : singleCombinators  $p \implies singleCombinators$  (qsort p l)  $\langle proof \rangle$

lemma aND-RS1 [simp]: [[singleCombinators p; allNetsDistinct p]  $\implies$ allNetsDistinct (removeShadowRules1 p)

 $\langle proof \rangle$ 

```
lemma aND-RS2[simp]: [[singleCombinators p; allNetsDistinct p] \impliesallNetsDistinct (removeShadowRules2 p)
 \langle proof \rangle
```

```
lemma aND-sort[simp]: [[singleCombinators p; allNetsDistinct p]] \LongrightarrowallNetsDistinct (sort p l)
```
 $\langle proof \rangle$ 

lemma aND-sortQ[simp]: [[singleCombinators p; allNetsDistinct p]]  $\implies$ allNetsDistinct (qsort  $p$  l)

 $\langle proof \rangle$ 

**lemma** inRS2[rule-format,simp]:  $x \notin set p \longrightarrow x \notin set$  (removeShadowRules2 p)  $\langle proof \rangle$ 

lemma distinct-RS2 [rule-format,simp]: distinct  $p \rightarrow$ distinct (removeShadowRules2 p)

 $\langle proof \rangle$ 

lemma setPaireq:  $\{x, y\} = \{a, b\} \Longrightarrow x = a \land y = b \lor x = b \land y = a$  $\langle proof \rangle$ 

lemma position-positive[rule-format]:  $a \in set \ l \longrightarrow position \ a \ l > 0$  $\langle proof \rangle$ 

lemma pos-noteq[rule-format]:

 $a \in set \ l \longrightarrow b \in set \ l \longrightarrow c \in set \ l \longrightarrow$  $a \neq b \longrightarrow$  position  $a \, l \leq$  position  $b \, l \longrightarrow$  position  $b \, l \leq$  position  $c \, l \longrightarrow$  $a \neq c$  $\langle proof \rangle$ 

lemma setPair-noteq:  ${a,b} \neq {c,d} \implies \neg ((a = c) \land (b = d))$  $\langle proof \rangle$ 

lemma setPair-noteq-allow:  $\{a,b\} \neq \{c,d\} \implies \neg ((a = c) \land (b = d) \land P)$  $\langle proof \rangle$ 

lemma order-trans:

 $\lceil$ in-list x l; in-list y l; in-list z l; singleCombinators  $\lceil$ x ]; singleCombinators [y]; singleCombinators [z]; smaller x y l; smaller y z l]  $\implies$ smaller x z l  $\langle proof \rangle$ 

lemma sortedConcStart[rule-format]:

sorted (a  $\#$  aa  $\#$  p)  $l \longrightarrow$  in-list a  $l \longrightarrow$  in-list aa  $l \longrightarrow$  all-in-list p  $l \longrightarrow$  $singleCombinators$  [a]  $\longrightarrow singleCombinators$  [aa]  $\longrightarrow singleCombinators$  p  $\longrightarrow$ sorted  $(a \# p)$  l  $\langle proof \rangle$ 

lemma singleCombinatorsStart[simp]: singleCombinators  $(x \# xs) \Longrightarrow$  $singleCombinators [x]$ 

 $\langle proof \rangle$ 

lemma sorted-is-smaller [rule-format]: sorted (a  $\# p$ )  $l \longrightarrow$  in-list a  $l \longrightarrow$  in-list b  $l \longrightarrow$  all-in-list p  $l \longrightarrow$  $singleCombinators [a] \longrightarrow singleCombinators p \longrightarrow b \in set p \longrightarrow smaller a b l$  $\langle proof \rangle$ 

**lemma** sortedConcEnd[rule-format]: sorted (a # p) l  $\rightarrow$  in-list a l  $\rightarrow$ all-in-list p l  $\longrightarrow$  singleCombinators [a]  $\longrightarrow$  $singleCombinators$   $p \longrightarrow sorted$  p l

lemma in-set-in-list[rule-format]:  $a \in set$  p → all-in-list p l → in-list a l  $\langle proof \rangle$ lemma sorted-Consb[rule-format]: all-in-list  $(x \# xs)$  l  $\longrightarrow$  singleCombinators  $(x \# xs) \longrightarrow$  $(sorted xs l & (ALL y:set xs. smaller x y l)) \longrightarrow (sorted (x \# xs) l)$  $\langle proof \rangle$ lemma sorted-Cons:  $\llbracket all-in-list \ (x \# xs) \ l; singleCombinators \ (x \# xs) \rrbracket \implies$ (sorted xs l & (ALL y:set xs. smaller x y l)) = (sorted  $(x \# xs)$  l)  $\langle proof \rangle$ lemma smaller-antisym:  $[\neg \; smaller \; a \; b \; l; \; in-list \; a \; l; \; in-list \; b \; l;$  $singleCombinators[a]$ ;  $singleCombinators[b]] \implies$ smaller b a l  $\langle proof \rangle$ lemma set-insort-insert: set (insort x xs l)  $\subset$  insert x (set xs)  $\langle proof \rangle$ lemma all-in-listSubset[rule-format]: all-in-list b l  $\rightarrow$ singleCombinators a  $\rightarrow$ set  $a \subseteq set b \longrightarrow all-in-list a$  $\langle proof \rangle$ lemma singleCombinators-insort: [singleCombinators [x]; singleCombinators  $xs$ ]  $\implies$ singleCombinators (insort x xs l)  $\langle proof \rangle$ lemma all-in-list-insort:  $\llbracket all-in-list \; xs \; l; \; singleCombinators \; (x \# xs);$  $in-list \ x \ l \rbrack \implies \ all-in-list \ (insort \ x \ xs \ l \rbrack \ l$  $\langle proof \rangle$ lemma sorted-ConsA:[all-in-list (x#xs) l; singleCombinators  $(x \# xs)$ ]  $\implies$  $(sorted(x \# xs) l) = (sorted xs l \& (ALL y:set xs. smaller x y l))$  $\langle proof \rangle$ lemma is-in-insort:  $y \in set \text{xs} \implies y \in set \text{ (insort } x \text{ xs } l)$  $\langle proof \rangle$ lemma sorted-insorta[rule-format]: assumes  $1: sorted (insort x x s l) l$ and  $2 : all-in-list (x \# xs) l$ 

and  $3 : all-in-list (x \# xs)$  l and  $4 : distinct(x \# xs)$ and  $5 : singleCombinators [x]$ and  $6: singleCombinators$  xs shows *sorted xs* l  $\langle proof \rangle$ 

lemma sorted-insortb[rule-format]: sorted xs l  $\longrightarrow$  all-in-list (x  $\# xs$ ) l  $\longrightarrow$  distinct (x  $\# xs$ )  $\longrightarrow$  $singleCombinations \rvert x \rvert \longrightarrow singleCombinations \rvert x \longrightarrow sorted \rvert (insort \rvert x \rvert x \rvert) \rvert$  $\langle proof \rangle$ 

```
lemma sorted-insort:
  \llbracketall-in-list (x #xs) l; distinct(x #xs); singleCombinators [x];
                     singleCombinators xs<sup>\Rightarrow</sup>
                  sorted (insort x xs l) l = sorted xs l
  \langle proof \rangle
```

```
lemma distinct-insort: distinct (insort x xs l) = (x \notin set xs \land distinct xs)\langle proof \rangle
```

```
lemma distinct-sort[simp]: distinct (sort xs l) = distinct xs
  \langle proof \rangle
```
lemma sort-is-sorted[rule-format]: all-in-list p l  $\longrightarrow$  distinct p  $\longrightarrow$  singleCombinators p  $\longrightarrow$  sorted (sort p l) l  $\langle proof \rangle$ 

lemma smaller-sym[rule-format]: all-in-list [a]  $l \rightarrow$  smaller a a l  $\langle proof \rangle$ 

```
lemma SC-sublist[rule-format]:
  singleCombinations \, xs \Longrightarrow singleCombinations \, (qsort \, [\, y \leftarrow xs \, P \, y] \, l)\langle proof \rangle
```
lemma all-in-list-sublist[rule-format]:  $singleCombinations \nsubseteq \rightarrow all-in-list \nsubseteq l \rightarrow all-in-list (qsort [y \leftarrow xs.P y] l) l$  $\langle proof \rangle$ 

lemma SC-sublist2 [rule-format]:  $singleCombinators \n x \longrightarrow singleCombinators \n ([y \leftarrow xs.P y])$  $\langle proof \rangle$ 

lemma all-in-list-sublist2 [rule-format]:  $singleCombinators \xrightarrow{xs} \longrightarrow all-in-list \xrightarrow{xs} \xrightarrow{l} all-in-list \xrightarrow{y} \xrightarrow{ll-in-list} (\exists y \leftarrow xs \xrightarrow{p} y)) \xrightarrow{l}$  $\langle proof \rangle$ lemma all-in-listAppend[rule-format]: all-in-list (xs)  $l \longrightarrow all-in-list$  (ys)  $l \longrightarrow all-in-list$  (xs  $@$  ys) l  $\langle proof \rangle$ lemma distinct-sortQ[rule-format]:  $singleCombinators \, xs \longrightarrow all-in-list \, xs \, l \longrightarrow distinct \, xs \longrightarrow distinct \, (qsort \, xs \, l)$  $\langle proof \rangle$ lemma singleCombinatorsAppend[rule-format]:  $singleCombinators (xs) \longrightarrow singleCombinators (ys) \longrightarrow singleCombinators (xs \& ys)$  $\langle proof \rangle$ lemma sorted-append1 [rule-format]: all-in-list xs l  $\longrightarrow$  singleCombinators xs  $\longrightarrow$ all-in-list ys l  $\longrightarrow$  singleCombinators ys  $\longrightarrow$  $(sorted (xs@ys) l \rightarrow$ (sorted xs l & sorted ys l &  $(\forall x \in set \ x \ s. \ \forall y \in set \ y \ s. \ smaller \ x \ y \ l))$ )  $\langle proof \rangle$ lemma sorted-append2 [rule-format]: all-in-list xs l $\longrightarrow$  singleCombinators xs  $\longrightarrow$ all-in-list ys  $l \longrightarrow singleCombinators$  ys  $\longrightarrow$ (sorted xs l & sorted ys l &  $(\forall x \in set \ x s. \ \forall y \in set \ y s. \ smaller \ x \ y \ l)) \longrightarrow$  $(sorted (xs@ys) l)$  $\langle proof \rangle$ lemma sorted-append[rule-format]: all-in-list xs l  $\longrightarrow$  singleCombinators xs  $\longrightarrow$ all-in-list ys  $l \longrightarrow singleCombinators$  ys  $\longrightarrow$  $(sorted (xs@ys) l) =$ (sorted xs l & sorted ys l &  $(\forall x \in set \ x s. \ \forall y \in set \ y s. \ smaller \ x \ y \ l))$  $\langle proof \rangle$ lemma sort-is-sortedQ[rule-format]: all-in-list p l  $\longrightarrow$  singleCombinators p  $\longrightarrow$  sorted (qsort p l) l  $\langle proof \rangle$ 

lemma inSet-not-MT:  $a \in set$   $p \implies p \neq [$ 

lemma RS1n-assoc:  $x \neq \text{DenyAll} \Longrightarrow$  removeShadowRules1-alternative xs  $\mathcal{Q}[x] =$ removeShadowRules1-alternative  $(xs \mathcal{Q}[x])$  $\langle proof \rangle$ 

lemma RS1n-nMT[rule-format,simp]:  $p \neq$  []  $\rightarrow$  removeShadowRules1-alternative  $p \neq$  $\prod$  $\langle proof \rangle$ 

**lemma** RS1N-DA[simp]: removeShadowRules1-alternative  $(a@[DenyAll]) = [DenyAll]$  $\langle proof \rangle$ 

lemma WP1n-DA-notinSet[rule-format]: wellformed-policy1-strong  $p \rightarrow$  $DenyAll \notin set$  (tl p)

 $\langle proof \rangle$ 

lemma mt-sym: dom a ∩ dom b = {}  $\implies$  dom b ∩ dom a = {}  $\langle proof \rangle$ 

lemma DAnotTL[rule-format]:  $xs \neq [] \longrightarrow wellformed-policy1 (xs \text{ @ }[DenyAll]) \longrightarrow False$  $\langle proof \rangle$ 

lemma AND-tl[rule-format]: allNetsDistinct (p)  $\longrightarrow$  allNetsDistinct (tl p)  $\langle proof \rangle$ 

lemma distinct-tl[rule-format]: distinct  $p \longrightarrow$  distinct (tl p)  $\langle proof \rangle$ 

lemma  $SC$ -tl[rule-format]: singleCombinators (p)  $\longrightarrow$  singleCombinators (tl p)  $\langle proof \rangle$ 

lemma  $Conc-not-MT: p = x \# xs \implies p \neq []$  $\langle proof \rangle$ 

lemma wp1-tl[rule-format]:  $p \neq \lceil \ln \sqrt{1 - p} \rceil$  wellformed-policy p  $\rightarrow$  wellformed-policy 1 (tl p)  $\langle proof \rangle$ 

lemma wp1-eq[rule-format]: wellformed-policy1-strong  $p \implies$  wellformed-policy1 p

- lemma wellformed1-alternative-sorted: wellformed-policy1-strong  $p \implies$  wellformed-policy1-strong (sort p l)  $\langle proof \rangle$
- lemma wp1n-RS2 [rule-format]: wellformed-policy1-strong  $p \rightarrow$  wellformed-policy1-strong (removeShadowRules2 p)  $\langle proof \rangle$
- lemma RS2-NMT[rule-format]:  $p \neq \mathbb{I} \longrightarrow$  removeShadowRules2  $p \neq \mathbb{I}$  $\langle proof \rangle$
- **lemma** wp1-alternative-not-mt[simp]: wellformed-policy1-strong  $p \implies p \neq$  []  $\langle proof \rangle$

lemma  $AIL1$  [rule-format, simp]: all-in-list p l  $\longrightarrow$ all-in-list (removeShadowRules1 p)  $l$ 

 $\langle proof \rangle$ 

- lemma wp1ID: wellformed-policy1-strong (insertDeny (removeShadowRules1 p))  $\langle proof \rangle$
- lemma  $dRD[simp]$ : distinct (remdups p)  $\langle proof \rangle$
- lemma  $AILrd[rule-format,simp]: all-in-list p l \longrightarrow all-in-list (remdups p) l$  $\langle proof \rangle$
- lemma  $AILiD[rule-format,simp]$ : all-in-list p  $l \longrightarrow all-in-list$  (insertDeny p) l  $\langle proof \rangle$
- lemma SCrd[rule-format,simp]:singleCombinators p−→ singleCombinators(remdups p)  $\langle proof \rangle$

lemma  $SCRiD[rule-format, simple Combinators p \longrightarrow$ singleCombinators(insertDeny p)

 $\langle proof \rangle$ 

lemma WP1rd[rule-format,simp]: wellformed-policy1-strong  $p \rightarrow$  wellformed-policy1-strong (remdups p)  $\langle proof \rangle$ 

lemma ANDrd[rule-format,simp]:

 $singleCombinators p \longrightarrow allNetsDistinct p \longrightarrow allNetsDistinct (remdups p)$  $\langle proof \rangle$ lemma ANDiD[rule-format,simp]: allNetsDistinct  $p \longrightarrow$  allNetsDistinct (insertDeny p)  $\langle proof \rangle$ lemma mr-iD[rule-format]: wellformed-policy1-strong  $p \rightarrow$  matching-rule  $x$   $p =$  matching-rule  $x$  (insertDeny  $p$ )  $\langle proof \rangle$ lemma  $WPiiD[rule-format,simp]$ : wellformed-policy1-strong p  $\longrightarrow$ wellformed-policy1-strong (insertDeny p)  $\langle proof \rangle$ lemma DAiniD: DenyAll  $\in$  set (insertDeny p)  $\langle proof \rangle$ lemma p2lNmt: policy2list  $p \neq [$  $\langle proof \rangle$ lemma AIL2 [rule-format,simp]: all-in-list  $p \, l \longrightarrow all-in-list$  (removeShadowRules2 p) l  $\langle proof \rangle$ lemma  $SCConc: singleCombinators x \Longrightarrow singleCombinators y \Longrightarrow singleCombinators$  $(x@y)$  $\langle proof \rangle$ lemma SCp2l: singleCombinators (policy2list p)  $\langle proof \rangle$ lemma subnetAux:  $Dd \cap A \neq \{\} \implies A \subseteq B \implies Dd \cap B \neq \{\}$  $\langle proof \rangle$ lemma soadisj:  $x \in \text{subnetsOfAd}$ r a  $\implies y \in \text{subnetsOfAd}$ r a  $\implies \neg \text{netsDistinct } x$  y  $\langle proof \rangle$ lemma not-member:  $\neg$  member a  $(x \oplus y) \Longrightarrow \neg$  member a x  $\langle proof \rangle$ lemma soadisj2:  $(\forall \alpha x y. x \in \text{subnetsOfAd} \cap \alpha \land y \in \text{subnetsOfAd} \cap \alpha \longrightarrow \neg \text{ netsDistinct}$  $x \, y)$ 

 $\langle proof \rangle$ 

lemma ndFalse1 :  $(\forall a \ b \ c \ d. \ (a,b) \in A \ \land \ (c,d) \in B \longrightarrow \ netsDistinct \ a \ c) \Longrightarrow$  $\exists (a, b) \in A$ .  $a \in \mathit{subnetsOfAdr}$   $D \Longrightarrow$  $\exists (a, b) \in B$ .  $a \in \mathit{subnetsOfAdr}$   $D \Longrightarrow \mathit{False}$  $\langle proof \rangle$ 

lemma ndFalse2:  $(\forall a \ b \ c \ d. \ (a,b) \in A \ \land \ (c,d) \in B \ \longrightarrow \ \$  $\exists (a, b) \in A$ .  $b \in \mathit{subnetsOfAdr}$   $D \Longrightarrow$ ∃  $(a, b) \in B$ .  $b \in \text{subnetsOfAdr } D \implies \text{False}$ 

```
\langle proof \rangle
```

```
lemma tndFalse: (\forall a b c d. (a,b) \in A \land (c,d) \in B \longrightarrow twoNetsDistinct a b c d) \Longrightarrow\exists (a, b) \in A. a \in \mathit{subnetsOfAdr}(D::('a::adr)) \land b \in \mathit{subnetsOfAdr}(F::'a) \Longrightarrow∃ (a, b)∈B. a ∈ subnetsOfAdr D∧ b∈ subnetsOfAdr F
    \implies False\langle proof \rangle
```
lemma sepnMT[rule-format]:  $p \neq || \rightarrow (separate \ p) \neq ||$  $\langle proof \rangle$ 

lemma sepDA[rule-format]: DenyAll  $\notin$  set  $p \rightarrow$  DenyAll  $\notin$  set (separate p)  $\langle proof \rangle$ 

lemma setnMT: set  $a = set b \implies a \neq \emptyset \implies b \neq \emptyset$  $\langle proof \rangle$ 

lemma sortnMT:  $p \neq \mathbb{I} \implies sort \ p \ l \neq \mathbb{I}$  $\langle proof \rangle$ 

lemma  $idNMT[rule-format]: p \neq [] \longrightarrow insertDenies p \neq []$  $\langle proof \rangle$ 

lemma  $OTNoTN[rule-format]: OnlyTwoNets \ p \longrightarrow x \neq DenyAll \longrightarrow x \in set \ p \longrightarrow$ onlyTwoNets x  $\langle proof \rangle$ 

lemma first-isIn[rule-format]: ¬ member DenyAll  $x \rightarrow$  (first-srcNet x,first-destNet  $x) \in \mathit{sdnets} \; x$  $\langle proof \rangle$ 

lemma sdnets2:

 $\exists a \ b. \; slnets \; x = \{(a, b), (b, a)\} \Longrightarrow \neg \; member \; DenyAll \; x \Longrightarrow$ sdnets  $x = \{(\text{first-srcNet } x, \text{ first-destNet } x), (\text{first-destNet } x, \text{ first-srcNet } x)\}\$ 

```
lemma alternativelistconc1 [rule-format]:
  a \in set \ (net-list-aux \ [x]) \longrightarrow \ a \in set \ (net-list-aux \ [x,y])\langle proof \rangle
```
lemma alternativelistconc2 [rule-format]:  $a \in set \ (net-list-aux \ [x]) \longrightarrow a \in set \ (net-list-aux \ [y,x])$  $\langle proof \rangle$ 

lemma noDA[rule-format]:  $noDenyAll$   $xs \rightarrow s \in set$   $xs \rightarrow \neg$  member DenyAll s  $\langle proof \rangle$ 

```
lemma isInAlternativeList:
```
 $(aa \in set \ (net-list-aux \ [a]) \lor aa \in set \ (net-list-aux \ p)) \Longrightarrow aa \in set \ (net-list-aux \ (a$  $# p$ )  $\langle proof \rangle$ 

lemma netlistaux:

 $x \in set \ (net-list-aux \ (a \# p)) \Longrightarrow x \in set \ (net-list-aux \ (a)) \ \lor \ x \in set \ (net-list-aux \$  $(p))$  $\langle proof \rangle$ 

lemma firstInNet[rule-format]:  $\lnot$  member DenyAll a  $\longrightarrow$  first-destNet a  $\in$  set (net-list-aux (a  $\#$  p))  $\langle proof \rangle$ 

lemma firstInNeta[rule-format]:  $\lnot$  member DenyAll  $a \rightarrow$  first-srcNet  $a \in set$  (net-list-aux  $(a \# p)$ )  $\langle proof \rangle$ 

lemma disjComm: disjSD-2 a b  $\implies$  disjSD-2 b a  $\langle proof \rangle$ 

lemma disjSD2aux:

disjSD-2 a b  $\Rightarrow \neg$  member DenyAll a  $\Rightarrow \neg$  member DenyAll b  $\Rightarrow$ disjSD-2 (DenyAllFromTo (first-srcNet a) (first-destNet a)  $\oplus$ DenyAllFromTo (first-destNet a) (first-srcNet a)  $\oplus$  a) b  $\langle proof \rangle$ 

lemma noDA1eq[rule-format]: noDenyAll  $p \rightarrow$  noDenyAll1  $p$  $\langle proof \rangle$ 

lemma noDA1C [rule-format]: noDenyAll1  $(a \# p) \longrightarrow noDenyAll1$  p  $\langle proof \rangle$ 

```
lemma disjSD-2IDa:
  disiSD-2 x y \implies\lnot member DenyAll x \implies\lnot member DenyAll y \impliesa = \text{first-srcNet } x \Longrightarrowb = \text{first-destNet } x \LongrightarrowdisjSD-2 (DenyAllFromTo a b ⊕ DenyAllFromTo b a \oplus x) y
  \langle proof \rangle
```

```
lemma noDAID[rule-format]: noDenyAll p \rightarrow n \in DenyAll (insertDenies p)
  \langle proof \rangle
```

```
lemma isInIDo[rule-format]:
  noDenyAll p \rightarrow s \in set (insertDenies p) \rightarrow(\exists ! a. s = (DenyAllFromTo (first-srcNet a) (first-destNet a)) \oplus(DenyAllFromTo (first-destNet a) (first-srcNet a)) \oplus a \wedge a \in set p)\langle proof \rangle
```

```
lemma id-aux1 [rule-format]: DenyAllFromTo (first-srcNet s) (first-destNet s) \oplusDenyAllFromTo (first-destNet s) (first-srcNet s) \oplus s \in set (insertDenies p)
    \longrightarrow s ∈ set p
  \langle proof \rangle
```
lemma id-aux2:

```
noDenyAll p \implies\forall s. s \in set p \longrightarrow disjSD-2 a s \Longrightarrow\lnot member DenyAll a \LongrightarrowDenyAllFromTo (first-srcNet s) (first-destNet s) \oplusDenyAllFromTo (first-destNet s) (first-srcNet s) \oplus s \in set (insertDenies p) \LongrightarrowdisjSD-2 a (DenyAllFromTo (first-srcNet s) (first-destNet s) \oplusDenyAllFromTo (first-destNet s) (first-srcNet s) \oplus s)
\langle proof \rangle
```
lemma  $id$ -aux $\measuredangle$  [rule-format]: noDenyAll  $p \implies \forall s. s \in set p \longrightarrow disjSD-2 a s \implies$  $s \in set$  (insertDenies  $p) \Longrightarrow \neg$  member DenyAll  $a \Longrightarrow$ disjSD-2 a s  $\langle proof \rangle$ 

lemma sepNetsID[rule-format]:

 $noDenyAll1 \ p \longrightarrow separated \ p \longrightarrow separated \ (insertDenies \ p)$  $\langle proof \rangle$ 

- lemma aNDDA[rule-format]: allNetsDistinct  $p \longrightarrow allNetsD$ istinct(DenyAll#p)  $\langle proof \rangle$
- lemma OTNConc[rule-format]: OnlyTwoNets (y  $\# z$ )  $\longrightarrow$  OnlyTwoNets z  $\langle proof \rangle$

lemma first-bothNetsd: ¬ member DenyAll  $x \implies$  first-bothNet  $x = \{\text{first-srcNet } x,$  $first\text{-}destNet\ x}$  $\langle proof \rangle$ 

```
lemma bNaux:
 \neg member DenyAll x \implies \neg member DenyAll y \impliesfirst-bothNet x = first-bothNet y \implies{first-srcNet x, first-destNet x} = {first-srcNet y, first-destNet y}
  \langle proof \rangle
```
lemma setPair:  ${a,b} = {a,d} \implies b = d$  $\langle proof \rangle$ 

lemma setPair1:  $\{a,b\} = \{d,a\} \Longrightarrow b = d$  $\langle proof \rangle$ 

lemma setPair4:  $\{a,b\} = \{c,d\} \Longrightarrow a \neq c \Longrightarrow a = d$  $\langle proof \rangle$ 

```
lemma otnaux1: {x, y, x, y} = {x,y}
  \langle proof \rangle
```
lemma  $OTNIDaux4$ :  $\{x,y,x\} = \{y,x\}$  $\langle proof \rangle$ 

lemma setPair5:  $\{a,b\} = \{c,d\} \implies a \neq c \implies a = d$  $\langle proof \rangle$ 

lemma otnaux:

 $[first-bothNet x = first-bothNet y; \neg member DenyAll x; \neg member DenyAll y;$ onlyTwoNets y; onlyTwoNets  $x \rightarrow$ onlyTwoNets  $(x \oplus y)$  $\langle proof \rangle$ 

lemma OTNSepaux:

onlyTwoNets  $(a \oplus y) \wedge OnlyTwoNets \, z \longrightarrow OnlyTwoNets$  (separate  $(a \oplus y \# z)$ ) =⇒  $\lnot$  member DenyAll  $a \implies \lnot$  member DenyAll  $y \implies$ noDenyAll  $z \implies onlyTwoNets \ a \implies OnlyTwoNets \ (y \# z) \implies first-bothNet \ a =$ first-bothNet  $y \implies$ OnlyTwoNets (separate  $(a \oplus y \neq z)$ )  $\langle proof \rangle$ lemma OTNSEp[rule-format]:  $noDenyAll1 p \longrightarrow OnlyTwoNets p \longrightarrow OnlyTwoNets (separate p)$  $\langle proof \rangle$ lemma nda[rule-format]:  $singleCombinators (a\#p) \longrightarrow noDenyAll p \longrightarrow noDenyAll1 (a \# p)$  $\langle proof \rangle$ lemma nDAcharn[rule-format]: noDenyAll  $p = (\forall r \in set p. \neg$  member DenyAll r)  $\langle proof \rangle$ lemma nDAeqSet: set  $p = set s \implies noDenyAll p = noDenyAll s$  $\langle proof \rangle$ lemma nDASCaux [rule-format]: DenyAll  $\notin$  set  $p \longrightarrow$  singleCombinators  $p \longrightarrow r \in set$   $p \longrightarrow \neg$  member DenyAll r  $\langle proof \rangle$ lemma  $nDASC [rule-format]$ : wellformed-policy1  $p \rightarrow singleCombinators$   $p \rightarrow noDenyAll1$  p  $\langle proof \rangle$ lemma noDAAll[rule-format]: noDenyAll  $p = (\neg \ member P \ DenyAll p)$  $\langle proof \rangle$ lemma memberPsep[symmetric]: memberP x p = memberP x (separate p)  $\langle proof \rangle$ lemma noDAsep[rule-format]: noDenyAll  $p \implies$  noDenyAll (separate p)  $\langle proof \rangle$ lemma noDA1sep[rule-format]: noDenyAll1 p  $\longrightarrow$  noDenyAll1 (separate p)  $\langle proof \rangle$ 

lemma isInAlternativeLista:

 $(aa \in set \ (net-list-aux \ [a])) \Longrightarrow \ aa \in set \ (net-list-aux \ (a \# p))$  $\langle proof \rangle$ 

lemma isInAlternativeListb:

 $(aa \in set \ (net-list-aux \ p)) \Longrightarrow \ aa \in set \ (net-list-aux \ (a \# \ p))$  $\langle proof \rangle$ 

lemma ANDSepaux: allNetsDistinct  $(x \# y \# z) \Longrightarrow$  allNetsDistinct  $(x \oplus y \# z)$  $\langle proof \rangle$ 

lemma netlistalternativeSeparateaux : net-list-aux [y]  $\mathcal Q$  net-list-aux  $z = net$ -list-aux  $(y \# z)$  $\langle proof \rangle$ 

lemma netlistalternativeSeparate: net-list-aux  $p = net$ -list-aux (separate p)  $\langle proof \rangle$ 

lemma  $ANDSepar2$ :  $allNetsDistinct(x\#y\#z) \implies allNetsDistinct(separate(y\#z)) \implies allNetsDis$  $tinct(x#separate(y#z))$  $\langle proof \rangle$ 

lemma  $ANDSep[rule-format]: allNetsDistinct p \longrightarrow allNetsDistinct(separate p)$  $\langle proof \rangle$ 

lemma wp1-alternativesep[rule-format]: wellformed-policy1-strong  $p \rightarrow$  wellformed-policy1-strong (separate p)  $\langle proof \rangle$ 

lemma noDAsort[rule-format]: noDenyAll1  $p \rightarrow$  noDenyAll1 (sort p l)  $\langle proof \rangle$ 

lemma  $OTNSC [rule-format]$ : singleCombinators  $p \rightarrow \text{OnlyTwoNets } p$  $\langle proof \rangle$ 

lemma fMTaux: ¬ member DenyAll  $x \implies$  first-bothNet  $x \neq \{\}$  $\langle proof \rangle$ 

lemma  $f2$ [rule-format]: firstList (separate p) = firstList p  $\langle proof \rangle$ 

lemma fl3 [rule-format]: NetsCollected  $p \rightarrow$  (first-bothNet  $x \neq$  firstList  $p \rightarrow$ 

 $(\forall a \in set \ p.$  first-bothNet  $x \neq first$ -bothNet a))  $\longrightarrow$  NetsCollected  $(x \# p)$  $\langle proof \rangle$ 

**lemma** sortedConc[rule-format]: sorted (a # p)  $l \rightarrow$  sorted p l  $\langle proof \rangle$ 

lemma smalleraux2 :

 ${a,b}\in set\ l \Longrightarrow \{c,d\}\in set\ l \Longrightarrow \{a,b\} \neq \{c,d\} \Longrightarrow$ smaller (DenyAllFromTo a b) (DenyAllFromTo c d)  $l \implies$  $\neg$  smaller (DenyAllFromTo c d) (DenyAllFromTo a b) l  $\langle proof \rangle$ 

lemma smalleraux2a:

 ${a,b}\in set\ l\Longrightarrow \{c,d\}\in set\ l\Longrightarrow \{a,b\}\neq \{c,d\}\Longrightarrow$ smaller (DenyAllFromTo a b) (AllowPortFromTo c d p)  $l \implies$  $\neg$  smaller (AllowPortFromTo c d p) (DenyAllFromTo a b) l  $\langle proof \rangle$ 

lemma smalleraux2b:

 ${a,b} \in set \ l \Longrightarrow \{c,d\} \in set \ l \Longrightarrow \{a,b\} \neq \{c,d\} \Longrightarrow y = DenyAllFromTo \ a \ b \Longrightarrow$ smaller (AllowPortFromTo c d p)  $y \in \Rightarrow$  $\neg$  smaller y (AllowPortFromTo c d p) l  $\langle proof \rangle$ 

lemma smalleraux2c:

 ${a,b}\in set \implies {c,d}\in set \implies {a,b}\neq {c,d}\implies y = AllowPortFromTo \ a \ b \ q \implies$ smaller (AllowPortFromTo c d p) y  $l \implies \neg$  smaller y (AllowPortFromTo c d p) l  $\langle proof \rangle$ 

lemma smalleraux3 :

assumes  $x \in set \, l$  and  $y \in set \, l$  and  $x \neq y$  and  $x = bothNet \, u$  and  $y = bothNet \, b$ and smaller a b l and singleCombinators  $[a]$  and singleCombinators  $[b]$ shows  $\neg$  smaller b a l  $\langle proof \rangle$ 

lemma smalleraux3a:

 $a \neq DenyAll \implies b \neq DenyAll \implies in-list \ b \ l \implies in-list \ a \ l \implies$ bothNet  $a \neq$  bothNet  $b \implies \text{smaller } a \, b \, l \implies \text{singleCombinations } [a] \implies$ singleCombinators  $[b] \implies \neg$  smaller b a l  $\langle proof \rangle$ 

lemma posaux [rule-format]: position a  $l <$  position b  $l \rightarrow a \neq b$  $\langle proof \rangle$ 

lemma posaux6 [rule-format]:  $a \in set \ l \longrightarrow b \in set \ l \longrightarrow a \neq b \longrightarrow position \ a \ l \neq position \ b \ l$  $\langle proof \rangle$ 

lemma notSmallerTransaux [rule-format]:  $x \neq \text{DenuAll} \Longrightarrow r \neq \text{DenuAll} \Longrightarrow$ 

 $singleCombinators$   $[x] \Longrightarrow singleCombinators$   $[y] \Longrightarrow singleCombinators$   $[r] \Longrightarrow$  $\neg$  smaller y x l  $\implies$  smaller x y l  $\implies$  smaller x r l  $\implies$  smaller y r l  $\implies$ in-list  $x \downarrow \implies$  in-list  $y \downarrow \implies$  in-list  $r \downarrow \implies \neg$  smaller  $r \downarrow \rightarrow \neg$  $\langle proof \rangle$ 

lemma notSmallerTrans[rule-format]:  $x \neq$  DenyAll  $\rightarrow$  r  $\neq$  DenyAll  $\rightarrow$  singleCombinators  $(x \# y \# z) \rightarrow$  $\neg$  smaller y x l  $\longrightarrow$  sorted  $(x \# y \# z)$  l  $\longrightarrow$  r  $\in$  set  $z \longrightarrow$ all-in-list  $(x \# y \# z)$   $l \longrightarrow \neg$  smaller r x l  $\langle proof \rangle$ 

lemma NCSaux1 [rule-format]: noDenyAll  $p \longrightarrow \{x, y\} \in set \ l \longrightarrow \ all\text{-}in\text{-}list \ p \ l \longrightarrow \ singleCombinations \ p \longrightarrow$ sorted (DenyAllFromTo x y # p)  $l \rightarrow \{x, y\} \neq \text{firstList } p \rightarrow$ DenyAllFromTo u v ∈ set p  $\longrightarrow \{x, y\} \neq \{u, v\}$  $\langle proof \rangle$ 

lemma posaux3 [rule-format]: $a \in set \ l \longrightarrow b \in set \ l \longrightarrow a \neq b \longrightarrow position \ a \ l \neq b$ position b l  $\langle proof \rangle$ 

lemma posaux4 [rule-format]:  $singleCombinators$  [a]  $\longrightarrow a \neq DenyAll \longrightarrow b \neq DenyAll \longrightarrow in-list a$  l  $\longrightarrow in-list b$  l −→ smaller a b  $l \rightarrow x = (bothNet \ a) \rightarrow y = (bothNet \ b) \rightarrow$ position x  $l \leq p$  position y l  $\langle proof \rangle$ 

lemma NCSaux2 [rule-format]: noDenyAll  $p \longrightarrow \{a, b\} \in set \mathcal{U} \longrightarrow all-in-list \ p \ \mathcal{U} \longrightarrow singleCombinations \ p \longrightarrow$ sorted (DenyAllFromTo a b  $\#$  p)  $l \rightarrow \{a, b\} \neq \text{firstList } p \rightarrow$ AllowPortFromTo u v w ∈ set  $p \longrightarrow \{a, b\} \neq \{u, v\}$  $\langle proof \rangle$ 

lemma NCSaux3 [rule-format]: noDenyAll  $p \longrightarrow \{a, b\} \in set \ l \longrightarrow all-in-list \ p \ l \longrightarrow singleCombinations \ p \longrightarrow$ sorted (AllowPortFromTo a b w  $\# p$ )  $l \rightarrow \{a, b\} \neq \text{firstList } p \rightarrow$ DenyAllFromTo u v ∈ set p  $\longrightarrow$  {a, b}  $\neq$  {u, v}

lemma NCSaux4 [rule-format]: noDenyAll  $p \longrightarrow \{a, b\} \in set \ l \longrightarrow all-in-list \ p \ l \longrightarrow singleCombinations \ p \longrightarrow$ sorted (AllowPortFromTo a b c  $\#$  p)  $l \rightarrow \{a, b\} \neq \text{firstList } p \rightarrow$ AllowPortFromTo u v w ∈ set  $p \longrightarrow \{a, b\} \neq \{u, v\}$  $\langle proof \rangle$ 

lemma NetsCollectedSorted[rule-format]: noDenyAll1  $p \longrightarrow all-in-list p \ l \longrightarrow singleCombinators p \longrightarrow sorted p \ l \longrightarrow NetsCol$ lected p  $\langle proof \rangle$ 

lemma NetsCollectedSort: distinct  $p \implies n oDenyAll1$   $p \implies all-in-list$   $p \implies$  $singleCombinators p \implies NetsCollected (sort p l)$ 

 $\langle proof \rangle$ 

```
lemma fBNsep[rule-format]: (∀ a∈set z. {b,c} \neq first-bothNet a) \longrightarrow(\forall a \in set (separate z). \{b,c\} \neq first-bothNet a)
```
 $\langle proof \rangle$ 

```
lemma fBNsep1 [rule-format]: (\forall a \in set z. first-bothNet x \neq first-bothNet a) \longrightarrow(\forall a \in set (separate z). first-bothNet x \neq first-bothNet a)
```
 $\langle proof \rangle$ 

```
lemma NetsCollectedSepauxa:
```
 ${b,c}$  $\neq$ firstList  $z \Longrightarrow noDenyAll1$   $z \Longrightarrow \forall a \in set \ z$ .  ${b,c}$  $\neq$ first-bothNet  $a \Longrightarrow NetsCol$ lected  $z \implies$ 

 $NetsCollected$  (separate  $z \implies \{b, c\} \neq firstList$  (separate  $z \implies a \in set$  (separate  $z) \implies$ 

 ${b, c} \neq \text{first-bothNet } a$  $\langle proof \rangle$ 

# lemma NetsCollectedSepaux:

first-bothNet  $(x::('a, 'b) Combinators) \neq first-bothNet y \implies \neg$  member DenyAll y  $\land$  $noDenyAll z \implies$ 

 $(\forall \, a \in set \, z \, \text{first-bothNet } x \neq \text{first-bothNet } a) \land \text{NetsCollected } (y \# z) \Longrightarrow$ 

 $NetsCollected (separate (y # z)) \implies first-bothNet x \neq firstList (separate (y # z))$ =⇒

 $a \in set$  (separate  $(y \# z)$ )  $\Longrightarrow$ 

 $first\text{-}bothNet (x::('a, 'b) Combinators) \neq first\text{-}bothNet (a::('a, 'b) Combinators)$  $\langle proof \rangle$ 

lemma NetsCollectedSep[rule-format]:

 $noDenyAll1 p \longrightarrow NetsCollected p \longrightarrow NetsCollected (separate p)$  $\langle proof \rangle$ 

## lemma  $OTNaux$ :

onlyTwoNets  $a \implies \neg$  member DenyAll  $a \implies (x, y) \in$  sdnets  $a \implies$  $(x = \text{first-srcNet } a \wedge y = \text{first-destNet } a) \vee (x = \text{first-destNet } a \wedge y = \text{first-srcNet } a)$ a)  $\langle proof \rangle$ 

lemma sdnets-charn: onlyTwoNets  $a \implies \neg$  member DenyAll  $a \implies$ sdnets  $a = \{(\text{first-srcNet } a, \text{first-destNet } a)\}\ \vee$ sdnets  $a = \{(\text{first-srcNet } a, \text{first-destNet } a), (\text{first-destNet } a, \text{first-srcNet } a)\}\$  $\langle proof \rangle$ 

lemma first-bothNet-charn[rule-format]:  $\neg$  member DenyAll a  $\longrightarrow$  first-bothNet a = {first-srcNet a, first-destNet a}  $\langle proof \rangle$ 

#### lemma sdnets-noteq:

onlyTwoNets  $a \implies onlyTwoNets$  aa  $\implies$  first-bothNet a  $\neq$  first-bothNet aa  $\implies$  $\lnot$  member DenyAll  $a \Longrightarrow \lnot$  member DenyAll aa  $\Longrightarrow$  sdnets  $a \neq$  sdnets aa  $\langle proof \rangle$ 

# lemma fbn-noteq:

onlyTwoNets  $a \implies onlyTwoNets$  aa  $\implies$  first-bothNet a  $\neq$  first-bothNet aa  $\implies$  $\lnot$  member DenyAll  $a \Longrightarrow \lnot$  member DenyAll aa  $\Longrightarrow$  allNetsDistinct  $[a, aa] \Longrightarrow$ first-srcNet a  $\neq$  first-srcNet aa ∨ first-srcNet a  $\neq$  first-destNet aa ∨ first-destNet  $a \neq$  first-srcNet aa  $\vee$  first-destNet  $a \neq$  first-destNet aa  $\langle proof \rangle$ 

# lemma NCisSD2aux:

assumes 1: onlyTwoNets a and 2 : onlyTwoNets aa and 3 : first-bothNet a  $\neq$ first-bothNet aa

and  $\Delta t$ :  $\neg$  member DenyAll a and 5:  $\neg$  member DenyAll aa and 6: allNetsDistinct  $[a, aa]$ 

shows disjSD-2 a aa  $\langle proof \rangle$ 

## lemma ANDaux3 [rule-format]:

 $y \in set \ x \longrightarrow a \in set \ (net-list-aux \ [y]) \longrightarrow a \in set \ (net-list-aux \ xs)$  $\langle proof \rangle$ 

lemma  $ANDaux2$ : allNetsDistinct  $(x \# xs) \Longrightarrow y \in set \{xs \Longrightarrow allNetsD is tinct \ [x,y]$  $\langle proof \rangle$ lemma NCisSD2 [rule-format]:  $\lnot$  member DenyAll  $a \implies OnlyTwoNets (a\#p) \Longrightarrow$  $NetsCollected2$  (a  $\# p$ )  $\Longrightarrow$   $NetsCollected$  (a  $\# p$ )  $\Longrightarrow$  $noDenyAll (p) \Longrightarrow allNetsD is interfunct (a \# p) \Longrightarrow s \in set p \Longrightarrow$ disjSD-2 a s  $\langle proof \rangle$ lemma  $separated NC [rule-format]$ : OnlyTwoNets  $p \longrightarrow$  NetsCollected2  $p \longrightarrow$  NetsCollected  $p \longrightarrow$  noDenyAll1  $p \longrightarrow$ allNetsDistinct  $p \rightarrow$  separated p  $\langle proof \rangle$  ${\bf lemma}\; separated NC\; '[rule-format] :$ OnlyTwoNets  $p \longrightarrow$  NetsCollected2  $p \longrightarrow$  NetsCollected  $p \longrightarrow$  noDenyAll1  $p \longrightarrow$ allNetsDistinct  $p \rightarrow$  separated p  $\langle proof \rangle$ lemma  $NC2Sep[rule-format]: noDenyAll1 p \longrightarrow NetsCollected2$  (separate p)  $\langle proof \rangle$ lemma separatedSep[rule-format]:  $OnlyTwoNets \, p \longrightarrow NetsCollected2 \, p \longrightarrow NetsCollected \, p \longrightarrow$  $noDenyAll1$   $p \longrightarrow allNetsD is tinct$   $p \longrightarrow separated$  (separated)  $\langle proof \rangle$ lemma rADnMT[rule-format]:  $p \neq \parallel \rightarrow$  removeAllDuplicates  $p \neq \parallel$  $\langle proof \rangle$ lemma remDupsNMT[rule-format]:  $p \neq$   $\Box \rightarrow$  remdups  $p \neq$   $\Box$  $\langle proof \rangle$ lemma sets-distinct1:  $(n::int) \neq m \implies \{(a,b), a = n\} \neq \{(a,b), a = m\}$  $\langle proof \rangle$ lemma sets-distinct2:  $(m::int) \neq n \implies \{(a,b), a = n\} \neq \{(a,b), a = m\}$  $\langle proof \rangle$ lemma sets-distinct5:  $(n::int) < m \Longrightarrow \{(a,b), a = n\} \neq \{(a,b), a = m\}$ 

71

lemma sets-distinct6:  $(m::int) < n \Longrightarrow \{(a,b), a = n\} \neq \{(a,b), a = m\}$  $\langle proof \rangle$ end

# 2.3.3 Normalisation Proofs: Integer Port

```
theory
 NormalisationIntegerPortProof
 imports
   NormalisationGenericProofs
```
# begin

Normalisation proofs which are specific to the IntegerPort address representation.

lemma Conc $\text{Asoc: } C((A \oplus B) \oplus D) = C(A \oplus (B \oplus D))$  $\langle proof \rangle$ 

lemma  $aux26[simp]: twoNetsD istnct a b c d \Longrightarrow$ dom (C (AllowPortFromTo a b p)) ∩ dom (C (DenyAllFromTo c d)) = {}  $\langle proof \rangle$ 

lemma  $wp2$ -aux [rule-format]: wellformed-policy2 (xs  $\mathcal{Q}$  [x])  $\longrightarrow$ wellformed-policy2 xs

 $\langle proof \rangle$ 

lemma  $Cdom2: x \in dom(C b) \Longrightarrow C(a \oplus b) x = (C b) x$  $\langle proof \rangle$ 

**lemma**  $wp2Cone[rule-format]: wellformed-policy2(x\#xs) \Longrightarrow wellformed-policy2 xs$  $\langle proof \rangle$ 

lemma  $DA$ *impliesMR-E*[rule-format]:  $DenyAll \in set p \longrightarrow$  $(\exists r. \text{ applied-rule-}rev C x p = Some r)$  $\langle proof \rangle$ 

lemma DAimplieMR[rule-format]: DenyAll  $\in$  set  $p \implies applied$ -rule-rev C x  $p \neq None$  $\langle proof \rangle$ 

lemma MRList1 [rule-format]:  $x \in dom(C \mid a) \Longrightarrow applied$ -rule-rev  $Cx (b@[a]) = Some$  $\alpha$  $\langle proof \rangle$
lemma  $MRList2: x \in dom(C \mid a) \Longrightarrow applied-rule-rev C x (c@b@[a]) = Some \mid a$  $\langle proof \rangle$ 

lemma MRList3:  $x \notin dom(C x a) \Longrightarrow applied-rule-rev C x (a \& b \# xs \& [xa]) = applied-rule-rev C x$  $(a \odot b \# xs)$  $\langle proof \rangle$ 

lemma CConcEnd[rule-format]: C a  $x = Some \, y \longrightarrow C$  (list2FWpolicy (xs  $\mathcal{Q}$  [a]))  $x = Some \, y$  $(is$  ?P  $xs)$  $\langle proof \rangle$ 

lemma CConcStartaux: C a  $x = None \implies (C aa ++ C a) x = C aa x$  $\langle proof \rangle$ 

lemma CConcStart[rule-format]:  $xs \neq [] \longrightarrow C \text{ a } x = None \longrightarrow C \text{ (list2FWpolicy (xs \& [a])) } x = C \text{ (list2FWpolicy)}$  $xs) x$  $\langle proof \rangle$ 

**lemma** mrNnt[simp]: applied-rule-rev C x p = Some  $a \implies p \neq []$  $\langle proof \rangle$ 

lemma  $mr-is-C[rule-format]$ : applied-rule-rev C x p = Some a  $\longrightarrow$  C (list2FWpolicy (p))  $x = C$  a x  $\langle proof \rangle$ 

lemma  $CConeStart2$ :  $p \neq || \implies x \notin dom(C \space a) \implies C \text{ (list2FWpolicy (p \space @ [a])) } x = C \text{ (list2FWpolicy p)}$ x  $\langle proof \rangle$ 

lemma  $CConcEnd1$ :

 $q \oplus p \neq \emptyset \implies x \notin dom(C \ a) \implies C \ (list2FWpolicy \ (q \ \oplus \ p \ \oplus \ [a])) \ x = C$  $(list2FWpolicy (q @ p)) x$  $\langle proof \rangle$ 

lemma CConcEnd2 [rule-format]:  $x \in dom(C \ a) \longrightarrow C (list2FWpolicy (xs \ @ [a])) x = C \ a \ x \ (is \ ?P \ xs)$  $\langle proof \rangle$ 

73

lemma bar3:  $x \in dom \ (C \ (list2FWpolicy \ (xs \ @ \ [xa])) \implies x \in dom \ (C \ (list2FWpolicy \ xs)) \ \lor \ x$  $\in dom(Cxa)$  $\langle proof \rangle$ lemma CeqEnd[rule-format,simp]:  $a \neq \emptyset \rightarrow x \in dom \ (C \ (list2FWpolicy \ a)) \rightarrow C \ (list2FWpolicy(b@a)) \ x = (C$  $(list2FWpolicy a)$ ) x  $\langle proof \rangle$ lemma CConcStartA[rule-format,simp]:  $x \in dom(C \mid a) \longrightarrow x \in dom(C (list2FWpolicy (a \# b)))$  (is ?P b)  $\langle proof \rangle$ lemma domConc:  $x \in dom(C (list2FWpolicy b)) \Longrightarrow b \neq \mathbb{I} \Longrightarrow x \in dom(C (list2FWpolicy (a \odot b)))$  $\langle proof \rangle$ lemma CeqStart[rule-format,simp]:  $x \notin dom(C(list2FWpolicy a)) \longrightarrow a \neq || \longrightarrow b \neq || \longrightarrow C(list2FWpolicy(b@a)) x =$  $(C (list2FWpolicy b)) x$  $\langle proof \rangle$ lemma C-eq-if-mr-eq2 : applied-rule-rev C x  $a = |r| \implies$ applied-rule-rev C x b =  $|r| \implies a \neq \emptyset \implies b \neq \emptyset$ C (list2FWpolicy a)  $x = C$  (list2FWpolicy b) x  $\langle proof \rangle$ lemma nMRtoNone[rule-format]:  $p \neq || \rightarrow applied-rule-rev C x p = None \rightarrow C (list2FWpolicy p) x = None$  $\langle proof \rangle$ lemma C-eq-if-mr-eq: applied-rule-rev C x b = applied-rule-rev C x  $a \implies a \neq \emptyset \implies b \neq \emptyset$ C (list2FWpolicy a)  $x = C$  (list2FWpolicy b) x  $\langle proof \rangle$ **lemma** notmatching-notdom: applied-rule-rev C x  $(p@[a]) \neq Some a \implies x \notin dom$  (C) a)  $\langle proof \rangle$ 

lemma foo3a[rule-format]: applied-rule-rev C x  $(a@[b]@c) = Some b \longrightarrow r \in set c \longrightarrow b \notin set c \longrightarrow x \notin dom$   $(C r)$  $\langle proof \rangle$ 

## lemma foo3D:

wellformed-policy1  $p \implies p = DenyAll \# ps \implies$ applied-rule-rev C x p =  $|DenyAll| \implies r \in set$  ps  $\implies x \notin dom(C r)$  $\langle proof \rangle$ 

lemma foo4 [rule-format]:

set  $p = set \ s \land (\forall r \ r \in set \ p \longrightarrow x \notin dom \ (C \ r)) \longrightarrow (\forall r \ r \in set \ s \longrightarrow x \notin$ dom  $(C r)$  $\langle proof \rangle$ 

lemma foo5b[rule-format]:  $x \in dom(C b) \longrightarrow (\forall r. r \in set c \longrightarrow x \notin dom(C r)) \longrightarrow applied-rule-rev C x$  $(b \# c) = Some b$  $\langle proof \rangle$ 

lemma mr-first:  $x \in dom(C b) \Longrightarrow \forall r. r \in set c \longrightarrow x \notin dom(C r) \Longrightarrow s = b \# c \Longrightarrow applied-rule-rev$  $C \; x \; s = |b|$  $\langle proof \rangle$ 

lemma mr-charn[rule-format]:  $a \in set \ p \longrightarrow (x \in dom \ (C \ a)) \longrightarrow \ (\forall \ r. \ r \in set \ p \land x \in dom \ (C \ r) \longrightarrow r = a)$  $\longrightarrow$ applied-rule-rev  $C x p = Some a$  $\langle proof \rangle$ 

lemma foo8:  $\forall r. r \in set p \land x \in dom(C r) \longrightarrow r = a \Longrightarrow set p = set s \Longrightarrow$  $\forall r. r \in set \ s \land x \in dom \ (C \ r) \longrightarrow r = a$  $\langle proof \rangle$ 

lemma mrConcEnd[rule-format]: applied-rule-rev C x (b  $\# p$ ) = Some  $a \rightarrow a \neq b \rightarrow$  applied-rule-rev C x  $p = Some$ a  $\langle proof \rangle$ 

lemma wp3tl[rule-format]: wellformed-policy3 p  $\longrightarrow$  wellformed-policy3 (tl p)  $\langle proof \rangle$ 

lemma  $wp3Conc[rule-format]: wellformed-policy3 (a\#p) \longrightarrow wellformed-policy3 p$ 

lemma foo98 [rule-format]:

applied-rule-rev C x (aa  $\# p$ ) = Some  $a \longrightarrow x \in dom(Cr) \longrightarrow r \in set p \longrightarrow a \in$ set p  $\langle proof \rangle$ 

lemma  $mrMTNone[simp]$ : applied-rule-rev C x  $[] = None$  $\langle proof \rangle$ 

- lemma  $DAAux[simp]$ :  $x \in dom(CDenyAll)$  $\langle proof \rangle$
- **lemma** mrSet[rule-format]: applied-rule-rev C x p = Some  $r \rightarrow r \in set$  p  $\langle proof \rangle$
- lemma mr-not-Conc: singleCombinators  $p \implies applied-rule-rev \ C \ x \ p \neq Some \ (a \oplus b)$  $\langle proof \rangle$
- **lemma** foo25 [rule-format]: wellformed-policy3 ( $p@[x]$ )  $\rightarrow$  wellformed-policy3 p  $\langle proof \rangle$
- **lemma** mr-in-dom[rule-format]: applied-rule-rev C x  $p = Some$   $a \longrightarrow x \in dom(C \ a)$  $\langle proof \rangle$

lemma wp3EndMT[rule-format]: wellformed-policy3 ( $p@[xs]$ )  $\longrightarrow$  AllowPortFromTo a b po  $\in$  set  $p \longrightarrow$ dom (C (AllowPortFromTo a b po)) ∩ dom (C xs) = {}  $\langle proof \rangle$ 

lemma foo29:  $\llbracket dom(C \ a) \neq \{\}; dom(C \ a) \cap dom(C \ b) = \{\}\} \implies a \neq b \ (proof)$ 

lemma foo28:

AllowPortFromTo a b po  $\in$  set  $p \Longrightarrow$  dom  $(C$  (AllowPortFromTo a b po))  $\neq \{\} \Longrightarrow$ wellformed-policy3 (p  $\mathcal{Q}[x]$ )  $\implies x \neq$  AllowPortFromTo a b po  $\langle proof \rangle$ 

lemma foo28a[rule-format]:  $x \in dom(C \ a) \Longrightarrow dom(C \ a) \neq {\mathcal{S} \{ \text{proof} \}}$ 

lemma allow-deny-dom[simp]:

dom  $(C \n(AllowPortFromTo \na \ b \npo)) \subseteq dom \ (C \n(DenyAllFromTo \na \ b))$ 

lemma DenyAllowDisj: dom (C (AllowPortFromTo a b p))  $\neq \{\} \implies$ dom (C (DenyAllFromTo a b)) ∩ dom (C (AllowPortFromTo a b p))  $\neq \{\}$  $\langle proof \rangle$ 

lemma foo31:

 $\forall r. r \in set p \land x \in dom(C r) \longrightarrow$  $r = AllowPortFromTo \ a \ b \ po \lor r = DenyAllFromTo \ a \ b \lor r = DenyAll \Longrightarrow$ set  $p = set s \implies$  $\forall r. r \in set \ s \land x \in dom(Cr) \longrightarrow r = AllowPortFromTo \ a \ b \ po \lor r = DenyAllFromTo$ a  $b \vee r = DenyAll$  $\langle proof \rangle$ 

lemma wp1-auxa: wellformed-policy1-strong  $p \Longrightarrow \exists r$ . applied-rule-rev C x  $p = Some r$ )  $\langle proof \rangle$ 

## lemma deny-dom[simp]:

twoNetsDistinct a b c  $d \implies dom(C(DenyAllFromTo\ a\ b)) \cap dom(C(DenyAllFromTo\ a\ b))$  $(c, d)) = \{\}$  $\langle proof \rangle$ 

lemma domTrans: dom a ⊆ dom b ⇒ dom b ∩ dom  $c = \{\} \Rightarrow$  dom a ∩ dom  $c =$  $\{\}\langle proof \rangle$ 

lemma DomInterAllowsMT:  $twoNetsDistinct\ a\ b\ c\ d\implies$ dom (C (AllowPortFromTo a b p)) ∩ dom (C (AllowPortFromTo c d po)) = {}  $\langle proof \rangle$ 

## lemma DomInterAllowsMT-Ports:

 $p \neq po \implies dom(C (AllowPortFromTo\ a\ b\ p)) \cap dom(C (AllowPortFromTo\ c\ d\ po))$  $= \{ \}$  $\langle proof \rangle$ 

lemma wellformed-policy3-charn[rule-format]:  $singleCombinators$   $p \longrightarrow distinct$   $p \longrightarrow allNetsDistinct$   $p \longrightarrow$ wellformed-policy1  $p \rightarrow$  wellformed-policy2  $p \rightarrow$  wellformed-policy3 p  $\langle proof \rangle$ 

lemma DistinctNetsDenyAllow: DenyAllFromTo b  $c \in set p \implies$ AllowPortFromTo a d po  $\in$  set  $p \implies$ allNetsDistinct  $p \implies dom(C(DenyAllFromTo b c)) \cap dom(C(AllowPortFromTo a$  $d(po)) \neq \{\} \implies$  $b = a \wedge c = d$  $\langle proof \rangle$ 

lemma DistinctNetsAllowAllow: AllowPortFromTo b c poo  $\in$  set  $p \implies$ AllowPortFromTo a d po  $\in$  set  $p \implies$ allNetsDistinct  $p \implies$ dom (C (AllowPortFromTo b c poo)) ∩ dom (C (AllowPortFromTo a d po))  $\neq \{\}$ =⇒  $b = a \wedge c = d \wedge poo = po$  $\langle proof \rangle$ 

lemma  $WP2RS2[simp]$ :  $singleCombinators p \implies distinct p \implies allNetsDistinct p \implies$ wellformed-policy2 (removeShadowRules2 p)  $\langle proof \rangle$ 

lemma  $AD$ -aux:

AllowPortFromTo a b po  $\in$  set  $p \implies$  DenyAllFromTo c  $d \in$  set  $p \implies$ allNetsDistinct  $p \implies singleCombinators$   $p \implies a \neq c \vee b \neq d \implies$ dom (C (AllowPortFromTo a b po)) ∩ dom (C (DenyAllFromTo c d)) = {}  $\langle proof \rangle$ 

lemma sorted-WP2 [rule-format]: sorted p l  $\rightarrow$  all-in-list p l  $\rightarrow$  distinct p  $\rightarrow$ allNetsDistinct  $p \longrightarrow singleCombinators$   $p \longrightarrow wellformed-policy2$  p  $\langle proof \rangle$ 

lemma wellformed2-sorted[simp]: all-in-list p l  $\implies$  distinct p  $\implies$  allNetsDistinct p  $\implies$  $singleCombinators p \implies wellformed-policy2 (sort p l)$  $\langle proof \rangle$ 

lemma wellformed2-sortedQ[simp]: [[all-in-list p l; distinct p; allNetsDistinct p;  $singleCombinations$   $p \rightarrow wellformed-policy2$  (qsort p l)

 $\langle proof \rangle$ 

**lemma** C-DenyAll[simp]: C (list2FWpolicy (xs  $\textcircled{}$  [DenyAll]))  $x = Some$  (deny ())  $\langle proof \rangle$ 

lemma C-eq-RS1n:  $C(list2FWpolicy (removeShadowRules1-alternative p)) = C(list2FWpolicy p)$  $\langle proof \rangle$ lemma  $C$ -eq-RS1 [simp]:  $p \neq \emptyset$   $\implies$   $C (list2FWpolicy (removeShadowRules1 p)) = C (list2FWpolicy p)$  $\langle proof \rangle$ lemma EX-MR-aux [rule-format]: applied-rule-rev C x (DenyAll  $\# p$ )  $\neq$  Some DenyAll  $\longrightarrow$  ( $\exists y$ . applied-rule-rev C x p  $= Some y$  $\langle proof \rangle$ lemma EX-MR : applied-rule-rev C x  $p \neq |DenyAll| \implies p = DenyAll \neq ps \implies$ applied-rule-rev  $C x p = applied-rule-rev C x ps$  $\langle proof \rangle$ lemma mr-not-DA: wellformed-policy1-strong  $s \implies$ applied-rule-rev C x p =  $|DenyAllFromTo a ab| \implies set p = set s$   $\implies$ applied-rule-rev C x s  $\neq$  | DenyAll |  $\langle proof \rangle$ lemma domsMT-notND-DD: dom (C (DenyAllFromTo a b)) ∩ dom (C (DenyAllFromTo c d))  $\neq$  {}  $\implies \neg$  nets-Distinct a c  $\langle proof \rangle$ lemma domsMT-notND-DD2 : dom (C (DenyAllFromTo a b)) ∩ dom (C (DenyAllFromTo c d))  $\neq$  {}  $\implies \neg$  nets-Distinct b d  $\langle proof \rangle$ lemma domsMT-notND-DD3 :  $x \in dom(C(DenyAllFromTo\ a\ b)) \Longrightarrow x \in dom(C(DenyAllFromTo\ c\ d)) \Longrightarrow \neg$ netsDistinct a c  $\langle proof \rangle$ lemma domsMT-notND-DD4 :  $x \in dom(C(DenyAllFromTo\ a\ b)) \Longrightarrow x \in dom(C(DenyAllFromTo\ c\ d)) \Longrightarrow \neg$ netsDistinct b d  $\langle proof \rangle$ 

lemma NetsEq-if-sameP-DD: allNetsDistinct  $p \implies u \in set \ p \implies v \in set \ p \implies u = \text{DenyAllFromTo} \ a \ b \implies$  $v = DenyAllFromTo\ c\ d \Longrightarrow x \in dom\ (C\ u) \Longrightarrow x \in dom\ (C\ v) \Longrightarrow a = c \land b = d$  $\langle proof \rangle$ lemma rule-charn1 : assumes aND: allNetsDistinct p and mr-is-allow: applied-rule-rev C x  $p = Some$  (AllowPortFromTo a b po) and  $SC: singleCombinators$  p and *inp*:  $r \in set p$ and  $inDom: x \in dom(Cr)$ shows (r = AllowPortFromTo a b po  $\vee$  r = DenyAllFromTo a b  $\vee$  r = DenyAll)  $\langle proof \rangle$ lemma none-MT-rulessubset[rule-format]: none-MT-rules C a  $\longrightarrow$  set b  $\subseteq$  set a  $\longrightarrow$  none-MT-rules C b  $\langle proof \rangle$ lemma nMTSort: none-MT-rules C  $p \implies$  none-MT-rules C (sort p l)  $\langle proof \rangle$ lemma nMTSortQ: none-MT-rules C  $p \implies$  none-MT-rules C (qsort p l)  $\langle proof \rangle$ lemma  $wp3char[\text{rule-format}]:$ none-MT-rules C xs  $\wedge$  C (AllowPortFromTo a b po)= $\emptyset$   $\wedge$ wellformed-policy3( $xs@[DenyAllFromTo a b]) \longrightarrow$ AllowPortFromTo a b po  $\notin$  set xs  $\langle proof \rangle$ lemma wp3charn[rule-format]: assumes domAllow: dom (C (AllowPortFromTo a b po))  $\neq \{\}$ and  $wp3:$  wellformed-policy3 (xs  $@[DenyAllFromTo a b]$ ) shows  $AllowPortFromTo \ a \ b \ po \notin set \ xs$  $\langle proof \rangle$ lemma rule-charn2: assumes aND: allNetsDistinct p and  $wp1$ : wellformed-policy1 p and  $SC: singleCombinators$  p and  $wp3$ : wellformed-policy3 p and allow-in-list: AllowPortFromTo c d po  $\in$  set p and x-in-dom-allow:  $x \in dom$  (C (AllowPortFromTo c d po)) shows applied-rule-rev C x  $p = Some$  (AllowPortFromTo c d po)

```
lemma rule-charn3:
   wellformed-policy1 p \implies allNetsD is tinct p \implies singleCombinators p \implieswellformed-policy3 p \implies applied-rule-rev C x p = |DenyAllFromTo c d| \impliesAllowPortFromTo a b po \in set p \implies x \notin dom (C (AllowPortFromTo a b po))
  \langle proof \rangle
```
lemma  $rule\text{-}charn4:$ 

```
assumes wp1: wellformed-policy1 p
   and aND: allNetsDistinct p
  and SC: singleCombinators p
  and wp3: wellformed-policy3 p
  and DA: DenyAll \notin set p
  and mr: applied-rule-rev C x p = Some (DenyAllFromTo a b)
  and rinp: r \in set pand xindom: x \in dom(Cr)shows r = DenyAllFromTo a b\langle proof \rangle
```

```
lemma foo31a:
```
 $∀r. r ∈ set p ∧ x ∈ dom(Cr) → r = AllowPortFromTo a b po ∨ r = DenyAllFromTo$ a b  $\vee$  r=DenyAll  $\implies$ set  $p = set s \implies r \in set s \implies x \in dom(C r) \implies$  $r = AllowPortFromTo \ a \ b \ po \lor r = DenyAllFromTo \ a \ b \lor r = DenyAll$  $\langle proof \rangle$ 

lemma aux4 [rule-format]: applied-rule-rev C x  $(a \# p) = Some \ a \longrightarrow a \notin set (p) \longrightarrow applied-rule-rev \ C \ x \ p =$ None  $\langle proof \rangle$ 

lemma mrDA-tl: **assumes** mr-DA: applied-rule-rev C x  $p = Some$  DenyAll and  $wp1n:$  wellformed-policy1-strong p shows applied-rule-rev  $C x$  (tl  $p$ ) = None  $\langle proof \rangle$ 

lemma rule-charnDAFT:

wellformed-policy1-strong  $p \implies allNetsDistance p \implies singleCombinators p \implies$ wellformed-policy3  $p \implies applied-rule-rev C x p = |DenyAllFromTo a b| \implies r \in set$  $(tl p) \Longrightarrow$  $x \in dom(C r) \Longrightarrow r = DenyAllFromTo a b$  $\langle proof \rangle$ 

lemma mrDenyAll-is-unique:  $[wellformed-policy1-strong\ p; applied-rule-rev\ C\ x\ p = Some\ DenyAll;$  $r \in set$  (tl p)]  $\implies x \notin dom$  (C r)  $\langle proof \rangle$ theorem *C-eq-Sets-mr*: assumes sets-eq: set  $p = set s$ and  $SC:$  singleCombinators p and  $wp1-p$ : wellformed-policy1-strong p and *wp1-s*: wellformed-policy1-strong s and  $wp3-p$ : wellformed-policy3 p and  $wp3-s$ : wellformed-policy3 s and aND: allNetsDistinct p shows applied-rule-rev C x  $p = applied$ -rule-rev C x s  $\langle proof \rangle$ lemma C-eq-Sets:  $singleCombinators$   $p \implies wellformed-policy1-strong$   $p \implies wellformed-policy1-strong$  $s \implies$ wellformed-policy3  $p \implies$  wellformed-policy3  $s \implies$  allNetsDistinct  $p \implies$  set  $p = set$  $s \implies$ C (list2FWpolicy p)  $x = C$  (list2FWpolicy s) x  $\langle proof \rangle$ lemma C-eq-sorted: distinct  $p \implies all-in-list \ p \ l \implies singleCombinators \ p \implies wellformed-policy1-strong \ p$  $\longrightarrow$ wellformed-policy3  $p \implies allNetsDistinct p \implies$ C (list2FWpolicy (FWNormalisationCore.sort p l)) = C (list2FWpolicy p)  $\langle proof \rangle$ lemma C-eq-sortedQ: distinct  $p \implies all-in-list \ p \ l \implies singleCombinators \ p \implies wellformed-policy1-strong \ p$  $\implies$ wellformed-policy3  $p \implies allNetsDistance p \implies$ C (list2FWpolicy (qsort p l)) = C (list2FWpolicy p)  $\langle proof \rangle$ **lemma** C-eq-RS2-mr: applied-rule-rev C x (removeShadowRules2 p)= applied-rule-rev  $C x p$ 

lemma C-eq-None[rule-format]:

 $\langle proof \rangle$ 

 $p \neq$  []  $--$ > applied-rule-rev C x p = None  $\longrightarrow$  C (list 2FW policy p) x = None  $\langle proof \rangle$ 

lemma C-eq-None2:  $a \neq \emptyset \Rightarrow b \neq \emptyset$  = applied-rule-rev C x  $a = \bot \Rightarrow$  applied-rule-rev C x  $b = \bot \Rightarrow$ C (list2FWpolicy a)  $x = C$  (list2FWpolicy b) x  $\langle proof \rangle$ lemma  $C$ -eq-RS2: wellformed-policy1-strong  $p \implies C$  (list2FWpolicy (removeShadowRules2 p))= C (list2FWpolicy p)

 $\langle proof \rangle$ 

lemma none-MT-rulesRS2:

none-MT-rules  $C p \implies none-MT$ -rules C (removeShadowRules2 p)  $\langle proof \rangle$ 

lemma CconcNone:

dom  $(C \ a) = \{\} \Longrightarrow p \neq \emptyset \Longrightarrow C$  (list2FWpolicy  $(a \# p)) x = C$  (list2FWpolicy p) x  $\langle proof \rangle$ 

lemma none-MT-rulesrd[rule-format]: none-MT-rules  $C p \longrightarrow none-MT$ -rules  $C$  (remdups p)  $\langle proof \rangle$ 

lemma DARS3 [rule-format]:  $DenyAll \notin set p \longrightarrow DenyAll \notin set (rm-MT-rules C p)$  $\langle proof \rangle$ 

lemma  $DAnMT: dom(C DenyAll) \neq \{\}$  $\langle proof \rangle$ 

lemma  $DAnMT2$ : C  $DenyAll \neq empty$  $\langle proof \rangle$ 

lemma  $wp1n-RSS [rule-format,simp]$ : wellformed-policy1-strong  $p \longrightarrow$  wellformed-policy1-strong (rm-MT-rules C p)  $\langle proof \rangle$ 

lemma AILRS3 [rule-format,simp]: all-in-list  $p \, l \longrightarrow all-in-list \, (rm-MT-rules \, C \, p) \, l$  $\langle proof \rangle$ 

lemma SCRS3 [rule-format,simp]:  $singleCombinators p \longrightarrow singleCombinators(rm-MT-rules C p)$  $\langle proof \rangle$ lemma RS3subset: set (rm-MT-rules C p)  $\subseteq$  set p  $\langle proof \rangle$ lemma  $ANDRS3[simp]$ :  $singleCombinators p \Longrightarrow allNetsDistinct p \Longrightarrow allNetsDistinct (rm-MT-rules C p)$  $\langle proof \rangle$ lemma nlpaux:  $x \notin dom(C b) \Longrightarrow C(a \oplus b) x = Ca x$  $\langle proof \rangle$ lemma notindom[rule-format]:  $a \in set \ p \longrightarrow x \notin dom \ (C \ (list2FWpolicy \ p)) \longrightarrow x \notin dom \ (C \ a)$  $\langle proof \rangle$ lemma C-eq-rd[rule-format]:  $p \neq || \implies C$  (list2FWpolicy (remdups p)) = C (list2FWpolicy p)  $\langle proof \rangle$ lemma nMT-domMT:  $\neg not-MT \ C \ p \Longrightarrow p \neq \Box \Rightarrow r \notin dom \ (C \ (list2FWpolicy \ p))$  $\langle proof \rangle$ lemma C-eq-RS3-aux [rule-format]: not-MT C  $p \implies C$  (list 2F W policy p)  $x = C$  (list 2F W policy (rm-MT-rules C p)) x  $\langle proof \rangle$ lemma C-eq-id: wellformed-policy1-strong  $p \implies C(list2FWpolicy (insertDeny p)) = C (list2FWpolicy)$ p)  $\langle proof \rangle$ lemma C-eq-RS3: not-MT C  $p \implies C(list2FWpolicy (rm-MT-rules C p)) = C (list2FWpolicy p)$  $\langle proof \rangle$ lemma NMPrd[rule-format]: not-MT C  $p \rightarrow not-MT$  C (remdups p)  $\langle proof \rangle$ lemma NMPDA[rule-format]: DenyAll ∈ set  $p$  → not-MT C  $p$  $\langle proof \rangle$ 

lemma  $NMPiD[rule-format]: not-MT C (insertDeny p)$  $\langle proof \rangle$ 

**lemma** list2FWpolicy2list[rule-format]: C (list2FWpolicy(policy2list p)) =  $(C p)$  $\langle proof \rangle$ 

**lemmas**  $C$ -eq-Lemmas = none-MT-rulesRS2 none-MT-rulesrd  $SCp2l$  wp1n-RS2 wp1ID NMPiD wp1-eq

wp1alternative-RS1 p2lNmt list2FWpolicy2list wellformed-policy3-charn waux2

lemmas  $C$ -eq-subst-Lemmas =  $C$ -eq-sorted  $C$ -eq-sorted  $Q$   $C$ -eq-RS2  $C$ -eq-rd  $C$ -eq-RS3 C-eq-id

```
lemma C-eq-All-untilSorted:
```
DenyAll∈set(policy2list p)  $\implies$  all-in-list(policy2list p)  $l \implies$  allNetsDistinct(policy2list  $p) \implies$ 

C (list2FWpolicy (FWNormalisationCore.sort (removeShadowRules2 (remdups (rm-MT-rules C  $(insetDeny (removeShadowRules1 (policy2list p))))))$ ))))) C p

 $\langle proof \rangle$ 

```
lemma C-eq-All-untilSortedQ:
```

```
DenyAll∈set(policy2list p) \implies all-in-list(policy2list p) l \implies allNetsDistinct(policy2list
p) \impliesC (list2FWpolicy
       (qsort (removeShadowRules2 (remdups (rm-MT-rules C
```
 $(insetDeny (removeShadowRules1 (policy2list p))))))$  l)) =

C p  $\langle proof \rangle$ 

lemma C-eq-All-untilSorted-withSimps:

DenyAll∈set(policy2list p)  $\implies$ all-in-list(policy2list p) l  $\implies$  allNetsDistinct (policy2list  $p) \implies$ C (list2FWpolicy (FWNormalisationCore.sort (removeShadowRules2 (remdups (rm-MT-rules C  $(insetDeny (removeShadowRules1 (policy2list p))))))$ ]) =  $C p$ 

 $\langle proof \rangle$ 

lemma C-eq-All-untilSorted-withSimpsQ:

DenyAll∈set(policy2list p)  $\Longrightarrow$  all-in-list(policy2list p) l  $\Longrightarrow$  allNetsDistinct(policy2list  $p) \implies$ C (list2FWpolicy (qsort (removeShadowRules2 (remdups (rm-MT-rules C  $(insetDeny (removeShadowRules1 (policy2list p))))))$ ]) =  $C\,p$  $\langle proof \rangle$ 

lemma InDomConc[rule-format]:

 $p \neq \emptyset \longrightarrow x \in dom(C \text{ (list2FWpolicy } (p))) \longrightarrow x \in dom(C \text{ (list2FWpolicy } (a \# p)))$  $\langle proof \rangle$ 

**lemma** not-in-member [rule-format]: member a b  $\rightarrow x \notin dom(C)$   $\rightarrow x \notin dom(C)$ a)  $\langle proof \rangle$ 

lemma src-in-sdnets[rule-format]:  $\neg$  member DenyAll  $x \longrightarrow p \in dom(Cx) \longrightarrow subnetsOfAdr(Sirc p) \cap (fst-set (sdnets$  $x)) \neq \{\}$  $\langle proof \rangle$ 

lemma dest-in-sdnets[rule-format]:  $\neg$  member DenyAll  $x \rightarrow p \in dom(C \ x) \rightarrow subnetsOfAdr (dest \ p) \cap (snd-set$  $(sdnets x)) \neq \{\}$  $\langle proof \rangle$ 

lemma sdnets-in-subnets[rule-format]:  $p \in dom(C x) \longrightarrow \neg member DenyAll x \longrightarrow$  $(∃ (a,b)∈*s*dnets x. a ∈ *subnetsOfAdr* (src p) ∧ b ∈ *subnetsOfAdr* (dest p))$  $\langle proof \rangle$ 

lemma disjSD-no-p-in-both[rule-format]: disjSD-2 x y  $\Rightarrow \neg$  member DenyAll  $x \Rightarrow \neg$  member DenyAll  $y \Rightarrow p \in dom(C x)$  $\implies p \in dom(C, y) \implies$ False  $\langle proof \rangle$ 

lemma list2FWpolicy-eq:  $zs \neq \Box \implies C$  (list2FWpolicy  $(x \oplus y \# z)$ )  $p = C$   $(x \oplus list2FWpolicy (y \# z)) p$  $\langle proof \rangle$ 

lemma dom-sep[rule-format]:

 $x \in dom(C \text{ (list2FWpolicy p))} \longrightarrow x \in dom(C \text{ (list2FWpolicy (separate p)))}$  $\langle proof \rangle$ 

lemma domdConcStart[rule-format]:

 $x \in dom \ (C \ (list2FWpolicy \ (a \# b))) \longrightarrow x \notin dom \ (C \ (list2FWpolicy \ b)) \longrightarrow x \in$  $dom(C(a))$  $\langle proof \rangle$ 

#### lemma sep-dom2-aux :

 $x \in dom \ (C \ (list2FWpolicy \ (a \oplus y \# z))) \Longrightarrow x \in dom \ (C \ (a \oplus list2FWpolicy \ (y \# z)))$  $\#(z))$  $\langle proof \rangle$ 

### lemma sep-dom2-aux2 :

 $x \in dom \ (C \ (list2FWpolicy \ (separate \ (y \# z)))) \longrightarrow x \in dom \ (C \ (list2FWpolicy \ (y \# z))))$  $# z$ )))  $\implies$  $x \in dom(C (list2FWpolicy (a # separate (y # z)))) \implies x \in dom(C (list2FWpolicy$  $(a \oplus y \neq z))$  $\langle proof \rangle$ 

lemma sep-dom2 [rule-format]:

 $x \in dom \ (C \ (list2FWpolicy \ (separate \ p))) \longrightarrow x \in dom \ (C \ (list2FWpolicy \ ( \ p)))$  $\langle proof \rangle$ 

**lemma** sepDom: dom  $(C \text{ (list2FWpolicy p)}) = dom (C \text{ (list2FWpolicy (separate p)}))$  $\langle proof \rangle$ 

lemma C-eq-s-ext[rule-format]:  $p \neq \emptyset \longrightarrow C$  (list 2FW policy (separate p))  $a = C$  (list 2FW policy p) a  $\langle proof \rangle$ 

lemma C-eq-s:  $p \neq \emptyset \implies C$  (list 2FW policy (separate p)) = C (list 2FW policy p)  $\langle proof \rangle$ 

lemma sortnMTQ:  $p \neq \mathbb{I} \implies$  qsort  $p \neq \mathbb{I}$  $\langle proof \rangle$ 

lemmas  $C$ -eq-Lemmas-sep = C-eq-Lemmas sortnMT sortnMTQ RS2-NMT NMPrd not-MTimpnotMT

#### lemma C-eq-until-separated:

 $DenyAll \in set(policy2list \ p) \implies all-in-list(policy2list \ p)l \implies allNetsDistinct$  $(policy2list p) \Longrightarrow$ 

```
C (list2FWpolicy
    (separate
      (FWNormalisationCore.sort
       (removeShadowRules2 (remdups (rm-MT-rules C
          (insetDeny (removeShadowRules1 (policy2list p))))))]) =
 C p\langle proof \rangle
```
lemma C-eq-until-separatedQ:  $DenyAll \in set(policy2list p) \Longrightarrow all-in-list(policy2list p)l \Longrightarrow allNetsDistinct(policy2list p)$  $p) \implies$ C (list2FWpolicy (separate (qsort (removeShadowRules2 (remdups (rm-MT-rules C  $(insetDeny (removeShadowRules1 (policy2list p))))))$ ))) =  $C p$ 

 $\langle proof \rangle$ 

lemma domID[rule-format]:  $p \neq \parallel \land x \in dom(C(list2FWpolicy p)) \rightarrow$  $x \in dom(C(list2FWpolicy(insetDenies p)))$ 

 $\langle proof \rangle$ 

lemma DA-is-deny:

 $x \in dom(C(DenyAllFromTo a b \oplus DenyAllFromTo b a \oplus DenyAllFromTo a b)) \Longrightarrow$ C (DenyAllFromTo a b⊕DenyAllFromTo b a ⊕ DenyAllFromTo a b)  $x = Some$  (deny ())  $\langle proof \rangle$ 

lemma iDdomAux [rule-format]:  $p \neq \emptyset \longrightarrow x \notin dom(C (list2FWpolicy p)) \longrightarrow$  $x \in dom(C (list2FWpolicy (insertDenies p))) \longrightarrow$ C (list2FWpolicy (insertDenies p))  $x = Some$  (deny ())  $\langle proof \rangle$ 

lemma iD-isD[rule-format]:  $p \neq \emptyset \longrightarrow x \notin dom(C (list2FWpolicy p)) \longrightarrow$  $C$  (DenyAll  $\oplus$  list2FWpolicy (insertDenies p))  $x = C$  DenyAll x  $\langle proof \rangle$ 

lemma inDomConc: $[x \notin dom(C \ a); x \notin dom(C \ (list2FWpolicy \ p))] \implies$  $x \notin dom \ (C \ (list2FWpolicy(a \# p)))$  $\langle proof \rangle$ 

88

lemma domsdisj[rule-format]:  $p \neq \emptyset \longrightarrow (\forall \; x \; s. \; s \in set \; p \land x \in dom \; (C \; A) \longrightarrow x \notin dom \; (C \; s)) \longrightarrow y \in dom \; (C \; s)$  $A) \longrightarrow$  $y \notin dom \ (C \ (list2FWpolicy \ p))$  $\langle proof \rangle$ 

lemma isSepaux:

 $p \neq$   $\Box \Rightarrow$  noDenyAll  $(a \# p) \Rightarrow$  separated  $(a \# p) \Rightarrow$  $x \in dom$  (C (DenyAllFromTo (first-srcNet a) (first-destNet a)  $\oplus$ DenyAllFromTo (first-destNet a) (first-srcNet a)  $\oplus$  a))  $\Longrightarrow$  $x \notin dom \ (C \ (list2FWpolicy \ p))$  $\langle proof \rangle$ 

lemma none-MT-rulessep[rule-format]: none-MT-rules  $C$  p  $\longrightarrow$  none-MT-rules C (separate p)  $\langle proof \rangle$ 

lemma dom-id:

 $noDenyAll(a\#p) \implies separated(a\#p) \implies p \neq [] \implies x \notin dom(C(list2FW policy p))$  $\Rightarrow$  x $\in$ dom  $(C \ a) \Rightarrow$  $x \notin dom \ (C \ (list2FWpolicy \ (insertDenies \ p)))$  $\langle proof \rangle$ 

lemma  $C$ -eq-iD-aux2 [rule-format]:

 $noDenyAll1$  p  $\longrightarrow$  separated p $\longrightarrow$  p  $\neq$  [ $\longrightarrow$  x  $\in$  dom (C (list2FW policy p)) $\longrightarrow$  $C(list2FWpolicy (insertDenies p)) x = C(list2FWpolicy p) x$  $\langle proof \rangle$ 

lemma C-eq-iD:

separated  $p \implies noDenyAll1 \ p \implies wellformed-policy1-strong \ p \implies$ C (list2FWpolicy (insertDenies p)) = C (list2FWpolicy p)  $\langle proof \rangle$ 

lemma noDAsortQ[rule-format]: noDenyAll1 p  $\longrightarrow$  noDenyAll1 (qsort p l)  $\langle proof \rangle$ 

lemma NetsCollectedSortQ: distinct  $p \implies noDenyAll1$   $p \implies all-in-list$   $p \implies singleCombinators$   $p \implies$ NetsCollected (qsort p l)  $\langle proof \rangle$ 

lemmas CLemmas = nMTSort nMTSortQ none-MT-rulesRS2 none-MT-rulesrd noDAsort noDAsortQ nDASC wp1-eq wp1ID

SCp2l ANDSep wp1n-RS2 OTNSEp OTNSC noDA1sep wp1-alternativesep wellformed-eq wellformed1-alternative-sorted

lemmas C-eqLemmas-id = CLemmas NC2Sep NetsCollectedSep NetsCollectedSort NetsCollectedSortQ separatedNC

```
lemma C-eq-Until-InsertDenies:
```
 $DenyAll \in set(policy2list p) \Longrightarrow all-in-list(policy2list p)l \Longrightarrow allNetsDistinct(policy2list p)$  $p) \implies$ C (list2FWpolicy (insertDenies (separate (FWNormalisationCore.sort (removeShadowRules2 (remdups (rm-MT-rules C  $(insetDeny (removeShadowRules1 (policy2list p))))))$ )))))) C p  $\langle proof \rangle$ 

lemma C-eq-Until-InsertDeniesQ:

DenyAll∈set(policy2list p)  $\implies$  all-in-list(policy2list p)l  $\implies$  allNetsDistinct(policy2list  $p) \implies$  $C (list2FWpolicy)$ (insertDenies (separate (qsort (removeShadowRules2 (remdups (rm-MT-rules C  $(insetDeny (removeShadowRules1 (policy2list p))))))$  $C<sub>p</sub>$ 

```
\langle proof \rangle
```
lemma C-eq-RD-aux [rule-format]: C (p)  $x = C$  (removeDuplicates p) x  $\langle proof \rangle$ 

lemma C-eq-RAD-aux [rule-format]:  $p \neq || \rightarrow C$  (list2FWpolicy p)  $x = C$  (list2FWpolicy (removeAllDuplicates p)) x  $\langle proof \rangle$ 

lemma C-eq-RAD:  $p \neq || \Rightarrow C$  (list2FWpolicy p) = C (list2FWpolicy (removeAllDuplicates p))  $\langle proof \rangle$ lemma C-eq-compile:  $DenyAll \in set(policy2list p) \Longrightarrow all-in-list(policy2list p) \Longrightarrow allNetsDistinct(policy2list p)$  $p) \implies$ C (list2FWpolicy

```
(removeAllDuplicates
    (insertDenies
     (separate
       (FWNormalisationCore.sort
        (removeShadowRules2 (remdups (rm-MT-rules C
           (insetDeny (removeShadowRules1 (policy2list p))))))C\,p
```
## lemma C-eq-compileQ:

```
DenyAll \in set(policy2list p) \Longrightarrow all-in-list(policy2list p)l \Longrightarrow allNetsDistinct(policy2list p)p) \impliesC (list2FWpolicy
      (removeAllDuplicates
        (insertDenies
         (separate
           (qsort (removeShadowRules2 (remdups (rm-MT-rules C
                (insetDeny (removeShadowRules1 (policy2list p)))))))))))))
   C p
```
 $\langle proof \rangle$ 

# lemma C-eq-normalize:

DenyAll  $\in$  set (policy2list p)  $\implies$  allNetsDistinct (policy2list p)  $\implies$ all-in-list(policy2list p)(Nets-List p)  $\implies$ C (list2FWpolicy (normalize  $p$ )) = C  $p$  $\langle proof \rangle$ 

```
lemma C-eq-normalizeQ:
```

```
DenyAll \in set (policy2list p) \Longrightarrow allNetsDistinct (policy2list p) \Longrightarrowall-in-list (policy2list p) (Nets-List p) \impliesC (list2FWpolicy (normalizeQ p)) = C p
\langle proof \rangle
```

```
lemma domSubset3: dom (C (DenyAll \oplus x)) = dom (C (DenyAll))
  \langle proof \rangle
```
lemma  $domSubset4$ :

dom (C (DenyAllFromTo x y ⊕ DenyAllFromTo y x ⊕ AllowPortFromTo x y dn)) = dom (C (DenyAllFromTo x y  $\oplus$  DenyAllFromTo y x))  $\langle proof \rangle$ 

# lemma domSubset5 :

dom (C (DenyAllFromTo x y  $\oplus$  DenyAllFromTo y x  $\oplus$  AllowPortFromTo y x dn)) = dom (C (DenyAllFromTo x y  $\oplus$  DenyAllFromTo y x))

lemma domSubset1 :

dom (C (DenyAllFromTo one two  $\oplus$  DenyAllFromTo two one  $\oplus$  AllowPortFromTo one two dn  $\oplus$  x)) = dom (C (DenyAllFromTo one two  $\oplus$  DenyAllFromTo two one  $\oplus$  x))  $\langle proof \rangle$ 

lemma  $domSubset2$ :

dom (C (DenyAllFromTo one two  $\oplus$  DenyAllFromTo two one  $\oplus$  AllowPortFromTo two one dn  $\oplus$  x)) = dom (C (DenyAllFromTo one two  $\oplus$  DenyAllFromTo two one  $\oplus$  x))  $\langle proof \rangle$ 

lemma  $ConcAssoc2$ :  $C(X \oplus Y \oplus ((A \oplus B) \oplus D)) = C(X \oplus Y \oplus A \oplus B \oplus D)$  $\langle proof \rangle$ 

lemma  $ConcAssoc3$ :  $C(X \oplus ((Y \oplus A) \oplus D)) = C(X \oplus Y \oplus A \oplus D)$  $\langle proof \rangle$ 

lemma RS3-NMT[rule-format]:  $DenyAll \in set \ p \longrightarrow rm-MT-rules \ C \ p \neq []$  $\langle proof \rangle$ 

**lemma** norm-notMT: DenyAll ∈ set (policy2list p)  $\implies$  normalize  $p \neq$  []  $\langle proof \rangle$ 

lemma norm-notMTQ: DenyAll  $\in$  set (policy2list p)  $\implies$  normalizeQ  $p \neq$  []  $\langle proof \rangle$ 

lemmas  $domDA = NormalisationIntegerPortProof.domSubset3$ 

lemmas domain-reasoning = domDA  $ConcAssoc2$  domSubset1 domSubset2 domSubset3 domSubset4 domSubset5 domSubsetDistr1 domSubsetDistr2 domSubsetDistrA domSubsetDistrD coerc-assoc

ConcAssoc

ConcAssoc3

The following lemmas help with the normalisation

lemma list2policyR-Start[rule-format]:  $p \in dom(C \mid a) \longrightarrow$ C (list2policyR  $(a \# list)$ )  $p = C a p$ 

 $\langle proof \rangle$ 

lemma list2policyR-End:  $p \notin dom(C \mid a) \Longrightarrow$ 

92

C (list2policyR (a # list))  $p = (C \cdot a \oplus \text{list2policy } (\text{map } C \text{ list})) p$  $\langle proof \rangle$ 

lemma l2polR-eq-el[rule-format]:  $N \neq || \longrightarrow C (list2 policy R N) p = (list2 policy (map C N)) p$  $\langle proof \rangle$ 

lemma l2polR-eq:  $N \neq \mathbb{I} \implies C(\text{list2policy } R \text{ } N) = (\text{list2policy } (\text{map } C \text{ } N))$  $\langle proof \rangle$ 

lemma list2FWpolicys-eq-el[rule-format]: Filter  $\neq$  []  $\longrightarrow$  C (list2policyR Filter) p = C (list2FWpolicy (rev Filter)) p  $\langle proof \rangle$ 

lemma list2FWpolicys-eq: Filter  $\neq$  []  $\implies$  C (list2policyR Filter) = C (list2FWpolicy (rev Filter))  $\langle proof \rangle$ 

lemma list2FWpolicys-eq-sym: Filter  $\neq$  []  $\Longrightarrow$  C (list2policyR (rev Filter)) = C (list2FWpolicy Filter)  $\langle proof \rangle$ 

lemma p-eq[rule-format]:  $p \neq || \longrightarrow$  list2policy (map C (rev p)) = C (list2FWpolicy p)  $\langle proof \rangle$ 

lemma p-eq2 [rule-format]: normalize  $x \neq \mathbb{I} \longrightarrow C(list2FWpolicy(normalized x)) = C x \longrightarrow$  $list2 policy (map C (rev(normalize x))) = C x$  $\langle proof \rangle$ 

lemma p-eq2Q[rule-format]: normalizeQ  $x \neq \Box \rightarrow C$  (list2FWpolicy (normalizeQ x)) = C x  $\rightarrow$ list2policy (map C (rev (normalize Q x))) = C x  $\langle proof \rangle$ 

lemma list2listNMT[rule-format]:  $x \neq [] \longrightarrow map$  sem  $x \neq []$  $\langle proof \rangle$ 

lemma Norm-Distr2 :

 $r \circ f \ ((P \otimes_2 (list2 policy Q)) \circ d) = (list2 policy ((P \otimes_L Q) (op \otimes_2) r d))$  $\langle proof \rangle$ 

lemma NATDistr:  $N \neq$   $\Box \Rightarrow$   $F = C$  (list2policyR N)  $\Longrightarrow$  $(\lambda(x, y), x)$  of  $(NAT \otimes_2 F \circ (\lambda x. (x, x)))$  =  $list2 policy ((NAT \otimes_L map C N) op \otimes_2 (\lambda(x, y). x) (\lambda x. (x, x)))$  $\langle proof \rangle$ lemma C-eq-normalize-manual:  $DenyAll \in set(policy2list p) \Longrightarrow allNetsDistinct(policy2list p) \Longrightarrow all-in-list(policy2list p)$  $p)$   $l \implies$ C (list2FWpolicy (normalize-manual-order p l)) = C p  $\langle proof \rangle$ lemma p-eq2-manualQ[rule-format]: normalize-manual-order $Q \, x \, l \neq \emptyset \rightarrow C (list2FW policy (normalized-manual-order Q x)$  $l) = C x \rightarrow$ list2policy (map C (rev (normalize-manual-orderQ x l))) = C x  $\langle proof \rangle$ **lemma** norm-notMT-manualQ: DenyAll  $\in$  set (policy2list p)  $\implies$ normalize-manual-orderQ p  $l \neq$  []  $\langle proof \rangle$ lemma C-eq-normalize-manualQ:  $DenyAll \in set(policy2list p) \Longrightarrow allNetsDistinct(policy2list p) \Longrightarrow all-inst(policy2list p)$  $p)$   $l \implies$ C (list2FWpolicy (normalize-manual-orderQ p l)) = C p  $\langle proof \rangle$ lemma p-eq2-manual[rule-format]: normalize-manual-order  $x \, l \neq \lbrack \rbrack \longrightarrow C$  (list 2FW policy (normalize-manual-order x l))  $= C x \rightarrow$ list2policy (map C (rev (normalize-manual-order x l))) = C x  $\langle proof \rangle$ lemma norm-notMT-manual: DenyAll  $\in$  set (policy2list p)

normalize-manual-order  $p \, l \neq [$  $\langle proof \rangle$ 

As an example, how this theorems can be used for a concrete normalisation instantiation.

lemma normalizeNAT:

 $DenyAll \in set (policy2list Filter) \Longrightarrow allNetsDistinct (policy2list Filter) \Longrightarrow$ all-in-list (policy2list Filter) (Nets-List Filter)  $\implies$  $(\lambda(x, y), x)$  of  $(NAT \otimes_2 C$  Filter  $\circ (\lambda x. (x, x)))$  =

 $list2 policy ((NAT \otimes_L map C (rev (FWNormalisation Core non-manize Filter))) op$  $\bigotimes_2$  $(\lambda(x, y), x)$   $(\lambda x, (x, x)))$ 

 $\langle proof \rangle$ 

lemma domSimpl[simp]: dom (C (A ⊕ DenyAll)) = dom (C (DenyAll))  $\langle proof \rangle$ 

The followin theorems can be applied when prepending the usual normalisation with an additional step and using another semantical interpretation function. This is a general recipe which can be applied whenever one nees to combine several normalisation strategies.

lemma CRotate-eq-rotateC: CRotate  $p = C$  (rotatePolicy p)  $\langle proof \rangle$ 

```
lemma DAinRotate:
```
 $DenyAll \in set (policy2list p) \Longrightarrow DenyAll \in set (policy2list (rotatePolicy p))$  $\langle proof \rangle$ 

lemma  $DAUniv: dom (CRotate (P \oplus DenyAll)) = UNIV$  $\langle proof \rangle$ 

lemma p-eq2R[rule-format]:

normalize  $(rotatePolicy x) \neq [] \longrightarrow C(list2FWpolicy(normalized (rotatePolicy x))) =$  $Chotate x \rightarrow$ list2policy (map C (rev (normalize (rotatePolicy x)))) =  $C$ Rotate x  $\langle proof \rangle$ 

lemma C-eq-normalizeRotate:

DenyAll  $\in$  set (policy2list p)  $\implies$  allNetsDistinct (policy2list (rotatePolicy p))  $\implies$ all-in-list (policy2list (rotatePolicy p)) (Nets-List (rotatePolicy p))  $\implies$ C (list2FWpolicy (removeAllDuplicates (insertDenies (separate  $(sort(removeShadowRules2 (remdups(rm-MT-rules C))$  $(insetDeny (removeShadowRules1 (policy2list (rotatePolicy p)))))$ )  $(Nets-List (rotatePolicy p))))))$ CRotate p  $\langle proof \rangle$ 

```
lemma C-eq-normalizeRotate2 :
  DenyAll \in set (policy2list p) \LongrightarrowallNetsDistinct (policy2list (rotatePolicy p)) \implies
```
all-in-list (policy2list (rotatePolicy p)) (Nets-List (rotatePolicy p))  $\implies$ C (list2FWpolicy (FWNormalisationCore.normalize (rotatePolicy p))) = CRotate p  $\langle proof \rangle$ 

end

## 2.3.4 Normalisation Proofs: Integer Protocol

theory NormalisationIPPProofs imports NormalisationIntegerPortProof

begin

Normalisation proofs which are specific to the IntegerProtocol address representation.

lemma ConcAssoc:  $Cp((A \oplus B) \oplus D) = Cp(A \oplus (B \oplus D))$  $\langle proof \rangle$ 

lemma  $aux26$  [simp]: twoNetsDistinct a b c d  $\implies$  dom (Cp (AllowPortFromTo a b p)) ∩ dom (Cp  $(DenyAllFromTo \ c \ d)) = \{\}$  $\langle proof \rangle$ 

lemma wp2-aux [rule-format]: wellformed-policy2Pr  $(xs \t\mathcal{Q} [x]) \longrightarrow wellformed-policy2Pr xs$  $\langle proof \rangle$ 

lemma  $Cdom2: x \in dom(Cp b) \Longrightarrow Cp (a \oplus b) x = (Cp b) x$  $\langle proof \rangle$ 

lemma  $wp2Conc[rule-format]: wellformed-policy2Pr (x\#xs) \implies wellformed-policy2Pr$ xs

 $\langle proof \rangle$ 

lemma  $DA$ *impliesMR-E*[rule-format]:  $DenyAll \in set p \longrightarrow$  $(\exists r. \text{ applied-rule-}rev Cp x p = Some r)$ 

 $\langle proof \rangle$ 

**lemma** DAimplieMR[rule-format]: DenyAll  $\in$  set  $p \implies$  applied-rule-rev  $Cp$  x  $p \neq$  None  $\langle proof \rangle$ 

lemma MRList1 [rule-format]:  $x \in dom$  (Cp a)  $\implies applied$ -rule-rev Cp x (b\ine \alpha) = Some a  $\langle proof \rangle$ 

lemma MRList2:  $x \in dom$  (Cp a)  $\implies applied-rule-rev$  Cp x (c $@b@[a]) = Some$  a  $\langle proof \rangle$ 

lemma MRList3:

 $x \notin dom(Cp \ x a) \Longrightarrow applied-rule-rev \ Cp \ x \ (a@b#xs@[xa]) = applied-rule-rev \ Cp \ x \ (a@b#xs@[xa])$  $\Omega$  b  $\#$  xs)  $\langle proof \rangle$ 

lemma CConcEnd[rule-format]: Cp a  $x = Some$   $y \longrightarrow Cp$  (list2FWpolicy (xs  $\mathcal{Q} [a])$ )  $x = Some$  y (is ?P xs)  $\langle proof \rangle$ 

lemma CConcStartaux: Cp a  $x = None \implies (Cp$  aa  $++ Cp$  a)  $x = Cp$  aa x  $\langle proof \rangle$ 

lemma CConcStart[rule-format]:  $xs \neq [] \longrightarrow Cp \text{ a } x = None \longrightarrow Cp \text{ (list2FWpolicy (xs \& [a])) } x = Cp \text{ (list2FWpolicy)}$  $xs) x$  $\langle proof \rangle$ 

lemma mrNnt[simp]: applied-rule-rev Cp x p = Some  $a \implies p \neq \emptyset$  $\langle proof \rangle$ 

lemma  $mr-is-C | rule-format |$ : applied-rule-rev  $Cp$  x  $p = Some$   $a \longrightarrow Cp$  (list 2FW policy  $(p)$ )  $x = Cp$  a x  $\langle proof \rangle$ 

lemma CConcStart2:  $p \neq \emptyset$   $\implies x \notin dom$   $(Cp \ a) \implies Cp(list2FWpolicy \ (p@[a])) \ x = Cp \ (list2FWpolicy \$  $p)x$  $\langle proof \rangle$ 

lemma  $CConcEnd1$ :  $q@p \neq [] \Longrightarrow x \notin dom(Cp a) \Longrightarrow Cp(list2FWpolicy(q@p@[a])) x = Cp (list2FWpolicy)$  $(q@p))x$  $\langle proof \rangle$ 

lemma CConcEnd2 [rule-format]:  $x \in dom$   $(Cp \ a) \longrightarrow Cp$  (list2FW policy  $(xs \ @ [a])) \ x = Cp \ a \ x$  (is ?P xs)  $\langle proof \rangle$ 

lemma bar3:  $x \in dom (Cp (list2FWpolicy (xs \& [xa])) \implies x \in dom (Cp (list2FWpolicy xs)) \vee x$   $\in dom$  (Cp xa)  $\langle proof \rangle$ 

lemma CeqEnd[rule-format,simp]:  $a \neq \emptyset \rightarrow x \in dom (Cp(list2FWpolicy a)) \rightarrow Cp(list2FWpolicy(b@a)) x =$  $(Cp(list2FWpolicy a)) x$  $\langle proof \rangle$ 

lemma CConcStartA[rule-format,simp]:

 $x \in dom$   $(Cp \ a) \longrightarrow x \in dom$   $(Cp$   $(list2FWpolicy \ (a \# b)))$  (is ?P b)  $\langle proof \rangle$ 

lemma domConc:  $x \in dom(Cp (list2FWpolicy b)) \Longrightarrow b \neq [] \Longrightarrow x \in dom(Cp (list2FWpolicy (a@b)))$  $\langle proof \rangle$ 

lemma CeqStart[rule-format,simp]:  $x \notin dom \ (Cp \ (list2FWpolicy \ a)) \longrightarrow a \neq [] \longrightarrow b \neq [] \longrightarrow$ Cp (list2FWpolicy  $(b@a)$ )  $x = (Cp$  (list2FWpolicy b)) x  $\langle proof \rangle$ 

lemma C-eq-if-mr-eq2 : applied-rule-rev  $Cp$  x  $a = Some$  r  $\implies$  applied-rule-rev  $Cp$  x  $b = Some$  r  $\implies a \neq \emptyset$  $b\neq$ []  $\implies$  $(Cp (list2FWpolicy a)) x = (Cp (list2FWpolicy b)) x$  $\langle proof \rangle$ 

lemma nMRtoNone[rule-format]:  $p \neq \lceil \rceil \longrightarrow \text{applied-rule-rev } Cp \ x \ p = \text{None } \longrightarrow \text{Cp } (\text{list2FWpolicy } p) \ x = \text{None }$  $\langle proof \rangle$ 

lemma C-eq-if-mr-eq: applied-rule-rev  $Cp \ x \ b = applied-rule-rev \ Cp \ x \ a \Longrightarrow a \neq \Box \Longrightarrow b \neq \Box$  $(Cp (list2FWpolicy a)) x = (Cp (list2FWpolicy b)) x$  $\langle proof \rangle$ 

lemma notmatching-notdom: applied-rule-rev  $Cp \ x \ (p \mathcal{Q}[a]) \neq Some \ a \Longrightarrow x \notin dom \ (Cp \ a)$  $\langle proof \rangle$ 

lemma foo3a[rule-format]: applied-rule-rev  $Cp \ x \ (a@[b]@c) = Some \ b \longrightarrow \ r \in set \ c \longrightarrow b \notin set \ c \longrightarrow x \notin dom$  $(Cp \; r)$  $\langle proof \rangle$ 

lemma foo3D:

wellformed-policy1  $p \implies p = DenyAll \# ps \implies applied-rule-rev Cp x p = Some DenyAll$  $\Rightarrow$  r∈set ps  $\Rightarrow$  $x \notin dom$  (Cp r)  $\langle proof \rangle$ 

lemma foo4 [rule-format]:

set  $p = set \ s \land (\forall \ r. \ r \in set \ p \longrightarrow x \notin dom \ (Cp \ r)) \longrightarrow (\forall \ r. \ r \in set \ s \longrightarrow x \notin$ dom  $(Cp \; r)$  $\langle proof \rangle$ 

lemma foo5b[rule-format]:  $x \in dom(Cp \; b) \longrightarrow (\forall r \; r \in set \; c \longrightarrow x \notin dom(Cp \; r)) \longrightarrow applied-rule-rev \; Cp \; x$  $(b \# c) = Some b$  $\langle proof \rangle$ 

lemma mr-first:

 $x \in dom(Cp b) \Longrightarrow (\forall r. r \in set c \longrightarrow x \notin dom(Cp r)) \Longrightarrow s = b \# c \Longrightarrow$ applied-rule-rev  $Cp$  x  $s = Some$  b  $\langle proof \rangle$ 

lemma mr-charn[rule-format]:  $a \in set \ p \longrightarrow (x \in dom \ (Cp \ a)) \longrightarrow (\forall \ r. \ r \in set \ p \ \land \ x \in dom \ (Cp \ r) \longrightarrow r = a)$ −→ applied-rule-rev  $Cp$  x  $p = Some$  a  $\langle proof \rangle$ 

lemma foo8:

 $\forall r \in \text{set } p \land x \in \text{dom}(Cp \r) \longrightarrow r = a \Longrightarrow \text{set } p = \text{set } s \Longrightarrow$  $\forall r. r \in set \ s \land x \in dom \ (Cp \ r) \longrightarrow r = a$  $\langle proof \rangle$ 

lemma mrConcEnd[rule-format]:

applied-rule-rev  $Cp x (b \# p) = Some \ a \longrightarrow a \neq b \longrightarrow applied-rule-rev \ Cp \ x \ p =$ Some a  $\langle proof \rangle$ 

**lemma** wp3tl[rule-format]: wellformed-policy3Pr  $p \rightarrow$  wellformed-policy3Pr (tl p)  $\langle proof \rangle$ 

lemma wp3Conc[rule-format]: wellformed-policy3Pr  $(a \# p) \longrightarrow$  wellformed-policy3Pr p  $\langle proof \rangle$ 

lemma foo98 [rule-format]:

applied-rule-rev  $Cp$  x (aa  $\# p) = Some$  a  $\longrightarrow x \in dom$  ( $Cp$  r)  $\longrightarrow r \in set$  p  $\longrightarrow a$ ∈ set p  $\langle proof \rangle$ 

lemma  $mrMTNone[simp]$ : applied-rule-rev  $Cp$  x  $[] = None$  $\langle proof \rangle$ 

- lemma  $DAAux[simp]$ :  $x \in dom$  (Cp DenyAll)  $\langle proof \rangle$
- lemma  $mrSet[rule-format]: applied-rule-rev Cp x p = Some r \longrightarrow r \in set p$  $\langle proof \rangle$
- lemma mr-not-Conc: singleCombinators  $p \implies applied-rule-rev Cp x p \neq Some (a \oplus b)$  $\langle proof \rangle$
- **lemma** foo25 [rule-format]: wellformed-policy3Pr (p $\mathcal{Q}[x]$ )  $\longrightarrow$  wellformed-policy3Pr p  $\langle proof \rangle$

**lemma** mr-in-dom[rule-format]: applied-rule-rev  $Cp$  x  $p = Some$   $a \rightarrow x \in dom$  ( $Cp$ a)  $\langle proof \rangle$ 

lemma wp3EndMT[rule-format]: wellformed-policy3Pr  $(p@[xs]) \rightarrow$  AllowPortFromTo a b po  $\in$  set  $p \rightarrow$ dom (Cp (AllowPortFromTo a b po)) ∩ dom (Cp xs) = {}  $\langle proof \rangle$ 

lemma foo29: dom  $(Cp \ a) \neq \{\} \implies dom (Cp \ a) \cap dom (Cp \ b) = \{\} \implies a \neq b$  $\langle proof \rangle$ 

lemma foo28:

AllowPortFromTo a b po∈set  $p \implies dom(Cp(AllowPortFromTo a b po)) \neq {\} \implies$  $(wellformed\text{-}policy3Pr(p@[x])) \Longrightarrow$  $x \neq$  AllowPortFromTo a b po  $\langle proof \rangle$ 

lemma foo28a[rule-format]:  $x \in dom$  (Cp a)  $\implies dom$  (Cp a)  $\neq \{\}$  $\langle proof \rangle$ 

lemma allow-deny-dom[simp]:

dom  $(Cp \text{ (AllowPortFromTo a b po)}) \subseteq dom (Cp \text{ (DenyAllFromTo a b)})$  $\langle proof \rangle$ 

lemma DenyAllowDisj:

dom  $(Cp \text{ (AllowPortFromTo a b p)}) \neq {\} \implies$ dom (Cp (DenyAllFromTo a b)) ∩ dom (Cp (AllowPortFromTo a b p))  $\neq \{\}$  $\langle proof \rangle$ 

lemma foo31:  $\forall r. r \in set p \land x \in dom (Cp r) \longrightarrow$  $(r = AllowPortFromTo \ a \ b \ po \lor r = DenyAllFromTo \ a \ b \lor r = DenyAll) \Longrightarrow$ set  $p = set s \implies$  $(\forall r. \; r \in set \; s \land x \in dom(Cp \; r) \longrightarrow r = AllowPortFromTo \; a \; b \; po \lor r = DenyAllFromTo$ a  $b \vee r = DenyAll$  $\langle proof \rangle$ 

**lemma** wp1-auxa: wellformed-policy1-strong  $p \Longrightarrow \exists r$ . applied-rule-rev  $Cp$  x  $p = Some$  $r)$ 

 $\langle proof \rangle$ 

lemma deny-dom[simp]:

twoNetsDistinct a b c d  $\implies$  dom (Cp (DenyAllFromTo a b)) ∩ dom (Cp  $(DenyAllFromTo \ c \ d)) = \{\}$  $\langle proof \rangle$ 

lemma domTrans: [[dom a ⊆ dom b; dom(b) ∩ dom (c) = {}]  $\implies$  dom(a) ∩ dom(c)  $= \{\}$  $\langle proof \rangle$ 

lemma DomInterAllowsMT: twoNetsDistinct a b c d  $\implies$  dom (Cp(AllowPortFromTo a b p)) ∩  $dom(Cp(AllowPortFromTo \ c \ d \ po))=\{\}$  $\langle proof \rangle$ 

lemma DomInterAllowsMT-Ports:

 $p \neq po \implies dom$  (Cp (AllowPortFromTo a b p)) ∩ dom (Cp (AllowPortFromTo c d  $p_0$ )) = {}  $\langle proof \rangle$ 

lemma wellformed-policy3-charn[rule-format]:  $singleCombinators$   $p \longrightarrow distinct$   $p \longrightarrow allNetsDistance$   $p \longrightarrow$ wellformed-policy1 p  $\longrightarrow$  wellformed-policy2Pr p  $\longrightarrow$  wellformed-policy3Pr p

```
lemma DistinctNetsDenyAllow:
```
DenyAllFromTo b c ∈ set  $p \implies$  AllowPortFromTo a d  $po \in set p \implies$  allNetsDistinct  $p \implies$ dom (Cp (DenyAllFromTo b c)) ∩ dom (Cp (AllowPortFromTo a d po))  $\neq$  {}=⇒  $b = a \wedge c = d$  $\langle proof \rangle$ 

lemma DistinctNetsAllowAllow:

AllowPortFromTo b c poo ∈ set  $p \implies$  AllowPortFromTo a d po ∈ set  $p \implies$ allNetsDistinct  $p \implies dom(Cp(AllowPortFromTo \quad b \quad c \quad pool)) \cap$  $dom(Cp(AllowPortFromTo\ a\ d\ po)) \neq {\} \implies$  $b = a \wedge c = d \wedge poo = po$  $\langle proof \rangle$ 

lemma WP2RS2 [simp]:

 $singleCombinators p \Longrightarrow distinct p \Longrightarrow allNetsDistinct p \Longrightarrow$ wellformed-policy2Pr (removeShadowRules2 p)  $\langle proof \rangle$ 

lemma  $AD$ -aux:

AllowPortFromTo a b po  $\in$  set  $p \implies$  DenyAllFromTo c  $d \in$  set  $p \implies$ allNetsDistinct  $p \implies singleCombinators$   $p \implies a \neq c \lor b \neq d \implies$ dom (Cp (AllowPortFromTo a b po)) ∩ dom (Cp (DenyAllFromTo c d)) = {}  $\langle proof \rangle$ 

lemma sorted-WP2 [rule-format]: sorted p l  $\longrightarrow$  all-in-list p l  $\longrightarrow$  distinct p  $\longrightarrow$  allNetsDistinct p  $\longrightarrow$  singleCombinators  $p \rightarrow$ wellformed-policy2Pr p  $\langle proof \rangle$ 

lemma wellformed2-sorted[simp]: all-in-list p l  $\implies$  distinct p  $\implies$  allNetsDistinct p  $\implies$  singleCombinators p  $\implies$ wellformed-policy  $2Pr$  (sort p l)  $\langle proof \rangle$ 

lemma wellformed2-sortedQ[simp]: all-in-list p  $l \implies distinct \ p \implies allNetsD is tint p \implies singleCombinators \ p \implies$ wellformed-policy  $2Pr$  (qsort p l)  $\langle proof \rangle$ 

lemma C-DenyAll[simp]: Cp (list2FWpolicy (xs  $\mathcal{Q}$  [DenyAll]))  $x = Some$  (deny ())

lemma C-eq-RS1n:

 $Cp(list2FWpolicy$  (removeShadowRules1-alternative p)) =  $Cp(list2FWpolicy$  p)  $\langle proof \rangle$ 

lemma  $C$ -eq-RS1 [simp]:  $p \neq \Box \Rightarrow Cp(list2FWpolicy (removeShadowRules1 p)) = Cp(list2FWpolicy p)$  $\langle proof \rangle$ 

lemma  $EX-MR\text{-}aux[rule\text{-}format]$ : applied-rule-rev  $Cp$  x (DenyAll  $\# p$ )  $\neq$  Some DenyAll  $\longrightarrow$  ( $\exists y$ . applied-rule-rev  $Cp$  x  $p = Some y$  $\langle proof \rangle$ 

lemma EX-MR :

applied-rule-rev  $Cp$  x  $p \neq (Some \ DenyAll) \Longrightarrow p = DenyAll \# ps \Longrightarrow$  $(applied$ -rule-rev  $Cp$  x  $p = applied$ -rule-rev  $Cp$  x  $ps)$  $\langle proof \rangle$ 

lemma mr-not-DA:

wellformed-policy1-strong  $s \implies applied$ -rule-rev  $Cp$  x  $p = Some$  (DenyAllFromTo a  $ab) \implies$ 

set  $p = set s \implies applied-rule-rev Cp x s \neq Some DenyAll$  $\langle proof \rangle$ 

lemma domsMT-notND-DD:

dom (Cp (DenyAllFromTo a b)) ∩ dom (Cp (DenyAllFromTo c d))  $\neq \{\} \implies \neg$ netsDistinct a c  $\langle proof \rangle$ 

lemma domsMT-notND-DD2 :

dom (Cp (DenyAllFromTo a b)) ∩ dom (Cp (DenyAllFromTo c d))  $\neq \{\} \implies \neg$ netsDistinct b d  $\langle proof \rangle$ 

lemma domsMT-notND-DD3 :

 $x \in dom(Cp(DenyAllFromTo\ a\ b)) \Longrightarrow x \in dom(Cp(DenyAllFromTo\ c\ d)) \Longrightarrow \neg$ netsDistinct a c  $\langle proof \rangle$ 

lemma domsMT-notND-DD4 :

 $x \in dom(Cp(DenyAllFromTo\ a\ b)) \Longrightarrow x \in dom(Cp(DenyAllFromTo\ c\ d)) \Longrightarrow \neg$ netsDistinct b d

103

lemma NetsEq-if-sameP-DD: allNetsDistinct  $p \implies u \in set \ p \implies v \in set \ p \implies u = (DenyAllFromTo \ a \ b) \implies$  $v = (DenyAllFromTo \ c \ d) \Longrightarrow x \in dom \ (Cp \ (u)) \Longrightarrow x \in dom \ (Cp \ (v)) \Longrightarrow$  $a = c \wedge b = d$  $\langle proof \rangle$ 

lemma rule-charn1 : assumes aND : allNetsDistinct p and  $mr-is-allow: applied-rule-rev Cp x p = Some (AllowPortFromTo a b po)$ and  $SC$  : single Combinators p and  $inp$  :  $r \in set p$ and  $inDom$  :  $x \in dom$  (Cp r) shows  $(r = AllowPortFromTo \ a \ b \ po \lor r = DenyAllFromTo \ a \ b \lor r = DenyAll)$  $\langle proof \rangle$ 

lemma none-MT-rulessubset[rule-format]: none-MT-rules  $Cp \, a \longrightarrow set \, b \subseteq set \, a \longrightarrow none-MT$ -rules  $Cp \, b$  $\langle proof \rangle$ 

lemma nMTSort: none-MT-rules  $Cp$   $p \implies$  none-MT-rules  $Cp$  (sort p l)  $\langle proof \rangle$ 

lemma nMTSortQ: none-MT-rules  $Cp$   $p \implies$  none-MT-rules  $Cp$  (qsort p l)  $\langle proof \rangle$ 

**lemma**  $wp3char [rule-format]: none-MT-rules Cp xs \wedge Cp (AllowPortFromTo a b po)$  $=$  empty  $\wedge$ 

*wellformed-policy3Pr* (
$$
xs \text{ } @[DenyAllFromTo a b]) \longrightarrow
$$
  
AllowPortFromTo a b po  $\notin$  set  $xs$ 

 $\langle proof \rangle$ 

```
lemma wp3charn[rule-format]:
 assumes domAllow: dom (Cp \text{ (AllowPortFromTo a } b \text{ po})) \neq \{\}
```

```
and wp3: wellformed-policy3Pr (xs \textcircled{1} [DenyAllFromTo a b])
shows allowNotInList: AllowPortFromTo a b po \notin set xs
\langle proof \rangle
```

```
lemma rule-charn2 :
```
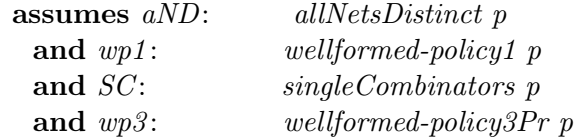

and allow-in-list: AllowPortFromTo c d po  $\in$  set p and x-in-dom-allow:  $x \in dom$  (Cp (AllowPortFromTo c d po)) shows applied-rule-rev  $Cp$  x  $p = Some$  (AllowPortFromTo c d po)  $\langle proof \rangle$ 

lemma rule-charn3:

wellformed-policy1  $p \implies allNetsD is tinct \ p \implies singleCombinators \ p \implies$ wellformed-policy3Pr  $p \implies applied-rule-rev Cp x p = Some (DenyAllFromTo c d) \implies$ 

AllowPortFromTo a b po  $\in$  set  $p \implies x \notin dom$  (Cp (AllowPortFromTo a b po))  $\langle proof \rangle$ 

lemma rule-charn4:

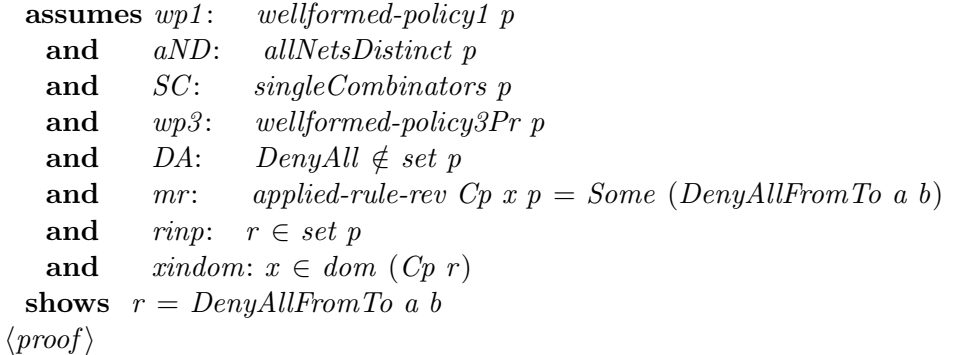

lemma foo31a:

 $(\forall r. r \in set p \land x \in dom (Cp r) \rightarrow$  $(r = AllowPortFromTo \ a \ b \ po \lor r = DenyAllFromTo \ a \ b \lor r = DenyAll) \Longrightarrow$ set  $p = set s \implies r \in set s \implies x \in dom (Cp r) \implies$  $(r = AllowPortFromTo \ a \ b \ po \lor r = DenyAllFromTo \ a \ b \lor r = DenyAll)$  $\langle proof \rangle$ 

lemma aux4 [rule-format]: applied-rule-rev Cp x  $(a \# p) = Some \ a \longrightarrow a \notin set (p) \longrightarrow applied-rule-rev \ Cp \ x \ p =$ None  $\langle proof \rangle$ 

lemma mrDA-tl: **assumes** mr-DA: applied-rule-rev  $Cp$  x  $p = Some$  DenyAll and wp1n: wellformed-policy1-strong p shows applied-rule-rev  $Cp x (tl p) = None$  $\langle proof \rangle$ 

lemma rule-charnDAFT: wellformed-policy1-strong  $p \implies allNetsDistinct p \implies singleCombinations p \implies$ 

wellformed-policy3Pr  $p \implies applied-rule-rev$   $Cp$   $x$   $p = Some$  (DenyAllFromTo a b) =⇒  $r \in set$  (tl  $p) \Longrightarrow x \in dom$  (Cp  $r) \Longrightarrow$  $r = DenyAllFromTo a b$  $\langle proof \rangle$ 

```
lemma mrDenyAll-is-unique:
```
wellformed-policy1-strong  $p \implies applied-rule-rev Cp x p = Some DenyAll \implies r \in set$  $(tl p) \Longrightarrow$  $x \notin dom (Cp r)$  $\langle proof \rangle$ 

```
theorem C-eq-Sets-mr:
```
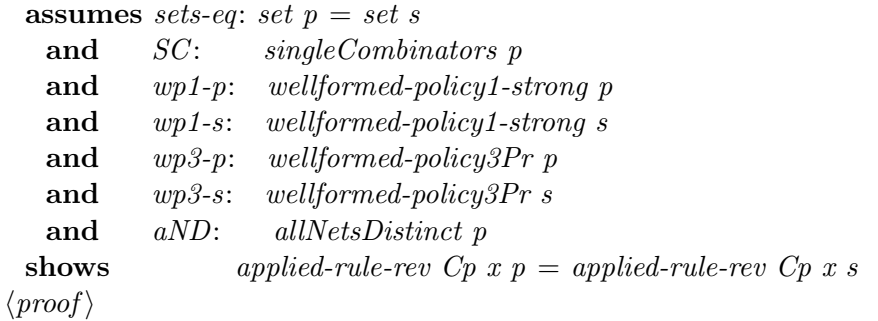

lemma C-eq-Sets:

 $singleCombinators$   $p \implies wellformed-policy1-strong$   $p \implies wellformed-policy1-strong$  $→$ ⇒ wellformed-policy3Pr  $p \implies$  wellformed-policy3Pr  $s \implies$  allNetsDistinct  $p \implies$  set  $p =$  $\textit{set } s \Longrightarrow$ Cp (list2FWpolicy p)  $x = Cp$  (list2FWpolicy s) x  $\langle proof \rangle$ 

lemma C-eq-sorted: distinct  $p \implies all\text{-}in\text{-}list\ p\ l \implies singleCombinators\ p \implies$ wellformed-policy1-strong  $p \Longrightarrow$  wellformed-policy3Pr  $p \Longrightarrow$  allNetsDistinct  $p \Longrightarrow$  $C_p$  (list2FWpolicy (sort p l))=  $C_p$  (list2FWpolicy p)  $\langle proof \rangle$ 

lemma C-eq-sortedQ: distinct  $p \implies all\text{-}in\text{-}list\ p\ l \implies singleCombinators\ p \implies$ wellformed-policy1-strong  $p \implies$  wellformed-policy3Pr  $p \implies$  allNetsDistinct  $p \implies$  $Cp$  (list2FWpolicy (qsort p l))=  $Cp$  (list2FWpolicy p)  $\langle proof \rangle$ 

**lemma** C-eq-RS2-mr: applied-rule-rev Cp x (removeShadowRules2 p)= applied-rule-rev

Cp x p  $\langle proof \rangle$ 

lemma C-eq-None[rule-format]:  $p \neq || \rightarrow applied-rule-rev Cp x p = None \rightarrow Cp (list2FWpolicy p) x = None$  $\langle proof \rangle$ 

lemma C-eq-None2:

 $a \neq \emptyset \implies b \neq \emptyset \implies \text{applied-rule-}rev \text{ } Cp \text{ } x \text{ } a = \text{ } None \implies \text{applied-rule-}rev \text{ } Cp \text{ } x \text{ } b$  $= None \implies$  $(Cp (list2FWpolicy a)) x = (Cp (list2FWpolicy b)) x$  $\langle proof \rangle$ 

lemma C-eq-RS2: wellformed-policy1-strong  $p \implies$  $C_p$  (list2FWpolicy (removeShadowRules2 p))=  $C_p$  (list2FWpolicy p)  $\langle proof \rangle$ 

lemma none-MT-rulesRS2: none-MT-rules  $C_p$   $p \implies$  none-MT-rules  $C_p$ (removeShadowRules2 p)  $\langle proof \rangle$ 

lemma CconcNone: dom  $(Cp \ a) = \{\} \Longrightarrow p \neq \emptyset \Longrightarrow Cp \ (list2FWpolicy \ (a \# p)) \ x = Cp \ (list2FWpolicy \$  $p(x)$  $\langle proof \rangle$ 

**lemma** none-MT-rulesrd[rule-format]: none-MT-rules  $C_p$  p  $\rightarrow$  none-MT-rules  $C_p$ (remdups p)  $\langle proof \rangle$ 

lemma DARS3 [rule-format]:DenyAll  $\notin$  set  $p \rightarrow$ DenyAll  $\notin$  set (rm-MT-rules Cp p)  $\langle proof \rangle$ 

lemma  $DAnMT$ : dom  $(Cp\ DenyAll) \neq \{\}$  $\langle proof \rangle$ 

lemma  $DAnMT2$ : Cp DenyAll  $\neq$  empty  $\langle proof \rangle$ 

lemma  $wp1n-RSS [rule-format,simp]$ : wellformed-policy1-strong  $p \rightarrow$  wellformed-policy1-strong (rm-MT-rules Cp p)  $\langle proof \rangle$ 

lemma AILRS3 [rule-format,simp]: all-in-list  $p \, l \longrightarrow all-in-list \, (rm-MT-rules \, Cp \, p) \, l$  $\langle proof \rangle$ lemma SCRS3 [rule-format,simp]:  $singleCombinators p \longrightarrow singleCombinators(rm-MT-rules Cp p)$  $\langle proof \rangle$ lemma RS3subset: set (rm-MT-rules Cp p)  $\subseteq$  set p  $\langle proof \rangle$ lemma  $ANDRS3[simp]$ :  $singleCombinations p \implies allNetsD is tinct p \implies allNetsD is tinct (rm-MT-rules Cp p)$  $\langle proof \rangle$ lemma nlpaux:  $x \notin dom(Cp b) \Longrightarrow Cp(a \oplus b) x = Cp a x$  $\langle proof \rangle$ lemma notindom[rule-format]:  $a \in set \ p \longrightarrow x \notin dom \ (Cp \ (list2FWpolicy \ p)) \longrightarrow x \notin dom \ (Cp \ a)$  $\langle proof \rangle$ lemma C-eq-rd[rule-format]:  $p \neq || \implies Cp \text{ (list2FWpolicy (remdups p))} = Cp \text{ (list2FWpolicy p)}$  $\langle proof \rangle$ lemma nMT-domMT:  $\neg$  not-MT  $Cp$   $p \implies p \neq \Box \implies r \notin dom(Cp (list2FWpolicy p))$  $\langle proof \rangle$ lemma C-eq-RS3-aux [rule-format]: not-MT  $C_p$   $p \implies C_p$  (list2FWpolicy p)  $x = Cp$  (list2FWpolicy (rm-MT-rules  $C_p$ )  $p)$ )  $x$  $\langle proof \rangle$ lemma C-eq-id: wellformed-policy1-strong  $p \implies Cp(list2FWpolicy \ (insertDeny \ p)) = Cp$ (list2FWpolicy p)  $\langle proof \rangle$ lemma C-eq-RS3: not-MT  $Cp \rightarrow Cp(list2FWpolicy (rm-MT-rules Cp p)) = Cp (list2FWpolicy p)$  $\langle proof \rangle$
lemma NMPrd[rule-format]: not-MT  $Cp$  p  $\longrightarrow$  not-MT  $Cp$  (remdups p)  $\langle proof \rangle$ lemma NMPDA[rule-format]: DenyAll ∈ set  $p$  → not-MT Cp  $p$  $\langle proof \rangle$ lemma  $NMPiD[rule-format]: not-MT Cp$  (insertDeny p)  $\langle proof \rangle$ lemma list2FWpolicy2list[rule-format]:  $Cp$  (list2FWpolicy(policy2list p)) =  $(Cp \, p)$  $\langle proof \rangle$ lemmas  $C$ -eq-Lemmas = none-MT-rulesRS2 none-MT-rulesrd  $SCp2l$  wp1n-RS2 wp1ID NMPiD waux2 wp1alternative-RS1 p2lNmt list2FWpolicy2list wellformed-policy3-charn wp1-eq lemmas  $C$ -eq-subst-Lemmas =  $C$ -eq-sorted  $C$ -eq-sorted  $Q$   $C$ -eq-RS2  $C$ -eq-rd  $C$ -eq-RS3 C-eq-id lemma C-eq-All-untilSorted:  $DenyAll \in set(policy2list p) \Longrightarrow all-in-list(policy2list p) l \Longrightarrow allNetsDistinct(policy2list p)$  $p) \implies$  $Cp(list2FWpolicy$  (sort (removeShadowRules2 (remdups (rm-MT-rules  $Cp$ (insertDeny  $(removeShadowRules1 (policy2list p))))))$ ))))) Cp p  $\langle proof \rangle$ lemma C-eq-All-untilSortedQ: DenyAll∈ set(policy2list p)  $\implies$  all-in-list(policy2list p)  $l \implies$  allNetsDis $tinct(policy2list p) \Longrightarrow$ Cp(list2FWpolicy (qsort (removeShadowRules2 (remdups (rm-MT-rules Cp (insertDeny  $(removeShadowRules1 (policy2list p))))))$ ]) = Cp p  $\langle proof \rangle$ lemma C-eq-All-untilSorted-withSimps: DenyAll  $\in$  set (policy2list p)  $\implies$  all-in-list (policy2list p)  $l \implies$ allNetsDistinct (policy2list  $p$ )  $\Longrightarrow$  $Cp(list2FWpolicy (sort(removeShadowRules2 (remdups (rm-MT-rules Cp (insertDeny$  $(removeShadowRules1(policy2list p))))))$ ]) =

Cp p  $\langle proof \rangle$ 

lemma C-eq-All-untilSorted-withSimpsQ: DenyAll  $\in$  set (policy2list p)  $\implies$  all-in-list (policy2list p)  $l \implies$ allNetsDistinct (policy2list p)  $\implies$  $Cp(list2FW policy (asort (removeShadowRules2 (remdups (rm-MT-rules Cp (insertDeny$  $(removeShadowRules1 (policy2list p))))))$ ))))) Cp p  $\langle proof \rangle$ 

lemma InDomConc[rule-format]:  $p \neq \emptyset \longrightarrow x \in dom(Cp (list2FWpolicy (p))) \longrightarrow$  $x \in dom (Cp (list2FWpolicy (a \# p)))$ 

 $\langle proof \rangle$ 

lemma not-in-member [rule-format]: member a b  $\longrightarrow$  x  $\notin$  dom (Cp b)  $\longrightarrow$  x  $\notin$  dom  $(Cp \ a)$  $\langle proof \rangle$ 

lemma src-in-sdnets[rule-format]:

 $\neg$  member DenyAll  $x \longrightarrow p \in dom$  (Cp  $x \longrightarrow subnetsOfAdr$  (src p)  $\cap$  (fst-set (sdnets  $x)) \neq \{\}$  $\langle proof \rangle$ 

lemma dest-in-sdnets[rule-format]:  $\neg$  member DenyAll  $x \rightarrow p \in dom$  (Cp  $x \rightarrow subnetsOfAdr$  (dest p)  $\cap$  (snd-set  $(sdnets x)) \neq \{\}$  $\langle proof \rangle$ 

lemma sdnets-in-subnets[rule-format]:  $p \in dom(Cp x) \longrightarrow \neg member DenyAll x \longrightarrow$  $(∃ (a,b)∈sdnets x. a ∈ subnetsOfAdr (src p) ∧ b ∈ subnetsOfAdr (dest p))$  $\langle proof \rangle$ 

lemma disjSD-no-p-in-both[rule-format]:  $\left[disjSD-2 x y; - member DenyAll x; - member DenyAll y; \right]$  $p \in dom (Cp \ x); \ p \in dom (Cp \ y)] \Longrightarrow False$  $\langle proof \rangle$ 

lemma list2FWpolicy-eq:  $zs \neq \Box$   $\implies$   $Cp$  (list2FWpolicy  $(x \oplus y \neq z)$ )  $p = Cp$   $(x \oplus list2FWpolicy$   $(y \neq z)$ ) p  $\langle proof \rangle$ 

lemma dom-sep[rule-format]:

 $x \in dom(Cp (list2FWpolicy p)) \longrightarrow x \in dom(Cp (list2FWpolicy(separate p)))$  $\langle proof \rangle$ 

lemma domdConcStart[rule-format]:

 $x \in dom (Cp (list2FWpolicy (a#b))) \longrightarrow x \notin dom (Cp (list2FWpolicy b)) \longrightarrow x \in$  $dom (Cp (a))$  $\langle proof \rangle$ 

## lemma sep-dom2-aux :

 $x \in dom$  (Cp (list2FWpolicy  $(a \oplus y \neq z)) \implies x \in dom$  (Cp  $(a \oplus list2FWpolicy)$ )  $# z$ ))  $\langle proof \rangle$ 

## lemma sep-dom2-aux2 :

 $(x \in dom (Cp (list2FWpolicy (separate (y \# z)))) \rightarrow x \in dom (Cp (list2FWpolicy$  $(y \neq z))$ )  $\implies$  $x \in dom \ (Cp \ (list2FWpolicy \ (a \# separate \ (y \# z)))) \Longrightarrow$  $x \in dom \ (Cp \ (list2FWpolicy \ (a \oplus y \# z)))$  $\langle proof \rangle$ 

lemma sep-dom2 [rule-format]:

 $x \in dom$  (Cp (list2FWpolicy (separate p)))  $\longrightarrow x \in dom$  (Cp (list2FWpolicy( p)))  $\langle proof \rangle$ 

**lemma** sepDom: dom  $(Cp$  (list2FWpolicy p)) = dom  $(Cp$  (list2FWpolicy (separate p)))  $\langle proof \rangle$ 

lemma C-eq-s-ext[rule-format]:  $p \neq || \rightarrow Cp$  (list2FWpolicy (separate p))  $a = Cp$  (list2FWpolicy p) a  $\langle proof \rangle$ 

lemma C-eq-s:  $p \neq \mathbb{I} \implies Cp \text{ (list2FWpolicy (separate p))} = Cp \text{ (list2FWpolicy p)}$  $\langle proof \rangle$ 

lemmas sortn $MTQ = Normalisation IntegerPortProof$ . C-eq-Lemmas-sep(14) lemmas  $C$ -eq-Lemmas-sep =  $C$ -eq-Lemmas sortnMT sortnMTQ RS2-NMT NMPrd not-MTimpnotMT

## lemma C-eq-until-separated:

DenyAll∈set(policy2list p)  $\implies$  all-in-list(policy2list p)  $l \implies$  allNetsDistinct(policy2list  $p) \implies$ 

Cp (list2FWpolicy (separate (sort (removeShadowRules2 (remdups (rm-MT-rules Cp  $(insetDeny (removeShadowRules1 (policy2list p))))))$ ))) =

Cp p

 $\langle proof \rangle$ 

```
lemma C-eq-until-separatedQ:
  DenyAll \in set (policy2list p) \implies all-in-list (policy2list p) l \impliesallNetsDistinct (policy2list p) \impliesCp(list2FWpolicy(separate(gsort(removeShadowRules2 (remdups (rm-MT-rules Cp
               (insetDeny (removeShadowRules1 (policy2list p))))))]) =
    Cp p
  \langle proof \rangle
```
# lemma domID[rule-format]:

 $p \neq \emptyset \land x \in dom(Cp(list2FWpolicy p)) \longrightarrow x \in dom(Cp(list2FWpolicy(insetDenies$ p)))  $\langle proof \rangle$ 

lemma DA-is-deny:

 $x \in dom$  (Cp (DenyAllFromTo a b  $\oplus$  DenyAllFromTo b a  $\oplus$  DenyAllFromTo a b)) =⇒ Cp (DenyAllFromTo a b⊕DenyAllFromTo b a ⊕ DenyAllFromTo a b)  $x = Some$  (deny ())

 $\langle proof \rangle$ 

```
lemma iDdomAux [rule-format]:
```
 $p \neq \emptyset \longrightarrow x \notin dom (Cp (list2FWpolicy p)) \longrightarrow$  $x \in dom (Cp (list2FWpolicy (insertDenies p))) \rightarrow$  $Cp$  (list2FWpolicy (insertDenies p))  $x = Some$  (deny ())  $\langle proof \rangle$ 

lemma iD-isD[rule-format]:  $p \neq \emptyset \longrightarrow x \notin dom (Cp (list2FWpolicy p)) \longrightarrow$  $C_p$  (DenyAll  $\oplus$  list2FW policy (insertDenies p))  $x = Cp$  DenyAll x  $\langle proof \rangle$ 

lemma inDomConc:  $x \notin dom$   $(Cp \ a) \implies x \notin dom$   $(Cp$   $(list2FWpolicy \ p)) \implies x \notin dom$   $(Cp$  $(list2FWpolicy(a\#p))$  $\langle proof \rangle$ 

lemma domsdisj[rule-format]:  $p \neq \emptyset \longrightarrow (\forall x s. s \in set p \land x \in dom (Cp A) \longrightarrow x \notin dom (Cp s)) \longrightarrow y \in dom$  $(Cp \ A) \longrightarrow$  $y \notin dom (Cp (list2FWpolicy p))$  $\langle proof \rangle$ 

lemma isSepaux:  $p \neq$   $\Box \Rightarrow$  noDenyAll  $(a \# p) \Rightarrow$  separated  $(a \# p) \Rightarrow$  $x \in dom$  (Cp (DenyAllFromTo (first-srcNet a) (first-destNet a)  $\oplus$ DenyAllFromTo (first-destNet a) (first-srcNet a)  $\oplus$  a))  $\implies$  $x \notin dom$  (Cp (list2FWpolicy p))  $\langle proof \rangle$ 

**lemma** none-MT-rulessep[rule-format]: none-MT-rules  $C_p$  p  $\longrightarrow$  none-MT-rules  $C_p$ (separate p)  $\langle proof \rangle$ 

lemma dom-id:

 $noDenyAll (a\#p) \Longrightarrow separated (a\#p) \Longrightarrow p \neq \mathbb{R} \Longrightarrow$  $x \notin dom (Cp (list2FWpolicy p)) \Longrightarrow x \in dom (Cp (a)) \Longrightarrow$  $x \notin dom$  (Cp (list2FWpolicy (insertDenies p)))  $\langle proof \rangle$ 

lemma  $C$ -eq-iD-aux2 [rule-format]:

noDenyAll1  $p \longrightarrow$  separated  $p \longrightarrow p \neq \Box \longrightarrow x \in dom$  (Cp (list2FWpolicy p)) $\longrightarrow$  $Cp(list2FWpolicy (insertDenies p)) x = Cp(list2FWpolicy p) x$  $\langle proof \rangle$ 

lemma C-eq-iD:

separated  $p \implies noDenyAll1 \ p \implies wellformed-policy1-strong \ p \implies$  $Cp(list2FWpolicy (insertDenies p)) = Cp (list2FWpolicy p)$  $\langle proof \rangle$ 

lemma noDAsortQ[rule-format]: noDenyAll1  $p \rightarrow$  noDenyAll1 (qsort p l)  $\langle proof \rangle$ 

lemma NetsCollectedSortQ: distinct  $p \implies noDenyAll1$   $p \implies all-in-list$   $p \implies singleCombinators$   $p \implies$ NetsCollected (qsort p l)  $\langle proof \rangle$ 

lemmas CLemmas = nMTSort nMTSortQ none-MT-rulesRS2 none-MT-rulesrd noDAsort noDAsortQ nDASC wp1-eq wp1ID SCp2l ANDSep wp1n-RS2

> OTNSEp OTNSC noDA1sep wp1-alternativesep wellformed-eq wellformed1-alternative-sorted

lemmas  $C$ -eqLemmas-id = CLemmas  $NC2Sep$  NetsCollectedSep NetsCollectedSort NetsCollectedSortQ separatedNC lemma C-eq-Until-InsertDenies: DenyAll∈set(policy2list p)  $\implies$  all-in-list(policy2list p)  $l \implies$  allNetsDistinct  $(\text{policy2list } p) \Longrightarrow$  $Cp$  (list2FWpolicy((insertDenies(separate(sort(removeShadowRules2)) (remdups(rm-MT-rules Cp (insertDeny (removeShadowRules1 (policy2list  $(p)))))))))$ ))))))))) = Cp p  $\langle proof \rangle$ 

lemma C-eq-Until-InsertDeniesQ:

DenyAll  $\in$  set (policy2list p)  $\implies$  all-in-list (policy2list p)  $l \implies$ allNetsDistinct (policy2list  $p$ )  $\Longrightarrow$ Cp (list2FWpolicy ((insertDenies (separate (qsort (removeShadowRules2 (remdups (rm-MT-rules Cp (insertDeny (removeShadowRules1 (policy2list  $(p)))))))))$ ))))))))) = Cp p  $\langle proof \rangle$ 

**lemma** C-eq-RD-aux [rule-format]: Cp (p)  $x = Cp$  (removeDuplicates p) x  $\langle proof \rangle$ 

lemma C-eq-RAD-aux [rule-format]:  $p \neq$   $\Box \rightarrow Cp$  (list2FWpolicy p)  $x = Cp$  (list2FWpolicy (removeAllDuplicates p)) x  $\langle proof \rangle$ 

lemma C-eq-RAD:  $p \neq || \implies Cp \text{ (list2FWpolicy } p) = Cp \text{ (list2FWpolicy (removeAllDuplicates } p))$  $\langle proof \rangle$ 

```
lemma C-eq-compile:
 DenyAll \in set (policy2list p) \Longrightarrow all-in-list (policy2list p) l \LongrightarrowallNetsDistinct (policy2list p) \impliesCp (list2FWpolicy (removeAllDuplicates (insertDenies (separate
         (sort (removeShadowRules2 (remdups (rm-MT-rules Cp (insertDeny
                 (removeShadowRules1 (policy2list p))))))])))))) cp p
  \langle proof \rangle
```

```
lemma C-eq-compileQ:
    DenyAll∈set(policy2list p) \implies all-in-list(policy2list p) l \implies allNetsDis-
tinct(policy2list p) \LongrightarrowCp (list2FWpolicy (removeAllDuplicates (insertDenies (separate (qsort
                     (removeShadowRules2 (remdups (rm-MT-rules Cp (insertDeny
                          (removeShadowRules1 (policy2list p)))))) ())))) = Cp p
 \langle proof \rangle
```
lemma *C-eq-normalizePr*: DenyAll  $\in$  set (policy2list p)  $\implies$  allNetsDistinct (policy2list p)  $\implies$ all-in-list (policy2list p) (Nets-List p)  $\implies$  $Cp$  (list2FWpolicy (normalizePr p)) =  $Cp$  p  $\langle proof \rangle$ 

lemma C-eq-normalizePrQ:

 $DenyAll \in set (policy2list p) \Longrightarrow allNetsDistinct (policy2list p) \Longrightarrow$ all-in-list (policy2list p) (Nets-List p)  $\implies$  $Cp$  (list2FW policy (normalize PrQ p)) =  $Cp$  p  $\langle proof \rangle$ 

lemma domSubset3: dom (Cp (DenyAll  $\oplus$  x)) = dom (Cp (DenyAll))  $\langle proof \rangle$ 

lemma domSubset4:

dom (Cp (DenyAllFromTo x y ⊕ DenyAllFromTo y x ⊕ AllowPortFromTo x y dn)) = dom (Cp (DenyAllFromTo x y  $\oplus$  DenyAllFromTo y x))

 $\langle proof \rangle$ 

=

lemma domSubset5 :

dom (Cp (DenyAllFromTo x y ⊕ DenyAllFromTo y x ⊕ AllowPortFromTo y x dn))

dom (Cp (DenyAllFromTo x y  $\oplus$  DenyAllFromTo y x))  $\langle proof \rangle$ 

lemma domSubset1 :

dom (Cp (DenyAllFromTo one two  $\oplus$  DenyAllFromTo two one  $\oplus$  AllowPortFromTo one two dn  $\oplus$  x)) = dom (Cp (DenyAllFromTo one two  $\oplus$  DenyAllFromTo two one  $\oplus$  x))  $\langle proof \rangle$ 

## lemma  $domSubset2$ :

dom (Cp (DenyAllFromTo one two  $\oplus$  DenyAllFromTo two one  $\oplus$  AllowPortFromTo two one dn  $\oplus$  x)) = dom (Cp (DenyAllFromTo one two  $\oplus$  DenyAllFromTo two one  $\oplus$  x))  $\langle proof \rangle$ 

lemma Conc $Assoc2$ : Cp  $(X \oplus Y \oplus ((A \oplus B) \oplus D)) = Cp (X \oplus Y \oplus A \oplus B \oplus D)$  $\langle proof \rangle$ 

lemma  $ConcAssoc3$ :  $Cp$   $(X \oplus ((Y \oplus A) \oplus D)) = Cp (X \oplus Y \oplus A \oplus D)$ 

 $\langle proof \rangle$ 

- lemma RS3-NMT[rule-format]: DenyAll  $\in$  set p  $\longrightarrow$  $rm-MT\text{-}rules$   $Cp$   $p \neq []$  $\langle proof \rangle$
- **lemma** norm-notMT: DenyAll ∈ set (policy2list p)  $\implies$  normalizePr p  $\neq$  []  $\langle proof \rangle$
- lemma norm-notMTQ: DenyAll  $\in$  set (policy2list p)  $\implies$  normalizePrQ p  $\neq$  []  $\langle proof \rangle$
- lemma domDA: dom  $(Cp (DenyAll \oplus A)) = dom (Cp (DenyAll))$  $\langle proof \rangle$
- lemmas domain-reasoning $Pr = domDA$  Conc $Assoc2$  domSubset1 domSubset2 domSubset3 domSubset4 domSubset5 domSubsetDistr1 domSubsetDistr2 domSubsetDistrA domSubsetDistrD coerc-assoc ConcAssoc ConcAssoc3

The following lemmas help with the normalisation

- lemma list2policyR-Start[rule-format]:  $p \in dom$  (Cp a)  $\longrightarrow$ Cp (list2policyR (a  $\#$  list))  $p = Cp$  a p  $\langle proof \rangle$
- lemma list2policyR-End:  $p \notin dom(Cp \ a) \Longrightarrow$ Cp (list2policyR (a # list))  $p = (Cp \ a \bigoplus$  list2policy (map Cp list)) p  $\langle proof \rangle$
- lemma  $l2polR$ -eq-el[rule-format]:  $N \neq [] \longrightarrow$  $Cp$ ( list2policyR N)  $p =$  (list2policy (map  $Cp$  N)) p  $\langle proof \rangle$

lemma l2polR-eq:  $N \neq || \implies Cp( list2 policy R N) = (list2 policy (map Cp N))$  $\langle proof \rangle$ 

lemma list2FWpolicys-eq-el[rule-format]: Filter  $\neq$  []  $\longrightarrow$  Cp (list2policyR Filter) p = Cp (list2FWpolicy (rev Filter)) p  $\langle proof \rangle$ 

lemma list2FWpolicys-eq:  $Filter \neq [] \implies$  $C_p$  (list2policyR Filter) =  $C_p$  (list2FWpolicy (rev Filter))  $\langle proof \rangle$ 

lemma list2FWpolicys-eq-sym:  $Filter \neq [] \implies$  $C_p$  (list2policyR (rev Filter)) =  $C_p$  (list2FWpolicy Filter)  $\langle proof \rangle$ 

lemma p-eq[rule-format]:  $p \neq [$   $\rightarrow$ list2policy  $(map \ Cp \ (rev \ p)) = Cp \ (list2FW policy \ p)$  $\langle proof \rangle$ 

lemma p-eq2 [rule-format]: normalizePr  $x \neq [] \longrightarrow$  $Cp$  (list2FWpolicy (normalizePr x)) =  $Cp$  x  $\longrightarrow$ list2policy (map  $C_p$  (rev (normalize Pr x))) =  $C_p$  x  $\langle proof \rangle$ 

lemma p-eq2Q[rule-format]: normalizePrQ  $x \neq \mathbb{R} \longrightarrow$  $Cp$  (list2FWpolicy (normalizePrQ x)) =  $Cp$  x  $\longrightarrow$ list2policy (map  $C_p$  (rev (normalize  $PrQ(x)$ )) =  $C_p(x)$  $\langle proof \rangle$ 

lemma list2listNMT[rule-format]:  $x \neq [] \longrightarrow map$  sem  $x \neq []$  $\langle proof \rangle$ 

lemma Norm-Distr2:  $r \circ f \ ((P \otimes_2 (list2 policy Q)) \ o \ d) =$  $(list2 policy ((P \otimes_L Q) (op \otimes_2) r d))$  $\langle proof \rangle$ 

lemma NATDistr:  $N \neq$   $\Box \Rightarrow$   $F = Cp$  (list2policyR N)  $\Longrightarrow$  $((\lambda(x,y), x) \circ f ((NAT \otimes_2 F) \circ (\lambda x. (x,x))) =$  $(list2 policy \ ( (NAT \otimes_L (map Cp N)) (op \otimes_2)$  $(\lambda (x,y), x) (\lambda x. (x,x))))))$  $\langle proof \rangle$ 

lemma C-eq-normalize-manual: DenyAll  $\in$  set (policy2list p)  $\implies$  allNetsDistinct (policy2list p)  $\implies$ all-in-list (policy2list p)  $l \implies$  $C_p$  (list2FWpolicy (normalize-manual-orderPr p l)) =  $C_p$  p  $\langle proof \rangle$ 

lemma p-eq2-manualQ[rule-format]: normalize-manual-orderPrQ x  $l \neq$   $\Box$   $\longrightarrow$ 

 $Cp$  (list2FWpolicy (normalize-manual-orderPrQ x l)) =  $Cp$  x  $\longrightarrow$ list2policy (map Cp (rev (normalize-manual-orderPrQ x l))) = Cp x  $\langle proof \rangle$ 

**lemma** norm-notMT-manualQ: DenyAll  $\in$  set (policy2list p)  $\implies$ normalize-manual-orderPrQ  $p$   $l \neq$  []  $\langle proof \rangle$ 

lemma C-eq-normalizePr-manualQ:  $DenyAll \in set (policy2list p) \Longrightarrow$ allNetsDistinct (policy2list  $p$ )  $\Longrightarrow$ all-in-list (policy2list p)  $l \implies$  $Cp$  (list2FWpolicy (normalize-manual-orderPrQ p l)) =  $Cp$  p  $\langle proof \rangle$ 

**lemma** p-eq2-manual[rule-format]: normalize-manual-orderPr x  $l \neq$  []  $\longrightarrow$  $Cp$  (list2FWpolicy (normalize-manual-orderPr x l)) =  $Cp$  x  $\longrightarrow$ list2policy (map Cp (rev (normalize-manual-orderPr x l))) = Cp x  $\langle proof \rangle$ 

lemma norm-notMT-manual: DenyAll  $\in$  set (policy2list p)  $\implies$ normalize-manual-orderPr p  $l \neq$  []  $\langle proof \rangle$ 

As an example, how this theorems can be used for a concrete normalisation instantiation.

```
lemma normalizePrNAT:
```
 $DenyAll \in set (policy2list Filter) \Longrightarrow$ allNetsDistinct (policy2list Filter)  $\Longrightarrow$ all-in-list (policy2list Filter) (Nets-List Filter)  $\implies$  $((\lambda(x,y), x) \circ f (((MAT \otimes_2 Cp \text{ Filter}) \circ (\lambda x. (x,x)))) =$ list2policy ((NAT  $\otimes_L$  (map Cp (rev (normalizePr Filter)))) (op  $\otimes_2$ ) ( $\lambda$  (x,y). x)  $(\lambda x. (x,x)))$  $\langle proof \rangle$ 

lemma domSimpl[simp]: dom  $(Cp \ (A \oplus DenyAll)) = dom \ (Cp \ (DenyAll))$  $\langle proof \rangle$ 

end

# 2.4 Stateful Network Protocols

theory

StatefulFW

imports FTPVOIP begin end

## 2.4.1 Stateful Protocols: Foundations

#### theory

StatefulCore imports ../PacketFilter/PacketFilter LTL-alike

## begin

The simple system of a stateless packet filter is not enough to model all common real-world scenarios. Some protocols need further actions in order to be secured. A prominent example is the File Transfer Protocol (FTP), which is a popular means to move files across the Internet. It behaves quite differently from most other application layer protocols as it uses a two-way connection establishment which opens a dynamic port. A stateless packet filter would only have the possibility to either always open all the possible dynamic ports or not to allow that protocol at all. Neither of these options is satisfactory. In the first case, all ports above 1024 would have to be opened which introduces a big security hole in the system, in the second case users wouldn't be very happy. A firewall which tracks the state of the TCP connections on a system does not help here either, as the opening and closing of the ports takes place on the application layer. Therefore, a firewall needs to have some knowledge of the application protocols being run and track the states of these protocols. We next model this behaviour.

The key point of our model is the idea that a policy remains the same as before: a mapping from packet to packet out. We still specify for every packet, based on its source and destination address, the expected action. The only thing that changes now is that this mapping is allowed to change over time. This indicates that our test data will not consist of single packets but rather of sequences thereof.

At first we hence need a state. It is a tuple from some memory to be refined later and the current policy.

type-synonym  $({\alpha, \beta, \gamma})$  FWState =  $\alpha \times ((\beta, \gamma)$  packet  $\mapsto$  unit)

Having a state, we need of course some state transitions. Such a transition can happen every time a new packet arrives. State transitions can be modelled using a stateexception monad.

type-synonym  $(\alpha, \beta, \gamma)$  FWStateTransitionP =  $(\beta, \gamma)$  packet  $\Rightarrow$   $(((\beta, \gamma)$  packet  $\mapsto$  unit) decision,  $(\alpha, \beta, \gamma)$  FWState)  $MON_{SE}$ 

type-synonym  $(\alpha, \beta, \gamma)$  FWStateTransition =

 $((\beta, \gamma)$  packet  $\times (\alpha, \beta, \gamma)$  FWState)  $\rightarrow (\alpha, \beta, \gamma)$  FWState

The memory could be modelled as a list of accepted packets.

type-synonym  $(\beta, \gamma)$  history =  $(\beta, \gamma)$  packet list

fun packet-with-id where

packet-with-id  $[i]$   $i = [$ |packet-with-id  $(x \# xs)$  i = (if id  $x = i$  then  $(x \# (packet-with-id xs i))$  else (packet-with-id  $xs(i)$ 

fun *ids1* where ids1 i  $(x \# xs) = (id \ x = i \land ids1 \ i \ xs)$  $|ids1 i| = True$ 

fun ids where

ids a  $(x \# xs) = (NetworkCore.id \ x \in a \land ids \ a \ xs)$ |ids a  $\parallel$  = True

definition applyPolicy::  $(i \times (i \mapsto 'o)) \mapsto 'o$ where  $applyPolicy = (\lambda (x, z), z x)$ 

end

## 2.4.2 The File Transfer Protocol (ftp)

theory FTP imports StatefulCore begin

#### The protocol syntax

The File Transfer Protocol FTP is a well known example of a protocol which uses dynamic ports and is therefore a natural choice to use as an example for our model.

We model only a simplified version of the FTP protocol over IntegerPort addresses, still containing all messages that matter for our purposes. It consists of the following four messages:

- 1. init: The client contacts the server indicating his wish to get some data.
- 2. ftp-port-request p: The client, usually after having received an acknowledgement of the server, indicates a port number on which he wants to receive the data.
- 3. ftp-ftp-data: The server sends the requested data over the new channel. There might be an arbitrary number of such messages, including zero.
- 4. ftp-close: The client closes the connection. The dynamic port gets closed again.

The content field of a packet therefore now consists of either one of those four messages or a default one.

datatype  $msg = ftp\text{-}init$  | ftp-port-request port | ftp-data | ftp-close | ftp-other

We now also make use of the ID field of a packet. It is used as session ID and we make the assumption that they are all unique among different protocol runs.

At first, we need some predicates which check if a packet is a specific FTP message and has the correct session ID.

#### definition

is-init :: id  $\Rightarrow$   $(adr_{ip}, msg) packet \Rightarrow bool$  where is-init =  $(\lambda \, i \, p \, \ldots \, (id \, p = i \, \land \, content \, p = ftp\text{-}init))$ 

#### definition

is-ftp-port-request :: id  $\Rightarrow$  port  $\Rightarrow$  (adr<sub>ip</sub>, msg) packet  $\Rightarrow$  bool where is-ftp-port-request =  $(\lambda \in port$  port p.  $(id \in p = i \land content \in p = ftp$ -port-request port))

## definition

is-ftp-data :: id  $\Rightarrow$  (adr<sub>ip</sub>, msg) packet  $\Rightarrow$  bool where is-ftp-data =  $(\lambda \, i \, p \, d \, id \, p = i \wedge content \, p = ftp\, data)$ 

#### definition

is-ftp-close :: id  $\Rightarrow$  (adr<sub>ip</sub>, msg) packet  $\Rightarrow$  bool where is-ftp-close =  $(\lambda \, i \, p \, \dot{\land} \, \dot{\textit{p}})$  (id  $p = i \land \textit{content} \, p = \textit{ftp-close})$ )

#### definition

port-open ::  $adr_{ip}, msg)$  history  $\Rightarrow id \Rightarrow port \Rightarrow bool$  where port-open =  $(\lambda L a p. (not before (is-ftp-close a) (is-ftp-port-request a p) L))$ 

#### definition

is-ftp-other :: id  $\Rightarrow$  (adr<sub>ip</sub>, msg) packet  $\Rightarrow$  bool where is-ftp-other =  $(\lambda \, i \, p \, \dot{\,} \, (id \, p = i \wedge content \, p = ftp\text{-}other))$ 

## fun are-ftp-other where

are-ftp-other i  $(x \# xs) = (is-ftp\text{-}other \, i \, x \wedge are-ftp\text{-}other \, i \, xs)$  $|are-ftp-other\ i|$  = True

### The protocol policy specification

We now have to model the respective state transitions. It is important to note that state transitions themselves allow all packets which are allowed by the policy, not only

those which are allowed by the protocol. Their only task is to change the policy. As an alternative, we could have decided that they only allow packets which follow the protocol (e.g. come on the correct ports), but this should in our view rather be reflected in the policy itself.

Of course, not every message changes the policy. In such cases, we do not have to model different cases, one is enough. In our example, only messages 2 and 4 need special transitions. The default says that if the policy accepts the packet, it is added to the history, otherwise it is simply dropped. The policy remains the same in both cases.

fun last-opened-port where

last-opened-port i  $((j,s,d,ftp{\text{-}port\text{-}request}\ p)\#xs) = (if i=j\ then\ p\ else\ last{\text{-}opened{\text{-}port}}$  $i(x)$ | last-opened-port i  $(x \# xs) = last- opened-port$  i xs | last-opened-port  $x \parallel =$  undefined

fun FTP-STA ::  $((adr_{ip}, msg)$  history,  $adr_{ip}, msg)$  FWStateTransition where

 $FTP-STA((i, s, d, ftp-port-request pr), (log, pol)) =$ (if before(Not o is-ftp-close i)(is-init i) log  $\wedge$ dest-port  $(i,s,d,ftp\text{-}port\text{-}request\text{ }pr) = (21::port)$ then Some  $(((i,s,d,ftp\text{-}port\text{-}request\text{-}pr)\#log,$ (allow-from-to-port pr (subnet-of d) (subnet-of s))  $\bigoplus$  pol)) else Some  $(((i,s,d,ftp\text{-}port\text{-}request\, pr)\#log,pol)))$ 

```
|FTP-STA((i,s,d,ftp-close), (log,pol)) =(if (\exists p. port-open log i p) \land dest-port (i, s, d, ftp\text{-}close) = (21::port)then Some ((i,s,d,ftp\text{-}close) \# log,deny-from-to-port (last-opened-port i log) (subnet-of d)(subnet-of s) \bigoplus
```
pol)

```
else Some (((i,s,d,ftp\text{-}close) \# log, pol))
```
 $|FTP-STA(p, s) = Some(p#(fst s),snd s)$ 

**fun**  $FTP-STD :: ((adr_{ip}, msg) history, adr_{ip}, msg) FWState Transition$ where  $FTP-STD(p,s) = Some s$ 

definition  $TRPolicy :: (adr_{ip}, msg) packet \times (adr_{ip}, msg) history \times ((adr_{ip}, msg) packet$  $\mapsto$  unit)

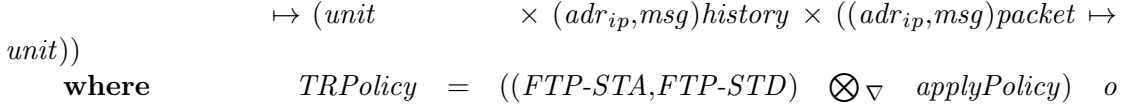

 $(\lambda(x, (y,z)) . ((x, z), (x, (y,z))))$ 

```
definition TRPolicy_{Mon}where TRPolicy_{Mon} = policy2MON(TRPolicy)
```
If required to contain the policy in the output

definition  $\mathit{TRPolicy}_{Mon}^{\prime}$ 

where  $TRPolicy_{Mon}^{\prime} = policy2MON ((\lambda(x,y,z), (z,(y,z)))$  o-f  $TRPolicy$ )

Now we specify our test scenario in more detail. We could test:

- one correct FTP-Protocol run,
- several runs after another,
- several runs interleaved,
- an illegal protocol run, or
- several illegal protocol runs.

We only do the the simplest case here: one correct protocol run.

There are four different states which are modelled as a datatype.

datatype  $ftp\text{-}states = S0 \mid S1 \mid S2 \mid S3$ 

The following constant is *True* for all sets which are correct FTP runs for a given source and destination address, ID, and data-port number.

#### fun

is-ftp :: ftp-states  $\Rightarrow$  adr<sub>ip</sub>  $\Rightarrow$  adr<sub>ip</sub>  $\Rightarrow$  id  $\Rightarrow$  port  $\Rightarrow$  $(adr_{ip},msg)$  history  $\Rightarrow$  bool where is-ftp H c s i p  $\parallel = (H = S3)$ |is-ftp H c s i p  $(x\#InL) = (snd s = 21 \land ((\lambda (id, sr, de, co)). (((id = i \land ()$  $(H = ftp-states.S2 \wedge sr = c \wedge de = s \wedge co = ftp-init \wedge is-ftp.S3 c s i p InL)$  $(H = ftp{\text{-}states}. S1 \land sr = c \land de = s \land co = ftp{\text{-}port\text{-}request p \land is{\text{-}ftp S2 c s i p}}$  $InL$ ) ∨  $(H = ftp-states.S1 \wedge sr = s \wedge de = (fst \ c,p) \wedge co = ftp-data \wedge is-ftp S1 c s i p InL)$ ∨  $(H = ftp-states.S0 \land sr = c \land de = s \land co = ftp.close \land is-ftp.S1 c s i p InL)))))$  $x))$ 

definition is-single-ftp-run ::  $adr_{ip} src \Rightarrow adr_{ip} dest \Rightarrow id \Rightarrow port \Rightarrow (adr_{ip}, msg)$ history set where is-single-ftp-run s d i  $p = \{x \mid (is-ftp \; S0 \; s \; d \; i \; p \; x)\}\$ 

The following constant then returns a set of all the historys which denote such a normal behaviour FTP run, again for a given source and destination address, ID, and data-port.

The following definition returns the set of all possible interleaving of two correct FTP protocol runs.

## definition

ftp-2-interleaved ::  $adr_{ip}$   $src \Rightarrow adr_{ip}$   $dest \Rightarrow id \Rightarrow port \Rightarrow$  $adr_{ip} src \Rightarrow adr_{ip} dest \Rightarrow id \Rightarrow port \Rightarrow$  $(adr_{in},msg)$  history set where ftp-2-interleaved s1 d1 i1 p1 s2 d2 i2 p2 =  ${x \ (is-ftp\ So\ s1\ d1\ i1\ p1\ (packet-with-id\ x\ i1)) \ \wedge}$  $(is-ftp S0 s2 d2 i2 p2 (packet-with-id x i2))$ 

lemma subnetOf-lemma:  $(a::int) \neq (c::int) \implies \forall x \in subnet-of(a, b::port)$ .  $(c, d) \notin x$  $\langle proof \rangle$ 

- lemma subnetOf-lemma2:  $\forall x \in subnet-of$  (a::int, b::port).  $(a, b) \in x$  $\langle proof \rangle$
- lemma subnetOf-lemma3:  $(\exists x. x \in subnet-of (a::int, b::port))$  $\langle proof \rangle$
- lemma subnetOf-lemma4:  $\exists x \in subnet-of$  (a::int, b::port). (a, c::port)  $\in x$  $\langle proof \rangle$
- lemma port-open-lemma:  $\neg$   $(Ex \; (port-open \; || \; (x::port)))$  $\langle proof \rangle$

```
lemmas FTPLemmas = TRPolicy-def applyPolicy-def policy2MON-def
               Let-def in-subnet-def src-def
               dest-def subnet-of-int-def
               is-init-def p-accept-def port-open-def is-ftp-data-def is-ftp-close-def
               is-ftp-port-request-def content-def PortCombinators
             exI subnetOf-lemma subnetOf-lemma2 subnetOf-lemma3 subnetOf-lemma4
```
 $NetworkCore.id-def~adr_{ip}Lemmas~port-open-lemma$ bind-SE-def unit-SE-def valid-SE-def

end

## 2.4.3 FTP enriched with a security policy

theory FTP-WithPolicy imports

FTP

begin

FTP where the policy is part of the output.

definition  $POL :: 'a \Rightarrow 'a$  where  $POL x = x$ 

Variant 2 takes the policy into the output

fun FTP-STP ::  $((id \rightarrow port), \,adr_{ip}, \, msg)$  FWStateTransitionP where

 $FTP-STP$   $(i, s, d, ftp-port-request pr)$  (ports, policy) = (if p-accept  $(i,s,d,ftp\text{-}port\text{-}request\text{-}pr)$  policy then Some (allow (POL ((allow-from-to-port pr (subnet-of d) (subnet-of s))  $\bigoplus$  policy)),  $((\text{ports}(i \rightarrow pr)),(\text{allow-from-to-port pr } (subnet-of d) (subnet-of s))$  $\bigoplus$  policy)

else (Some (deny (POL policy),(ports,policy))))

 $|FTP-STP(i,s,d,ftp-close)$  (ports, policy) = (if (p-accept  $(i,s,d,ftp{-}close)$  policy) then case ports i of Some  $pr \Rightarrow$ Some(allow (POL (deny-from-to-port pr (subnet-of d) (subnet-of s)  $\bigoplus$  policy)),  $ports(i:=None),$ deny-from-to-port pr (subnet-of d) (subnet-of s)  $\bigoplus$  policy)  $|None \Rightarrow Some(allow (POL policy), ports, policy)$ else Some (deny (POL policy), ports, policy))

|FTP-STP  $p \, x = (if \, p \text{-}accept \, p \, (snd \, x))$ then Some (allow  $(POL (snd x)$ ), $((fst x),snd x)$ ) else Some  $(deny (POL (snd x)), (fst x,snd x)))$ 

end

# 2.5 Voice over IP

theory VoIP imports ../../UPF−Firewall begin

In this theory we generate the test data for correct runs of the FTP protocol. As usual, we start with definining the networks and the policy. We use a rather simple

policy which allows only FTP connections starting from the Intranet and going to the Internet, and deny everything else.

#### definition

intranet  $::$  adr<sub>ip</sub> net where  $intract = \{\{(a,e) : a = 3\}\}\$ 

#### definition

internet  $::$  adr<sub>ip</sub> net where internet = {{ $(a, c)$ ,  $a > 4$ }}

#### definition

gatekeeper ::  $adr_{ip}$  net where  $gatekeeper = \{\{(a,c), a = 4\}\}\$ 

### definition

voip-policy ::  $(adr_{ip}, address\,~voip-msg)$  FWPolicy where voip-policy =  $A_U$ 

The next two constants check if an address is in the Intranet or in the Internet respectively.

## definition

is-in-intranet :: address  $\Rightarrow$  bool where is-in-intranet  $a = (a = 3)$ 

#### definition

is-gatekeeper :: address  $\Rightarrow$  bool where is-gatekeeper  $a = (a = 4)$ 

## definition

is-in-internet :: address  $\Rightarrow$  bool where is-in-internet  $a = (a > 4)$ 

The next definition is our starting state: an empty trace and the just defined policy.

#### definition

 $\sigma$ -0-voip :: (adr<sub>ip</sub>, address voip-msg) history  $\times$  $(adr_{ip}, address\,vop-msg)$  FWPolicy

#### where

 $\sigma$ -0-voip = ([], voip-policy)

Next we state the conditions we have on our trace: a normal behaviour FTP run from the intranet to some server in the internet on port 21.

definition accept-voip :: (adr<sub>ip</sub>, address voip-msg) history  $\Rightarrow$  bool where  $accept\text{-}vorp$   $t = (\exists \ c \ s \ g \ i \ p1 \ p2 \ldots t \in NB\text{-}vorp \ c \ s \ g \ i \ p1 \ p2 \land is-in-intranet \ c$ ∧ is-in-internet s

 $\wedge$  is-gatekeeper g)

fun packet-with-id where packet-with-id  $[i]$   $i = [$  $|packet-with-id(x \# xs) i =$ (if id  $x = i$  then  $(x#(packet-with-id xs i))$  else (packet-with-id xs i))

The depth of the test case generation corresponds to the maximal length of generated traces, 4 is the minimum to get a full FTP protocol run.

fun *ids1* where ids1 i  $(x \# xs) = (id \ x = i \land ids1 \ i \ xs)$ |ids1 i  $\parallel$  = True

lemmas  $ST\text{-}simps = Let\text{-}def valid\text{-}SE\text{-}def unit\text{-}SE\text{-}def bind\text{-}SE\text{-}def$ subnet-of-int-def p-accept-def content-def is-in-intranet-def is-in-internet-def intranet-def internet-def exI subnetOf-lemma subnetOf-lemma2 subnetOf-lemma3 subnetOf-lemma4 voip-policy-def NetworkCore.id-def is-arq-def is-fin-def is-connect-def is-setup-def ports-open-def subnet-of-adr-def VOIP.NB-voip-def σ-0-voip-def PLemmas VOIP-TRPolicy-def policy2MON-def applyPolicy-def

end

## 2.5.1 FTP and VoIP Protocol

theory FTPVOIP imports FTP-WithPolicy VOIP begin

datatype  $ftpvoip = ARQ$ 

| ACF int | ARJ | Setup port | Connect port | Stream | Fin  $ftp\text{-}init$ | ftp-port-request port | ftp-data | ftp-close | other

We now also make use of the ID field of a packet. It is used as session ID and we make the assumption that they are all unique among different protocol runs.

At first, we need some predicates which check if a packet is a specific FTP message and has the correct session ID.

#### definition

 $FTPVOIP-is-unit :: id \Rightarrow (adr_{ip}, \text{ ftpvoip}) packet \Rightarrow bool \text{ where}$  $FTPVOIP-is-nit = (\lambda i p. (id p = i \wedge content p = ftp-nit))$ 

## definition

 $FTPVOIP-is-port-request :: id \Rightarrow port \Rightarrow (adr_{ip}, \text{ ftpvoip}) packet \Rightarrow bool \text{ where }$  $FTPVOIP-is-port-request = (\lambda \text{ i port } p. (id p = i \wedge content p = ftp-port-request port))$ 

## definition

 $FTPVOIP-is-data :: id \Rightarrow (adr_{ip}, \text{ ftpvoip}) packet \Rightarrow bool \text{ where}$  $FTPVOIP-is-data = (\lambda i p. (id p = i \wedge content p = ftp-data))$ 

#### definition

 $FTPVOIP-is-close :: id \Rightarrow (adr_{ip}, \text{ ftpvoip}) packet \Rightarrow bool \text{ where}$  $FTPVOIP-is-close = (\lambda i p. (id p = i \wedge content p = ftp-close))$ 

#### definition

 $FTPVOIP-port-open :: (adr_{ip}, \text{ ftpvoip}) \text{ history} \Rightarrow id \Rightarrow port \Rightarrow bool \text{ where }$  $FTPVOIP-port-open = (\lambda \quad L \quad a \quad p. \quad (not before \quad (FTPVOIP-is-close \quad a)$  $(FTPVOIP-is-port-request\ a\ p)\ L))$ 

### definition

FTPVOIP-is-other :: id  $\Rightarrow$  (adr<sub>ip</sub>, ftpvoip) packet  $\Rightarrow$  bool where  $FTPVOIP-is\text{-}other = (\lambda \text{ i } p \text{, } (id \text{ } p = i \text{ } \wedge \text{ content } p = other))$ 

#### fun FTPVOIP-are-other where

 $FTPVOIP-are\-other\ i\ (x\#xs)=(FTPVOIP-is\-other\ i\ x\ \wedge\ FTPVOIP-are\-other\ i\ xs)$  $|FTPVOIP-are-other$  i  $|| = True$ 

### fun last-opened-port where

last-opened-port i  $((j,s,d,ftp-port-request p) \# xs) = (if i = j then p else last- opened-port$  $i(x)$ 

| last-opened-port i  $(x \# xs) = last- opened-port$  i xs | last-opened-port  $x \parallel =$  undefined

#### fun FTPVOIP-FTP-STA ::

 $((adr_{ip}, \text{ftp}~ of)~ history, \text{ad}~ r_{ip}, \text{ftp}~ to \text{p})~FWState~ Transition}$ where

 $FTPVOIP-FTP-STA$   $((i,s,d,ftp-port-request pr), (InL, policy)) =$ (if not-before (FTPVOIP-is-close i) (FTPVOIP-is-init i) InL  $\wedge$ dest-port  $(i,s,d,ftp\text{-}port\text{-}request\text{ }pr) = (21::port)$  then Some  $(((i,s,d,ftp\text{-}port\text{-}request\, pr)\#InL\, policy\, ++$  $(allow-from-to-port\ pr\ (subnet-of\ d)\ (subnet-of\ s))))$ else Some  $(((i,s,d,ftp{\text{-}port\text{-}request pr}) \# InL, policy)))$ 

 $|FTPVOIP-FTP-STA ((i,s,d,ftp-close), (InL, policy)) =$ (if  $(\exists p. FTPVOIP-port-open InL i p) \wedge dest-port (i,s,d,ftp-close) = (21::port)$ then Some  $((i,s,d,ftp\text{-}close)\#InL, policy ++$ deny-from-to-port (last-opened-port i InL) (subnet-of d) (subnet-of s)) else Some  $(((i,s,d,ftp\text{-}close)\#InL, policy)))$ 

|FTPVOIP-FTP-STA  $(p, s) = Some (p#(fst s), snd s)$ 

fun  $FTPVOIP-FTP-STD$  ::  $((adr_{in}, \text{ ftpvoip})$  history,  $adr_{in}, \text{ ftpvoip})$ FWStateTransition where  $FTPVOIP - FTP - STD(p,s) = Some s$ 

#### definition

 $FTPVOIP-is-arg :: NetworkCore.id \Rightarrow ('a::adr, ftpvoip) packet \Rightarrow bool$  where  $FTPVOIP-is-arg i p = (NetworkCore.id p = i \land content p = ARQ)$ 

#### definition

 $FTPVOIP-is-fin :: id \Rightarrow ('a::adr, ftpvoip) packet \Rightarrow bool$  where  $FTPVOIP-is-fin \, i \, p \, = \, (id \, p \, = \, i \, \wedge \, content \, p \, = \, Fin)$ 

#### definition

 $FTPVOIP-is-connected:: id \Rightarrow port \Rightarrow ('a::adr, ftpvoip) packet \Rightarrow bool where$ FTPVOIP-is-connect i port  $p = (id \, p = i \land content \, p = Connect \, port)$ 

#### definition

 $FTPVOIP-is\text{-}setup :: id \Rightarrow port \Rightarrow ('a::adr, \text{ ftpvoip}) packet \Rightarrow bool \text{ where }$ FTPVOIP-is-setup i port  $p = (id \; p = i \land content \; p = Setup \; port)$ 

We need also an operator *ports-open* to get access to the two dynamic ports.

#### definition

 $FTPVOIP-ports-open :: id \Rightarrow port \times port \Rightarrow (adr_{ip}, \text{ ftpvoip}) \text{ history} \Rightarrow \text{bool} \text{ where}$  $FTPVOIP-ports-open \, i \, p \, L = ((not-before \, (FTPVOIP-is-fin \, i) \, (FTPVOIP-is-setup \, i$   $(fst p)) L$ )  $\wedge$ 

L)

As we do not know which entity closes the connection, we define an operator which checks if the closer is the caller.

#### fun

 $FTPVOIP\text{-}src\text{-}is\text{-}initiator :: id \Rightarrow adr_{ip} \Rightarrow (adr_{ip}, \text{ftpvoip}) \text{ } history \Rightarrow \text{ } bool \text{ } where$  $FTPVOIP-src-is-initiator i a [] = False$  $|FTPVOIP\text{-}src\text{-}is\text{-}initiator i a (p\#S) = (((id p = i) \wedge$ (∃ port. content p = Setup port) ∧  $((fst (src p) = fst a))) \vee$  $(FTPVOIP\text{-}src\text{-}is\text{-}initiator i a S))$ 

definition  $FTPVOIP-subnet-of-adr :: int \Rightarrow adr_{ip} net$  where  $FTPVOIP-subnet-of-adr \ x = \{\{(a,b), a = x\}\}\$ 

```
fun FTPVOIP-VOIP-STA ::
```
 $((adr_{in}, \text{ftpvoip})$  history,  $adr_{in}, \text{ftpvoip})$  FWStateTransition where  $FTPVOIP-VOIP-STA$   $((a, c, d, ARQ), (InL, policy)) =$ Some  $(((a, c, d, ARQ) \# InL,$ (allow-from-to-port  $(1719::port)(subnet-of d)$  (subnet-of c))  $\bigoplus$  policy))

 $|FTPVOIP-VOIP-STA ((a, c, d, ARJ), (InL, policy)) =$  $(if (not-before (FTPVOIP-is-fin a) (FTPVOIP-is-arg a) InL)$ then Some  $(((a, c, d, ARJ) \# InL,$ deny-from-to-port  $(14::port)$  (subnet-of c) (subnet-of d)  $\bigoplus$  policy)) else Some  $(((a, c, d, ARJ) \# InL, policy))$ 

 $|FTPVOIP-VOIP-STA$   $((a,c,d,ACF \text{ }calee), (InL, \text{ }policy))$  = Some  $(((a, c, d, ACF \text{ } called \#InL,$ allow-from-to-port (1720::port) (subnet-of-adr callee) (subnet-of d)  $\bigoplus$ allow-from-to-port (1720::port) (subnet-of d) (subnet-of-adr callee)  $\bigoplus$ deny-from-to-port (1719::port) (subnet-of d) (subnet-of c)  $\bigoplus$ policy))

 $|FTPVOIP-VOIP-STA$   $((a,c,d, Setup port), (InL, policy)) =$ Some  $(((a, c, d, Setup port) \# InL,$ allow-from-to-port port (subnet-of d) (subnet-of c)  $\bigoplus$  policy))

 $|FTPVOIP-VOIP-STA$   $((a,c,d, ft\nu' of a) P. Connect \nport), (InL, policy)$ Some  $(((a, c, d, f t p v o i p. Connect p o r t) \# InL,$ allow-from-to-port port (subnet-of d) (subnet-of c)  $\bigoplus$  policy))

 $|FTPVOIP-VOIP-STA ((a, c, d, Fin), (InL, policy)) =$  $(if \exists p1 p2. FTPVOIP-ports-open a (p1, p2) InL then$ (if FTPVOIP-src-is-initiator a c InL then  $(Some$   $(((a, c, d, Fin) \# InL,$  $(deny-from-to-port (1720::int) (subnet-of c) (subnet-of d)) \bigoplus$  $(deny-from-to-port (snd (SOME p. FTPVOIP-ports-open a p InL))$  $(subnet-of c) (subnet-of d)) \bigoplus$  $(deny-from-to-port (fst (SOME p. FTPVOIP-ports-open a p InL))$  $(subnet-of-d)$   $(subnet-of c)) \bigoplus poly(cyl)$ else (Some  $(((a, c, d, Fin) \# InL,$  $(deny-from-to-port (1720::int) (subnet-of c) (subnet-of d)) \bigoplus$ 

 $(deny-from-to-port (fst (SOME p. FTPVOIP-ports-open a p InL))$  $(subnet-of c) (subnet-of d)) \bigoplus$  $(deny-from-to-port (snd (SOME p. FTPVOIP-ports-open a p InL))$  $(subnet-of-d) (subnet-of c)) \bigoplus policy))))$ 

else

 $(Some ((a, c, d, Fin) \# InL, policy)))$ 

| FTPVOIP-VOIP-STA  $(p, (InL, policy)) =$ Some  $((p\#InL, policy))$ 

fun FTPVOIP-VOIP-STD ::

 $((adr_{ip}, \text{ftp}~\text{v}~\text{o}~\text{ip})~\text{history},~\text{adr}_{ip},~\text{ftp}~\text{v}~\text{o}~\text{ip})~\text{FWState}$  Transition where

 $FTPVOIP-VOIP-STD(p,s) = Some s$ 

definition  $FTP-VOIP-STA$  ::  $((adr_{in}, \text{ftpvoip})$  history,  $adr_{in}, \text{ftpvoip})$ FWStateTransition

where

 $FTP-VOIP-STA = ((\lambda(x,x). Some x) \circ_m ((FTPVOIP-FTP-STA \otimes_S))$  $FTPVOIP-VOIP-STA \ o \ (\lambda \ (p,x), \ (p,x,x))))$ 

definition  $FTP-VOIP-STD$  ::  $((adr_{ip}, ftpvoip)$  history,  $adr_{ip}, ftpvoip)$ FWStateTransition where

 $FTP-VOIP-STD = (\lambda(x,x). Some x) \circ_m ((FTPVOIP-FTP-STD \otimes_S)$  $FTPVOIP-VOIP-STD\ o\ (\lambda\ (p,x). \ (p,x,x))))$ 

131

definition FTPVOIP-TRPolicy where  $FTPVOIP-TRPolicy = policy2MON$  (  $(((FTP-VOIP-STA, FTP-VOIP-STD) \otimes_{\nabla} applyPolicy) \ o \ (\lambda \ (x, (y, z)).$  $((x, z), (x, (y, z))))))$ 

lemmas  $FTPVOIP-ST-simps = Let-def in-subnet-def src-def dest-def)$ subnet-of-int-def id-def FTPVOIP-port-open-def

FTPVOIP-is-init-def FTPVOIP-is-data-def FTPVOIP-is-port-request-def FTPVOIP-is-close-def p-accept-def content-def PortCombinators exI  $NetworkCore.id-defadr_{in}Lemmas$ 

datatype  $\text{ftp-states2} = FSO \mid FSI \mid FS2 \mid FSS$ datatype voip-states $2 = V0$  |  $V1$  |  $V2$  |  $V3$  |  $V4$  |  $V5$ 

The constant is-voip checks if a trace corresponds to a legal VoIP protocol, given the IP-addresses of the three entities, the ID, and the two dynamic ports.

fun FTPVOIP-is-voip :: voip-states2  $\Rightarrow$  address  $\Rightarrow$  address  $\Rightarrow$  address  $\Rightarrow$  id  $\Rightarrow$  port ⇒

port  $\Rightarrow$  (adr<sub>ip</sub>, ftpvoip) history  $\Rightarrow$  bool

where

 $FTPVOIP-is-voip H s d q i p1 p2 || = (H = V5)$  $|FTPVOIP-is-voip H s d q i p1 p2 (x#InL)$  $(((\lambda (id, sr, de, co)).$  $(((id = i \wedge$  $(H = V_4 \wedge ((sr = (s,1719) \wedge de = (g,1719) \wedge co = ARQ \wedge$  $FTPVOIP-is-voip\ V5\ s\ d\ g\ i\ p1\ p2\ InL))\ \vee$  $(H = V0 \wedge sr = (q,1719) \wedge de = (s,1719) \wedge co = ARI \wedge$  $FTPVOIP-is-voip V4 s d g i p1 p2 InL$ ) ∨  $(H = V3 \land sr = (q,1719) \land de = (s,1719) \land co = ACF d \land$  $FTPVOIP-is-voip$   $V4$  s d g i p1 p2  $InL$ )  $\vee$  $(H = V2 \land sr = (s,1720) \land de = (d,1720) \land co = Setup \ p1 \land q20$  $FTPVOIP-is-voip$  V3 s d q i p1 p2 InL)  $\vee$  $(H = VI \wedge sr = (d,1720) \wedge de = (s,1720) \wedge co = Connect p2 \wedge$  $FTPVOIP-is-voip$  V2 s d q i p1 p2 InL)  $\vee$  $(H = VI \wedge sr = (s,p1) \wedge de = (d,p2) \wedge co = Stream \wedge$  $FTPVOIP-is-voip$  V1 s d g i p1 p2 InL)  $\vee$  $(H = VI \wedge sr = (d,p2) \wedge de = (s,p1) \wedge co = Stream \wedge$  $FTPVOIP-is-voip VI s d g i p1 p2 InL$ ) ∨  $(H = V0 \wedge sr = (d,1720) \wedge de = (s,1720) \wedge co = Fin \wedge$  $FTPVOIP-is-voip VI s d q i p1 p2 InL$ ) ∨  $(H = V0 \wedge sr = (s,1720) \wedge de = (d,1720) \wedge co = Fin \wedge$  $FTPVOIP-is-voip \ V1 \ s \ d \ q \ i \ p1 \ p2 \ InL))))$ )) $x$ 

Finally, NB-voip returns the set of protocol traces which correspond to a correct protocol run given the three addresses, the ID, and the two dynamic ports.

## definition

 $FTPVOIP-NB\text{-}voip :: address \Rightarrow address \Rightarrow address \Rightarrow id \Rightarrow port \Rightarrow port \Rightarrow$  $(adr_{in}, ftpvoip)$  history set where  $FTPVOIP-NB-voip s d q i p1 p2 = \{x. (FTPVOIP-is-voip V0 s d q i p1 p2 x)\}$ 

#### fun

 $FTPVOIP-is-ftp :: fp-states2 \Rightarrow adr_{ip} \Rightarrow adr_{ip} \Rightarrow id \Rightarrow port \Rightarrow$  $(adr_{ip}, ftpvoip)$  history  $\Rightarrow$  bool

#### where

 $FTPVOIP-is-ftp H c s i p || = (H = FS3)$ 

|FTPVOIP-is-ftp H c s i p  $(x \# InL) = (snd s = 21 \land ((\lambda (id, sr, de, co)). (((id = i \land ($  $(H = FS2 \land sr = c \land de = s \land co = ftp\text{-}init \land FTPVOIP\text{-}is\text{-}ftp\text{-}FS3\text{-}cs\text{-}ip\text{-}InL) \lor$  $(H = FSI \wedge sr = c \wedge de = s \wedge co = ftp-port-request p \wedge FTPVOIP-is-ftp FS2 c s i$  $p \ InL$ ) ∨

 $(H = FSI \wedge sr = s \wedge de = (fst \ c,p) \wedge co = ftp-data \wedge FTPVOIP-is-ftp FSI \ c \ s \ i \ p$  $InL$ ) ∨

 $(H = FS0 \land sr = c \land de = s \land co = ftp \text{-}close \land FTPVOIP\text{-}is\text{-}ftp \text{-}FS1 \text{ c s i p } InL)$  $))))$ ))  $x)$ 

### definition

FTPVOIP-NB-ftp ::  $adr_{ip}$  src  $\Rightarrow adr_{ip}$  dest  $\Rightarrow id \Rightarrow port \Rightarrow (adr_{ip}, \text{ftpvoip})$  history set where

FTPVOIP-NB-ftp s d i  $p = \{x \text{. (FTPVOIP-} is-ftp \text{ FSO s d} i p x)\}\$ 

## definition

ftp-voip-interleaved ::  $adr_{ip}$  src  $\Rightarrow adr_{ip}$  dest  $\Rightarrow id \Rightarrow port \Rightarrow$  $address \Rightarrow address \Rightarrow address \Rightarrow id \Rightarrow port \Rightarrow port \Rightarrow$  $(adr_{in}, ftpvoip)$  history set

#### where

ftp-voip-interleaved s1 d1 i1 p1 vs vd vg vi vp1 vp2 =  ${x. (FTPVOIP-is-ftp FSO s1 d1 i1 p1 (packet-with-id x i1))} \wedge$  $(FTPVOIP-is-voip\ V0\ vs\ vd\ vq\ vi\ vp1\ vp2\ (packet-with-id\ x\ vi))$ 

end

# 3 Examples

## theory

```
Examples
 imports
  DMZ/DMZ
   VoIP/VoIP
  Transformation/Transformation
  NAT−FW /NAT−FW
  PersonalFirewall/PersonalFirewall
begin
```
end

# 3.1 A Simple DMZ Setup

```
theory
 DMZ
 imports
  DMZDatatype
  DMZInteger
begin
```
end

# 3.1.1 DMZ Datatype

```
theory
 DMZDatatype
 imports
  ../../UPF−Firewall
```
## begin

This is the fourth scenario, slightly more complicated than the previous one, as we now also model specific servers within one network. Therefore, we could not use anymore the modelling using datatype synonym, but only use the one where an address is modelled as an integer (with ports).

Just for comparison, this theory is the same scenario with datatype synonym anyway, but with four distinct networks instead of one contained in another. As there is no corresponding network model included, we need to define a custom one.

datatype  $Adr = Intranet | Internet | Mail | Web | DMZ$ instance  $Adr$ :  $adr$   $\langle proof \rangle$ type-synonym  $port = int$ type-synonym  $Networks = Adr \times port$ 

## definition

intranet::Networks net where  $intract = \{\{(a,b), a=Intranet\}\}\$ definition dmz :: Networks net where  $dmz = \{\{(a,b), a = DMZ\}\}\$ definition mail :: Networks net where  $mail = \{\{(a,b), a = Mail\}\}\$ definition web :: Networks net where  $web = \{\{(a,b), a=Web\}\}\$ definition

internet :: Networks net where internet =  $\{\{(a,b), a=Internet\}\}\$ 

## definition

Intranet-mail-port :: (Networks ,DummyContent) FWPolicy where Intranet-mail-port = (allow-from-ports-to  $\{21::port, 14\}$  intranet mail)

## definition

Intranet-Internet-port :: (Networks,DummyContent) FWPolicy where Intranet-Internet-port = allow-from-ports-to  $\{80::port, 90\}$  intranet internet

## definition

Internet-web-port :: (Networks,DummyContent) FWPolicy where Internet-web-port = (allow-from-ports-to  $\{80::port, 90\}$  internet web)

#### definition

Internet-mail-port :: (Networks,DummyContent) FWPolicy where Internet-mail-port = (allow-all-from-port-to internet  $(21::port)$  dmz)

## definition

policyPort :: (Networks, DummyContent) FWPolicy where  $policyPort = deny-all ++$ Intranet-Internet-port ++  $Intranet-mail-port ++$  $Internet-mail\text{-}port++$ Internet-web-port

We only want to create test cases which are sent between the three main networks: e.g. not between the mailserver and the dmz. Therefore, the constraint looks as follows.  $%$ 

## definition

not-in-same-net :: (Networks,DummyContent) packet  $\Rightarrow$  bool where not-in-same-net  $x = ((src \ x \ \sqsubset \$  internet  $\longrightarrow \neg \$  dest  $x \ \sqsubset \$  internet)  $\land$  $(src \ x \sqsubset$  intranet  $\longrightarrow \neg$  dest  $x \sqsubset$  intranet)  $\land$  $(src \ x \sqsubset dmz \longrightarrow \neg \ dest \ x \sqsubset dmz))$ 

lemmas PolicyLemmas = dmz-def internet-def intranet-def mail-def web-def Internet-web-port-def Internet-mail-port-def Intranet-Internet-port-def Intranet-mail-port-def src-def dest-def src-port dest-port in-subnet-def

end

## 3.1.2 DMZ: Integer

theory DMZInteger imports ../../UPF−Firewall

## begin

This scenario is slightly more complicated than the SimpleDMZ one, as we now also model specific servers within one network. Therefore, we cannot use anymore the modelling using datatype synonym, but only use the one where an address is modelled as an integer (with ports).

The scenario is the following:

- Networks: Intranet (Company intern network)
	- DMZ (demilitarised zone, servers, etc), containing at least two distinct servers "mail" and "web"
	- Internet ("all others")

- Policy:  $\bullet$  allow http(s) from Intranet to Internet
	- deny all trafic from Internet to Intranet
	- allo imaps and smtp from intranet to mailserver
	- allow smtp from Internet to mailserver
	- allow http(s) from Internet to webserver
	- deny everything else

## definition

 $intract::adr_{ip}$  net where intranet = {{ $(a,b)$  .  $(a > 1 \land a < 4)$ }} definition  $dmz :: adr_{ip}$  net where  $dmz = \{\{(a,b), (a > 6) \land (a < 11)\}\}\$ definition  $mail :: adr_{ip}$  net where  $mail = \{\{(a,b), a = 7\}\}\$ definition web ::  $adr_{ip}$  net where  $web = \{\{(a,b), a = 8\}\}\$ definition internet  $::$  adr<sub>ip</sub> net where internet = {{(a,b). ¬ ( (a > 1 ∧ a < 4) ∨ (a > 6) ∧ (a < 11)) }}

## definition

Intranet-mail-port ::  $(adr_{ip}, 'b)$  FWPolicy where Intranet-mail-port = (allow-from-to-ports  $\{21::port, 14\}$  intranet mail)

#### definition

Intranet-Internet-port ::  $(adr_{ip}, 'b)$  FWPolicy where Intranet-Internet-port = allow-from-to-ports  $\{80::port, 90\}$  intranet internet

## definition

Internet-web-port ::  $(adr_{ip},'b)$  FWPolicy where Internet-web-port = (allow-from-to-ports  $\{80::port, 90\}$  internet web)

#### definition

Internet-mail-port ::  $(adr_{ip}, 'b)$  FWPolicy where  $Internet-mail-port = (allow-all-from-port-to internet (21::port) dmz)$ 

## definition

policyPort ::  $(adr_{ip}, DummyContent) FWPolicy$  where  $policyPort = deny-all$  ++  $Intranet-Internet-port$  ++  $Intranet-mail-port ++$  $Internet-mail\text{-}port ++$ Internet-web-port

We only want to create test cases which are sent between the three main networks: e.g. not between the mailserver and the dmz. Therefore, the constraint looks as follows.

## definition

```
not-in-same-net :: (adr_{in}, DummyContent) packet \Rightarrow bool where
```
not-in-same-net  $x = ((src \ x \ \sqsubset \$  internet  $\longrightarrow \neg \$  dest  $x \ \sqsubset \$  internet)  $\land$  $(src \ x \sqsubset intranet \longrightarrow \neg \ dest \ x \sqsubset intranet) \ \wedge$  $(src \ x \sqsubset dmz \longrightarrow \neg \ dest \ x \sqsubset dmz))$ 

lemmas PolicyLemmas = policyPort-def dmz-def internet-def intranet-def mail-def web-def

Intranet-Internet-port-def Intranet-mail-port-def Internet-web-port-def Internet-mail-port-def src-def dest-def IntegerPort.src-port in-subnet-def IntegerPort.dest-port

end

# 3.2 Personal Firewall

theory PersonalFirewall imports PersonalFirewallInt PersonalFirewallIpv4 PersonalFirewallDatatype begin end

## 3.2.1 Personal Firewall: Integer

```
theory
 PersonalFirewallInt
 imports
   ../../UPF−Firewall
begin
```
The most basic firewall scenario; there is a personal PC on one side and the Internet on the other. There are two policies: the first one allows all traffic from the PC to the Internet and denies all coming into the PC. The second policy only allows specific ports from the PC. This scenario comes in three variants: the first one specifies the allowed protocols directly, the second together with their respective port numbers, the third one only with the port numbers.

Definitions of the subnets

## definition

 $PC :: (adr_{ip} net)$  where  $PC = \{\{(a,b), a = 3\}\}\$ 

## definition

Internet  $::$  adr<sub>ip</sub> net where  $Internet = \{\{(a,b), \neg (a = 3)\}\}\$ 

## definition

not-in-same-net ::  $adr_{ip}$ , DummyContent) packet  $\Rightarrow$  bool where not-in-same-net  $x = ((src \ x \sqsubset PC \longrightarrow dest \ x \sqsubset Internet) \land (src \ x \sqsubset Internet \longrightarrow$  $dest \ x \sqsubset PC)$ 

Definitions of the policies

#### definition

strictPolicy ::  $(adr_{ip},DummyContent)$  FWPolicy where  $strictPolicy = deny-all + allow-all-from-to PC Internet$ 

#### definition

 $PortPolicy :: (adr_{in}, DummyContent) FWPolicy$  where  $PortPolicy = deny-all + allow-from-ports-to {http, smtp,ftp} PC Internet$ 

## definition

 $PortPolicyBig :: (adr_{ip}, DummyContent) FWPolicy where$  $PortPolicyBig = deny-all$  ++ allow-from-port-to http  $PC$  Internet  $++$ allow-from-port-to smtp  $PC$  Internet  $++$ allow-from-port-to ftp PC Internet

lemmas policyLemmas = strictPolicy-def PortPolicy-def PC-def Internet-def PortPolicyBig-def src-def dest-def  $adr_{ip}$ Lemmas content-def PortCombinators in-subnet-def PortPolicyBig-def id-def

declare Ports [simp add]

definition wellformed-packet::( $adr_{ip}$ ,DummyContent) packet  $\Rightarrow$  bool where wellformed-packet  $p = (content p = data)$ 

## end

## 3.2.2 Personal Firewall IPv4

## theory

```
PersonalFirewallIpv4
imports
 ../../UPF−Firewall
```
## begin

The most basic firewall scenario; there is a personal PC on one side and the Internet

on the other. There are two policies: the first one allows all traffic from the PC to the Internet and denies all coming into the PC. The second policy only allows specific ports from the PC. This scenario comes in three variants: the first one specifies the allowed protocols directly, the second together with their respective port numbers, the third one only with the port numbers.

Definitions of the subnets

## definition

 $PC :: (ipv4~net)$  where  $PC = \{ \{ ((a,b,c,d), e), a = 1 \land b = 3 \land c = 5 \land d = 2 \} \}$ 

## definition

Internet :: ipv4 net where *Internet* = {{((a,b,c,d),e). ¬ (a = 1 ∧ b = 3 ∧ c = 5 ∧ d = 2)}}

## definition

not-in-same-net :: (ipv4,  $DummyContent$ ) packet  $\Rightarrow$  bool where not-in-same-net  $x = ((src \times \neg P \cup \neg \neg \text{dest } x \sqsubset \text{Internet}) \wedge (src \times \neg \sqsubset \text{Internet} \rightarrow \neg \neg \text{test})$  $dest \ x \sqsubset PC)$ 

Definitions of the policies

## definition

 $strictPolicy :: (ipv4, DummyContent) FWPolicy$  where  $strictPolicy = deny-all ++ allow-all-from-to PC Internet$ 

## definition

 $PortPolicy :: (ipv4, DummyContent) FWPolicy$  where  $PortPolicy = deny-all ++ allow-from-ports-to \{80::port, 24, 21\} PC Internet$ 

## definition

 $PortPolicyBig :: (ipv4, DummyContent) FWPolicy$  where  $PortPolicyBig = deny-all ++ allow-from-port-to (80::port) PC Internet++$ allow-from-port-to  $(24::port)$  PC Internet + allow-from-port-to  $(21::port)$  PC Internet

lemmas policyLemmas = strictPolicy-def PortPolicy-def PC-def Internet-def PortPolicyBig-def src-def dest-def IPv4 .src-port IPv4 .dest-port PolicyCombinators PortCombinators in-subnet-def PortPolicyBig-def

## end

## 3.2.3 Personal Firewall: Datatype

theory

```
PersonalFirewallDatatype
imports
 ../../UPF−Firewall
```
## begin

The most basic firewall scenario; there is a personal PC on one side and the Internet on the other. There are two policies: the first one allows all traffic from the PC to the Internet and denies all coming into the PC. The second policy only allows specific ports from the PC. This scenario comes in three variants: the first one specifies the allowed protocols directly, the second together with their respective port numbers, the third one only with the port numbers.

datatype  $Adr = pc$  | internet

type-synonym  $DatabaseTwoNets = Adr \times int$ 

instance  $Adr$ :  $adr$   $\langle proof \rangle$ 

## definition

PC :: DatatypeTwoNets net where  $PC = \{\{(a,b), a = pc\}\}\$ 

## definition

Internet :: DatatypeTwoNets net where  $Internet = \{\{(a,b), a = internet\}\}\$ 

#### definition

not-in-same-net :: (DatatypeTwoNets,DummyContent) packet  $\Rightarrow$  bool where not-in-same-net  $x = ((src \times \neg P \cup \neg \neg \text{dest } x \sqsubset \text{Internet}) \wedge (src \times \neg \sqsubset \text{Internet} \rightarrow \neg \neg \text{test})$  $dest \ x \sqsubset PC)$ 

Definitions of the policies

In fact, the short definitions wouldn't have to be written down - they are the automatically simplified versions of their big counterparts.

#### definition

 $strictPolicy :: (Data type Two Nets, DummyContent) FWPolicy$  where  $strictPolicy = deny-all + allow-all-from-to PC Internet$ 

## definition

PortPolicy :: (DatatypeTwoNets,'b) FWPolicy where  $PortPolicy = deny-all ++ allow-from-ports-to {80::port, 24, 21} PC Internet$ 

#### definition

PortPolicyBig: (DatatypeTwoNets,'b) FWPolicy where  $PortPolicyBig =$ 

allow-from-port-to (80::port) PC Internet  $\bigoplus$ allow-from-port-to  $(24::port)$  PC Internet  $\bigoplus$ allow-from-port-to  $(21::port)$  PC Internet  $\bigoplus$ deny-all

lemmas policyLemmas = strictPolicy-def PortPolicy-def PC-def Internet-def PortPolicyBig-def src-def

PolicyCombinators PortCombinators in-subnet-def

end

# 3.3 Demonstrating Policy Transformations

theory Transformation imports Transformation01 Transformation02 begin end

## 3.3.1 Transformation Example 1

theory Transformation01 imports ../../UPF−Firewall begin

#### definition

 $FWLink :: adr_{ip}$  net where  $FWLink = \{\{(a,b), a = 1\}\}\$ 

### definition

any ::  $adr_{ip}$  net where  $any = \{ \{ (a,b), a > 5 \} \}$ 

## definition

 $i4$ :  $adr_{ip}$  net where  $i\mathbf{4} = \{ \{ (a,b), a = 2 \} \}$ 

#### definition

i27::  $adr_{ip}$  net where  $i27 = \{ \{ (a,b), a = 3 \} \}$ 

## definition

eth-intern::  $adr_{ip}$  net where eth-intern = {{ $(a,b)$ .  $a = 4$ }}

## definition

eth-private::  $adr_{ip}$  net where  $eth\text{-}private = \{\{(a,b), a = 5\}\}\$ 

## definition

 $MG2 :: (adr_{ip} net, port) Combinators$  where  $MG2 = AllowPortFromTo i27 any 1 \oplus$ AllowPortFromTo i27 any 2  $\oplus$ AllowPortFromTo i27 any 3

## definition

 $MG3 :: (adr_{ip} net, port) Combinators$  where  $MG3 = AllowPortFromTo$  any  $FWLink$  1

## definition

 $MG<sub>4</sub> :: (adr<sub>ip</sub> net, port) Combinators where$  $MG<sub>4</sub> = AllowPortFromTo FWLink FWLink 4$ 

## definition

 $MG7 :: (adr_{ip} net, port) Combinators$  where  $MG7 = AllowPortFromTo FWLink i4 6 \oplus$ AllowPortFromTo FWLink i4 7

#### definition

 $MGS :: (adr_{ip} net, port) Combinators$  where  $MGS = AllowPortFromTo FWLink i4 6 \oplus$ AllowPortFromTo FWLink i4 7

## definition

 $DG3:: (adr_{ip} net, port)$  Combinators where  $DG3 = AllowPortFromTo any any 7$ 

## definition

 $Policy = DenyAll \oplus MGS \oplus MG7 \oplus MG4 \oplus MG3 \oplus MG2 \oplus DG3$ 

lemmas PolicyLemmas = Policy-def FWLink-def
any-def i27-def i4-def eth-intern-def eth-private-def MG2-def MG3-def MG4-def MG7-def MG8-def DG3-def

lemmas PolicyL = MG2-def MG3-def MG4-def MG7-def MG8-def DG3-def Policy-def

### definition

not-in-same-net ::  $(adr_{ip},DummyContent)$  packet  $\Rightarrow$  bool where not-in-same-net  $x = (((src \ x \sqsubset i27) \longrightarrow ( \neg (dest \ x \sqsubset i27))) \land$  $((src x \sqsubset i4) \longrightarrow (\neg (dest x \sqsubset i4))) \wedge$  $((src x \sqsubset \textit{eth-intern}) \longrightarrow (\neg (dest x \sqsubset \textit{eth-intern}))) \wedge$  $((src x \sqsubset eth\text{-}private) \longrightarrow (\neg (dest x \sqsubset eth\text{-}private)))$ 

consts fixID :: id consts fixContent :: DummyContent

definition fixElements  $p = (id \, p = \text{fixID} \land \text{content} \, p = \text{fixContent})$ 

lemmas fixDefs = fixElements-def NetworkCore.id-def NetworkCore.content-def

lemma sets-distinct1:  $(n::int) \neq m \implies \{(a,b), a = n\} \neq \{(a,b), a = m\}$  $\langle proof \rangle$ 

lemma sets-distinct2:  $(m::int) \neq n \implies \{(a,b), a = n\} \neq \{(a,b), a = m\}$  $\langle proof \rangle$ 

lemma sets-distinct3: { $((a::int),(b::int))$ .  $a = n$ }  $\neq$  { $(a,b)$ .  $a > n$ }  $\langle proof \rangle$ 

lemma sets-distinct4: { $((a::int),(b::int))$ .  $a > n$ }  $\neq$  { $(a,b)$ .  $a = n$ }  $\langle proof \rangle$ 

lemma aux:  $[a \in c; a \notin d; c = d] \implies False$  $\langle proof \rangle$ 

lemma sets-distinct5:  $(s::int) < g \implies \{(a::int, b::int). a = s\} \neq \{(a::int, b::int). g\}$  $\langle a \rangle$  $\langle proof \rangle$ 

lemma sets-distinct6:  $(s::int) < q \implies \{(a::int, b::int). q < a\} \neq \{(a::int, b::int). a$  $= s$  $\langle proof \rangle$ 

lemma distinctNets: FWLink  $\neq$  any ∧ FWLink  $\neq$  i4 ∧ FWLink  $\neq$  i27 ∧ FWLink  $\neq$  eth-intern  $\land$  FWLink  $\neq$  eth-private  $\land$ any  $\neq$  FWLink  $\land$  any  $\neq$  i4  $\land$  any  $\neq$  i27  $\land$  any  $\neq$  eth-intern  $\land$  any  $\neq$  eth-private  $∧ i4 \neq FWLink ∧$  $i4 \neq any \land i4 \neq i27 \land i4 \neq eth\text{-}intern \land i4 \neq eth\text{-}private \land i27 \neq FWLink \land i27$  $\neq$  any  $\wedge$  $i27 \neq i4 \land i27 \neq eth\text{-}intern \land i27 \neq eth\text{-}private \land eth\text{-}intern \neq FWLink \land eth\text{-}intern$  $\neq$  any  $\wedge$ eth-intern  $\neq i4 \wedge eth\text{-}intern \neq i27 \wedge eth\text{-}intern \neq eth\text{-}private \wedge eth\text{-}private \neq$ FWLink ∧ eth-private  $\neq$  any  $\wedge$  eth-private  $\neq$  i $\downarrow \wedge$  eth-private  $\neq$  i27  $\wedge$  eth-private  $\neq$  eth-intern  $\langle proof \rangle$ 

lemma  $aux5: [x \neq a; y \neq b; (x \neq y \land x \neq b) \lor (a \neq b \land a \neq y)] \Longrightarrow \{x,a\} \neq \{y,b\}$  $\langle proof \rangle$ 

lemma  $aux2: \{a,b\} = \{b,a\}$  $\langle proof \rangle$ 

lemma ANDex: allNetsDistinct (policy2list Policy)  $\langle proof \rangle$ 

fun (sequential) numberOfRules where  $numberOfRules (a \oplus b) = numberOfRules a + numberOfRules b$  $|numberOfRules a = (1::int)$ 

fun numberOfRulesList where  $numberOfRulesList (x\#xs) = ((numberOfRules x)\#(numberOfRulesList xs))$  $|numberOfRulesList| = |$ 

lemma all-in-list: all-in-list (policy2list Policy) (Nets-List Policy)  $\langle proof \rangle$ 

lemmas normalizeUnfold = normalize-def Policy-def Nets-List-def bothNets-def aux aux2 bothNets-def

end

# 3.3.2 Transforamtion Example 2

theory Transformation02 imports ../../UPF−Firewall begin

# definition

 $FWLink :: adr_{ip}$  net where  $FWLink = \{\{(a,b), a = 1\}\}\$ 

### definition

any ::  $adr_{ip}$  net where  $any = \{\{(a,b), a > 5\}\}\$ 

### definition

 $i/4$ -32::  $adr_{ip}$  net where  $i\cancel{4}$ -32 = {{(a,b).  $a = 2$ }}

# definition

i10-32::  $adr_{ip}$  net where  $i10-32 = \{\{(a,b), a = 3\}\}\$ 

### definition

eth-intern::  $adr_{ip}$  net where eth-intern = {{ $(a,b)$ .  $a = 4$ }}

# definition

 $eth\text{-}private::\text{ }adr_{ip}\text{ }net\text{ }\textbf{where}$ eth-private = {{ $(a,b)$ .  $a = 5$ }}

### definition

 $D1a :: (adr_{ip} net, port) Combinators$  where  $D1a = AllowPortFromTo\ eth\-intern\ any\ 1$ AllowPortFromTo eth-intern any 2

### definition

 $D1b :: (adr_{ip} net, port) Combinators$  where  $D1b = AllowPortFromTo eth-private any 1 \oplus$ AllowPortFromTo eth-private any 2

## definition

 $D2a :: (adr_{ip} net, port) Combinators$  where

 $D2a =$  AllowPortFromTo any  $i\dot{4}$ -32 21

### definition

 $D2b :: (adr_{ip} net, port) Combinators$  where  $D2b =$  AllowPortFromTo any i10-32 21 ⊕ AllowPortFromTo any i10-32 43

### definition

Policy ::  $(adr_{ip} net, port) Combinators$  where  $Policy = DenyAll \oplus D2b \oplus D2a \oplus D1b \oplus D1a$ 

lemmas PolicyLemmas = Policy-def D1a-def D1b-def D2a-def D2b-def

lemmas  $PolicyL = Policy-def$ FWLink-def any-def i10-32-def i4-32-def eth-intern-def eth-private-def D1a-def D1b-def D2a-def D2b-def

consts fixID :: id consts fixContent :: DummyContent

definition fixElements  $p = (id \; p = \text{fixID} \land \text{content} \; p = \text{fixContent})$ 

lemmas fixDefs = fixElements-def NetworkCore.id-def NetworkCore.content-def

lemma sets-distinct1:  $(n::int) \neq m \implies \{(a,b), a = n\} \neq \{(a,b), a = m\}$  $\langle proof \rangle$ 

lemma sets-distinct2:  $(m::int) \neq n \implies \{(a,b), a = n\} \neq \{(a,b), a = m\}$  $\langle proof \rangle$ 

lemma sets-distinct3: { $((a::int),(b::int))$ .  $a = n$ }  $\neq$  { $(a,b)$ .  $a > n$ }  $\langle proof \rangle$ 

lemma sets-distinct4: { $((a::int),(b::int))$ .  $a > n$ }  $\neq$  { $(a,b)$ .  $a = n$ }  $\langle proof \rangle$ 

lemma aux:  $[a \in c; a \notin d; c = d] \implies False$  $\langle proof \rangle$ 

lemma sets-distinct5:  $(s::int) < g \implies \{(a::int, b::int). a = s\} \neq \{(a::int, b::int). g\}$  $\langle a \rangle$  $\langle proof \rangle$ 

lemma sets-distinct6:  $(s::int) < g \implies \{(a::int, b::int). g < a\} \neq \{(a::int, b::int). a$  $= s$  $\langle proof \rangle$ 

lemma distinctNets: FWLink  $\neq$  any ∧ FWLink  $\neq$  i4-32 ∧ FWLink  $\neq$  i10-32 ∧  $FWLink \neq eth\text{-}intern \wedge FWhink \neq eth\text{-}private \wedge any \neq FWhink \wedge any \neq$  $i\frac{4}{32}$  ∧ any  $\neq i10$ -32 ∧ any  $\neq$  eth-intern ∧ any  $\neq$  eth-private ∧ i $\frac{1}{32}$   $\neq$ FWLink ∧ i4-32  $\neq$  any ∧ i4-32  $\neq$  i10-32 ∧ i4-32  $\neq$  eth-intern ∧ i4-32  $\neq$ eth-private ∧ i10-32  $\neq$  FWLink ∧ i10-32  $\neq$  any ∧ i10-32  $\neq$  i4-32 ∧ i10-32  $\neq$  eth-intern  $\land$  i10-32  $\neq$  eth-private  $\land$  eth-intern  $\neq$  FWLink  $\land$  eth-intern  $f \neq any \wedge eth\text{-}intern \neq i$ 4-32  $\wedge eth\text{-}intern \neq i10$ -32  $\wedge eth\text{-}intern \neq 0$ eth-private  $\land$  eth-private  $\neq$  FWLink  $\land$  eth-private  $\neq$  any  $\land$  eth-private  $\neq$  $i4-32 \wedge eth\cdot private \neq i10-32 \wedge eth\cdot private \neq eth\cdot intern$  $\langle proof \rangle$ 

lemma  $aux5: [x \neq a; y\neq b; (x \neq y \land x \neq b) \lor (a \neq b \land a \neq y)] \Longrightarrow \{x,a\} \neq \{y,b\}$  $\langle proof \rangle$ 

lemma  $aux2: \{a,b\} = \{b,a\}$  $\langle proof \rangle$ 

lemma  $ANDex:$  allNetsDistinct (policy2list Policy)  $\langle proof \rangle$ 

fun (sequential) numberOfRules where  $numberOfRules (a \oplus b) = numberOfRules a + numberOfRules b$  $|numberOfRules a = (1::int)$ 

fun numberOfRulesList where  $numberOfRulesList (x\#xs) = ((numberOfRules x)\#(numberOfRulesList xs))$  $|numberOfRulesList|$  =  $\parallel$ 

lemma all-in-list: all-in-list (policy2list Policy) (Nets-List Policy)  $\langle proof \rangle$ 

 $l$ emmas normalizeUnfold = normalize-def PolicyL Nets-List-def bothNets-def aux  $aux2~bothNets-def~sets-distinct1~sets-distinct2~sets-distinct3~sets-distinct4~sets-distinct5$ sets-distinct6 aux5 aux2

end

# 3.4 Example: NAT

theory  $NAT-FW$ imports ../../UPF−Firewall begin

definition subnet1 ::  $adr_{ip}$  net where  $subnet1 = \{\{(d,e), d > 1 \land d < 256\}\}\$ 

definition subnet2 ::  $adr_{ip}$  net where  $subnet2 = \{ \{(d,e), d > 500 \land d < 1256 \} \}$ 

### definition

 $access-subnets x \equiv$  $((src x \sqsubset subnet1 \wedge (dest x \sqsubset subnet2)) \vee$  $(src \ x \sqsubset subnet2 \land (dest \ x \sqsubset subnet1)))$ 

# definition

filter ::  $(adr_{ip}, DummyContent) FWPolicy$  where  $filter = allow-from-port-to (1::port) subnet1 subnet2 ++$ allow-from-port-to  $(2::port)$  subnet1 subnet2  $++$ allow-from-port-to  $(3::port)$  subnet1 subnet2  $++$  deny-all

## definition

 $nat-0$  where  $nat-0 = (A_f(\lambda x.\{x\}))$ 

lemmas  $UnfoldPolicy() = filter-def nat-0-def$ NATLemmas ProtocolPortCombinators.ProtocolCombinators  $adr_{in}$ Lemmas packet-defs accross-subnets-def subnet1-def subnet2-def

lemmas  $subnets = subnet1-defsubnet2-def$ 

definition  $Adr11$  :: int set where  $Adr11 = \{d. d > 2 \land d < 3\}$ 

definition Adr21 :: int set where  $Adr21 = \{d. d > 502 \land d < 503\}$  definition nat-1 where  $nat-1 = nat-0 + (srcPat2pool-IntPort Adr11 Adr21)$ 

definition policy-1 where policy-1 =  $((\lambda (x,y), x)$  o-f  $((nat-1 \otimes_2 filter) o (\lambda x. (x,x))))$ 

lemmas  $UnfoldPolicy1 = UnfoldPolicy0 nat-1-def Adri11-def Adr21-def policy-1-def$ 

definition Adr12 :: int set where  $Adr12 = \{d. d > 4 \land d < 6\}$ 

definition Adr22 :: int set where  $Adr22 = \{d. d > 504 \land d < 506\}$ 

definition nat-2 where  $nat-2 = nat-1 + (srcPat2pool-IntPort Adr12 Adr22)$ 

definition policy-2 where policy- $2 = ((\lambda (x,y), x) \ o-f)$  $((nat-2 \otimes_2 filter) o (\lambda x. (x,x))))$ 

lemmas UnfoldPolicy2 = UnfoldPolicy1 nat-2-def Adr12-def Adr22-def policy-2-def

definition Adr13 :: int set where  $Adr13 = \{d. d > 6 \land d < 9\}$ 

definition Adr23 :: int set where  $Adr23 = \{d. d > 506 \land d < 509\}$ 

definition nat-3 where  $nat-3 = nat-2 + (srcPat2pool-IntPort Adr13 Adr23)$ 

definition policy-3 where policy-3 =  $((\lambda (x,y), x)$  o-f  $((nat-3 \otimes_2 filter) o (\lambda x. (x,x))))$ 

lemmas UnfoldPolicy3 = UnfoldPolicy2 nat-3-def Adr13-def Adr23-def policy-3-def

definition  $Adr14$  :: int set where  $Adr14 = \{d. d > 8 \land d < 12\}$ 

definition  $Adr24$  :: int set where  $Adr24 = \{d. d > 508 \land d < 512\}$  definition nat-4 where  $nat-4 = nat-3 + (srcPat2pool-IntPort Adr14Adr24)$ 

definition policy-4 where policy- $4 = ((\lambda (x,y), x) \circ f)$  $((nat-4 \otimes_2 filter) o (\lambda x. (x,x))))$ 

lemmas UnfoldPolicy4 = UnfoldPolicy3 nat-4-def Adr14-def Adr24-def policy-4-def

definition Adr15 :: int set where  $Adr15 = \{d. d > 10 \land d < 15\}$ 

definition Adr25 :: int set where  $Adr25 = \{d. d > 510 \land d < 515\}$ 

definition nat-5 where  $nat-5 = nat-4 + (srcPat2pool-IntPort Adr15 Adr25)$ 

definition policy-5 where policy-5 =  $((\lambda (x,y), x)$  o-f  $((nat-5 \otimes_2 filter) o (\lambda x. (x,x))))$ 

lemmas UnfoldPolicy5 = UnfoldPolicy4 nat-5-def Adr15-def Adr25-def policy-5-def

definition Adr16 :: int set where  $Adr16 = \{d. d > 12 \land d < 18\}$ 

definition  $Adr26$  :: int set where  $Adr26 = \{d. d > 512 \land d < 518\}$ 

definition nat-6 where  $nat-6 = nat-5 + (srcPat2pool-IntPort Adr16 Adr26)$ 

definition  $policy-6$  where policy- $\theta = ((\lambda (x,y), x) \ o-f)$  $((nat-6 \otimes_2 filter) o (\lambda x. (x,x))))$ 

lemmas UnfoldPolicy6 = UnfoldPolicy5 nat-6-def Adr16-def Adr26-def policy-6-def

definition  $Adr17$  :: int set where  $Adr17 = \{d. d > 14 \land d < 21\}$ 

definition Adr27 :: int set where

 $Adr27 = \{d. d > 514 \land d < 521\}$ 

definition nat-7 where  $nat-7 = nat-6 + (srcPat2pool-IntPort Adr17 Adr27)$ 

definition policy-7 where policy-7 =  $((\lambda (x,y), x)$  o-f  $((nat-7 \otimes_2 filter) o (\lambda x. (x,x))))$ 

lemmas UnfoldPolicy $\gamma = UnfoldPolicy6$  nat-7-def Adr17-def Adr27-def policy-7-def

definition Adr18 :: int set where  $Adr18 = \{d. d > 16 \land d < 24\}$ 

definition Adr28 :: int set where  $Adr28 = \{d. d > 516 \land d < 524\}$ 

definition nat-8 where  $nat-8 = nat-7 + (srcPat2pool-IntPort Adr18 Adr28)$ 

definition policy-8 where policy- $8 = ((\lambda (x,y), x) \ o-f)$  $((nat-8 \otimes 2 \text{ filter}) \circ (\lambda x. (x,x))))$ 

lemmas UnfoldPolicy8 = UnfoldPolicy7 nat-8-def Adr18-def Adr28-def policy-8-def

definition Adr19 :: int set where  $Adr19 = \{d. d > 18 \land d < 27\}$ 

definition Adr29 :: int set where  $Adr29 = \{d. d > 518 \land d < 527\}$ 

definition nat-9 where  $nat-9 = nat-8 + (srcPat2pool-IntPort Adr19Adr29)$ 

definition policy-9 where policy- $9 = ((\lambda (x,y), x) \circ f)$  $((nat-9 \otimes_2 filter) o (\lambda x. (x,x))))$ 

lemmas UnfoldPolicy9 = UnfoldPolicy8 nat-9-def Adr19-def Adr29-def policy-9-def

definition Adr110 :: int set where  $Adr110 = \{d. d > 20 \land d < 30\}$  definition  $Adr210$  :: int set where  $Adr210 = \{d. d > 520 \land d < 530\}$ 

definition nat-10 where  $nat-10 = nat-9 + (srcPat2pool-IntPort Adr110 Adr210)$ 

### definition policy-10 where

policy-10 =  $((\lambda (x,y), x)$  o-f  $((nat-10 \otimes_2 filter) o (\lambda x. (x,x))))$ 

lemmas UnfoldPolicy10 = UnfoldPolicy9 nat-10-def Adr110-def Adr210-def policy-10-def

end

# 3.5 Voice over IP

# theory

VoIP imports ../../UPF−Firewall

# begin

In this theory we generate the test data for correct runs of the FTP protocol. As usual, we start with definining the networks and the policy. We use a rather simple policy which allows only FTP connections starting from the Intranet and going to the Internet, and deny everything else.

### definition

intranet ::  $adr_{ip}$  net where  $intract = \{\{(a,e) : a = 3\}\}\$ 

### definition

internet  $::$  adr<sub>ip</sub> net where internet = {{ $(a, c)$ ,  $a > 4$ }}

### definition

gatekeeper  $::$  adr<sub>ip</sub> net where  $gatekeeper = \{\{(a,c), a = 4\}\}\$ 

### definition

voip-policy ::  $(adr_{ip}, address\,~voip-msg)$  FWPolicy where voip-policy =  $A_U$ 

The next two constants check if an address is in the Intranet or in the Internet re-

spectively.

### definition

is-in-intranet :: address  $\Rightarrow$  bool where is-in-intranet  $a = (a = 3)$ 

### definition

is-gatekeeper :: address  $\Rightarrow$  bool where is-gatekeeper  $a = (a = 4)$ 

### definition

is-in-internet :: address  $\Rightarrow$  bool where is-in-internet  $a = (a > 4)$ 

The next definition is our starting state: an empty trace and the just defined policy.

#### definition

 $\sigma$ -0-voip :: (adr<sub>ip</sub>, address voip-msg) history  $\times$  $(adr_{in}, address\,vop-msq)$  FWPolicy

### where

 $\sigma$ -0-voip = ([], voip-policy)

Next we state the conditions we have on our trace: a normal behaviour FTP run from the intranet to some server in the internet on port 21.

definition accept-voip :: (adr<sub>ip</sub>, address voip-msg) history  $\Rightarrow$  bool where  $accept\text{-}vorp$   $t = (\exists \ c \ s \ g \ i \ p1 \ p2 \ldots t \in NB\text{-}vorp \ c \ s \ g \ i \ p1 \ p2 \land is-in-intranet \ c$ ∧ is-in-internet s  $\wedge$  is-gatekeeper q)

#### fun packet-with-id where

packet-with-id  $[i]$   $i = [$  $|packet\text{-}with-id(x\#xs)| i =$ (if id  $x = i$  then  $(x#(packet-with-id xs i))$  else (packet-with-id xs i))

The depth of the test case generation corresponds to the maximal length of generated traces, 4 is the minimum to get a full FTP protocol run.

# fun *ids1* where

ids1 i  $(x \# xs) = (id \ x = i \land ids1 \ i xs)$ |ids1 i  $\parallel$  = True

lemmas  $ST\text{-}simps = Let\text{-}def valid\text{-}SE\text{-}def unit\text{-}SE\text{-}def bind\text{-}SE\text{-}def$ subnet-of-int-def p-accept-def content-def is-in-intranet-def is-in-internet-def intranet-def internet-def exI subnetOf-lemma subnetOf-lemma2 subnetOf-lemma3 subnetOf-lemma4 voip-policy-def NetworkCore.id-def is-arq-def is-fin-def is-connect-def is-setup-def ports-open-def subnet-of-adr-def

VOIP.NB-voip-def σ-0-voip-def PLemmas VOIP-TRPolicy-def policy2MON-def applyPolicy-def

end

# Bibliography

- [1] A. D. Brucker and B. Wolff. Interactive testing using HOL-TestGen. In W. Grieskamp and C. Weise, editors, Formal Approaches to Testing of Software, number 3997 in Lecture Notes in Computer Science. Springer-Verlag, 2005. ISBN 3-540-25109-X. [doi: 10.1007/11759744](http://dx.doi.org/10.1007/11759744_7) 7.
- [2] A. D. Brucker and B. Wolff. On theorem prover-based testing. Formal Aspects of Computing, 25(5):683–721, 2013. ISSN 0934-5043. [doi: 10.1007/s00165-012-0222-y.](http://dx.doi.org/10.1007/s00165-012-0222-y)
- [3] A. D. Brucker, L. Brügger, P. Kearney, and B. Wolff. Verified firewall policy transformations for test case generation. In A. Cavalli and S. Ghosh, editors, International Conference on Software Testing (ICST10), Lecture Notes in Computer Science. Springer-Verlag, 2010.
- [4] A. D. Brucker, L. Brügger, P. Kearney, and B. Wolff. An approach to modular and testable security models of real-world health-care applications. pages 133–142. acm Press, 2011. ISBN 978-1-4503-0688-1. [doi: 10.1145/1998441.1998461.](http://dx.doi.org/10.1145/1998441.1998461)
- [5] A. D. Brucker, L. Brügger, and B. Wolff. Hol-testgen/fw: An environment for specification-based firewall conformance testing. In Z. Liu, J. Woodcock, and H. Zhu, editors, International Colloquium on Theoretical Aspects of Computing (ICTAC), number 8049 in Lecture Notes in Computer Science, pages 112–121. Springer-Verlag, 2013. ISBN 978-3-642-39717-2. [doi: 10.1007/978-3-642-39718-9](http://dx.doi.org/10.1007/978-3-642-39718-9_7) 7.
- [6] A. D. Brucker, L. Brügger, and B. Wolff. The unified policy framework (upf). Archive of Formal Proofs, sep 2014. ISSN 2150-914x. URL [https://www.brucker.ch/](https://www.brucker.ch/bibliography/abstract/brucker.ea-upf-2014) [bibliography/abstract/brucker.ea-upf-2014.](https://www.brucker.ch/bibliography/abstract/brucker.ea-upf-2014) [http://www.isa-afp.org/entries/UPF.](http://www.isa-afp.org/entries/UPF.shtml) [shtml,](http://www.isa-afp.org/entries/UPF.shtml) Formal proof development.
- [7] A. D. Brucker, L. Brügger, and B. Wolff. Formal firewall conformance testing: An application of test and proof techniques. Software Testing, Verification  $\mathcal{B}'$  Reliability (STVR), 25(1):34–71, 2015. [doi: 10.1002/stvr.1544.](http://dx.doi.org/10.1002/stvr.1544) URL [https://www.brucker.ch/](https://www.brucker.ch/bibliography/abstract/brucker.ea-formal-fw-testing-2014) [bibliography/abstract/brucker.ea-formal-fw-testing-2014.](https://www.brucker.ch/bibliography/abstract/brucker.ea-formal-fw-testing-2014)
- [8] J. M. Spivey. The Z Notation: A Reference Manual. Prentice Hall, Inc., Upper Saddle River, nj, usa, 2nd edition, 1992. ISBN 0-139-78529-9.